Osmar Ponaht

# **APLICAC¸AO DA MATEM ˜ ATICA EM ´ INVESTIMENTOS FINANCEIROS:** caderneta de poupança e títulos públicos

**Vitória 2015**

Osmar Ponaht

## **APLICAC¸AO DA MATEM ˜ ATICA EM ´ INVESTIMENTOS FINANCEIROS:** caderneta de poupança e títulos públicos

Dissertação apresentada ao Programa de Pós-Graduação PROFMAT - Mestrado Profissional em Matem´atica em Rede Nacional do Centro de Ciências Exatas da Universidade Federal do Espírito Santo, como requisito parcial para obtenção de grau de Mestre em Matemática, sob a orientação do Professor Doutor Moacir Rosado Filho.

Universidade Federal do Espírito Santo Centro de Ciências Exatas

Programa de Mestrado Profissional em Matemática em Rede Nacional

Orientador: Moacir Rosado Filho

Vitória 2015

*Dedico este trabalho aos meus pais, Altino e Elizabeth, que sempre me apoiaram e `a minha esposa Maira que esteve sempre me incentivando a prosseguir.*

## Agradecimentos

A Deus, autor da vida, que me permitiu cursar esse mestrado e me deu a capacidade intelectual para alcançar mais uma vitória.

Ao meu pai Altino e `a minha m˜ae Elizabeth, por terem me amado e por todo o cuidado que sempre tiveram comigo, me cercando de carinho e me incentivando a prosseguir a cada vitória alcançada. Agradeço também às minhas irmãs e suas famílias que sempre estiveram torcendo por mim.

À minha esposa Maira pela compreensão e carinho nos momentos difíceis e por sempre me encorajar a continuar buscando novas conquistas.

Ao meu orientador Moacir Rosado Filho pela paciência que teve comigo e por ter me incentivado tantas vezes a continuar escrevendo. Serei eternamente grato.

Aos demais professores do PROFMAT - UFES pelos seus ensinamentos que contribuíram para o nosso enriquecimento profissional.

Aos amigos do Banestes pelo apoio em todos os momentos em que precisei de ajuda e pelos conhecimentos compartilhados, que contribuíram para o meu desenvolvimento profissional e para o desenvolvimento deste trabalho.

Aos meus amigos do mestrado, especialmente Anderson, Viviana, Darcila e Bruno, pelas trocas de experiências profissionais e, até mesmo experiências de vida, durante os dois anos que estivemos juntos nos sábados de 2012 e 2013.

*"A mente que se abre a uma nova ideia jamais voltar´a ao seu tamanho original." (Albert Einstein)*

## Resumo

Iniciando com um breve estudo de porcentagem e algumas de suas aplicações, o desenvolvimento deste trabalho consiste de uma revisão dos fundamentos da matemática financeira e suas aplicações em dois tipos de investimentos financeiros denominados caderneta de poupança e títulos públicos. Além do clássico estudo de juros simples e compostos, associando-os a progressões aritméticas e geométricas, respectivamente, aborda-se sobre os vários tipos de taxas (proporcionais e equivalentes, nominais e efetivas, variáveis e acumuladas) incluindo a conceituação de taxa por dia útil. Fundamentado nos assuntos mencionados, o trabalho encerra-se com uma aplicação da matemática financeira associada a investimentos na caderneta de poupança e nos diversos títulos públicos negociados no Tesouro Direto.

Palavras-chaves: Matemática financeira. Porcentagem. Progressões. Juros. Taxas. Investimento. Poupança. Títulos públicos.

## Abstract

Starting with a brief study of percentage and some of its applications, the development of this work consists of a review of the fundamentals of financial mathematics and its applications in two kinds of investments denominated savings accounts and government bonds. In addition to the traditional simple and compound interests, associating them with arithmetic and geometric progressions, respectively, it encompasses different types of rates (proportional and equivalent, nominal and effective, variables and accumulated) including the concept of *overnight* rate. Based on the subjects mentioned, the work ends with an application of financial mathematics associated with investments in savings accounts and several government bonds negotiated in Direct Treasure.

**Key-words**: Financial mathematics. Percentage. Progressions. Interest. Rates. Investment. Savings. Government bonds.

# Lista de ilustrações

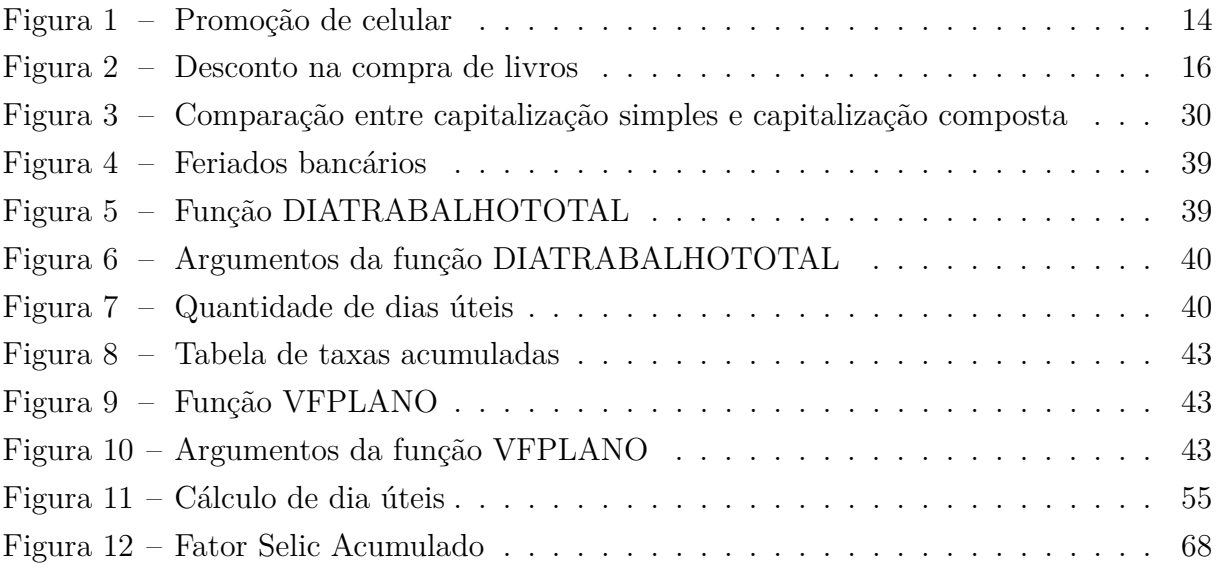

## Lista de tabelas

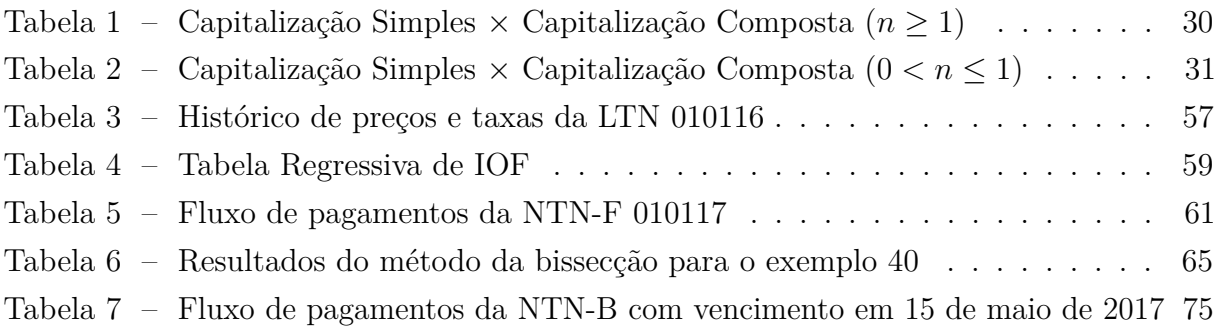

## Sumário

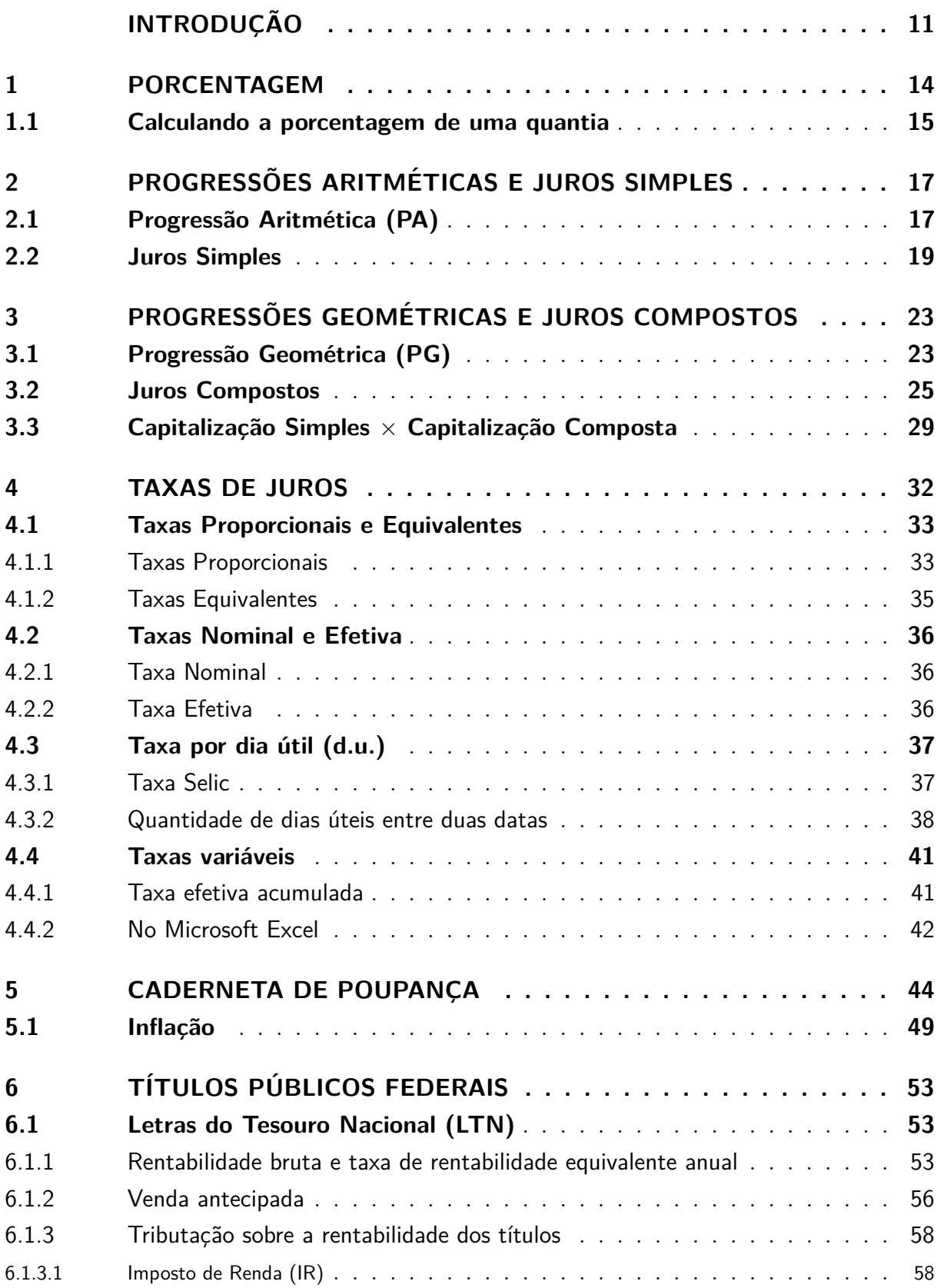

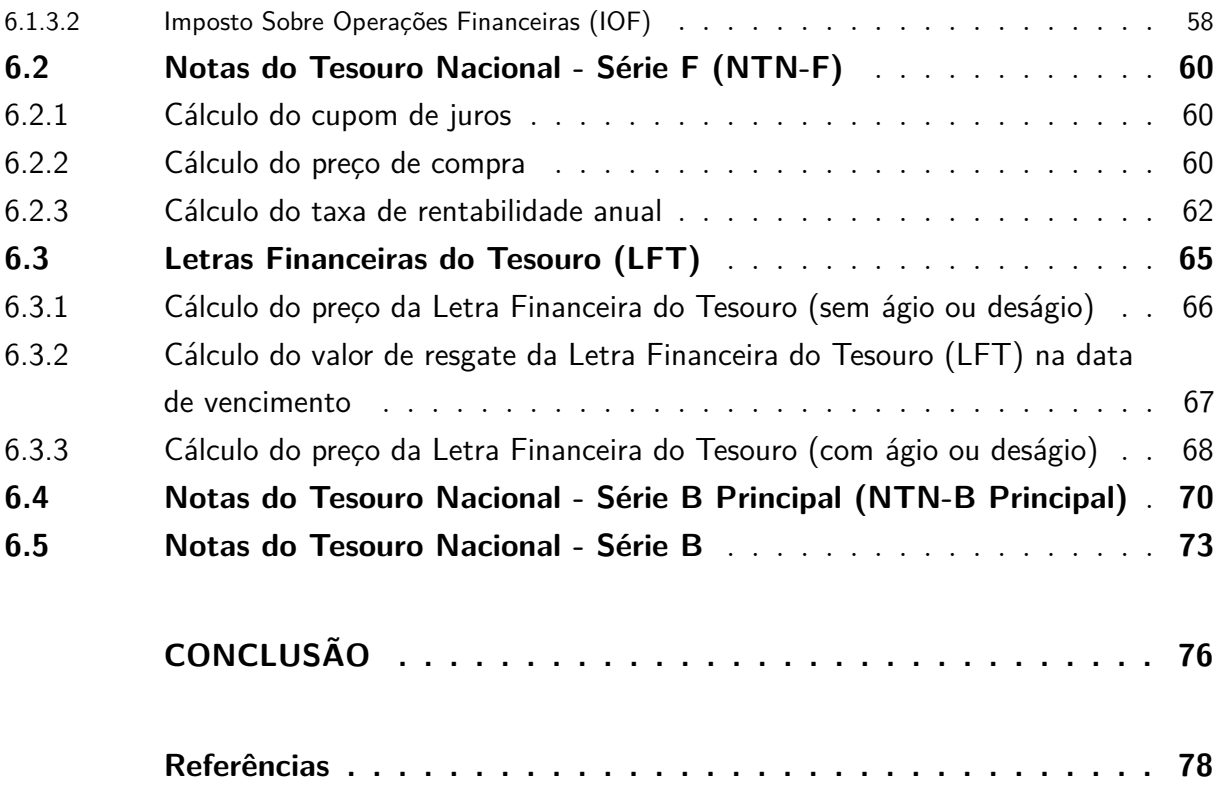

# **INTRODUÇÃO**

<span id="page-11-0"></span>A matemática financeira é uma importante ferramenta para o desenvolvimento de cidad˜aos capazes de atuar no mercado de trabalho de forma eficiente, principalmente, na atuação de profissões que lidam diretamente com a área financeira. Além disso, um indivíduo que tenha, pelo menos, um conhecimento básico consolidado em matemática financeira está apto a utilizar o seu dinheiro de maneira criteriosa, avaliando as melhores formas de pagamento, observando as taxas de juros embutidas nos pagamentos parcelados e tomando decisões economicamente favoráveis, realizando um planejamento financeiro familiar adequado para reduzir as possibilidades de endividamento, avaliando os investimentos financeiros que proporcionem melhor rentabilidade, dentre outras.

Contudo, infelizmente, a abordagem desse tópico no ensino médio ainda tem sido realizada de forma tímida. Não tem-se dado a devida importância à matemática financeira como um assunto fundamental para a formação de cidadãos conscientes economicamente, que possam contribuir efetivamente para o desenvolvimento econômico-financeiro do país.

O dinheiro ´e um bem precioso que, se n˜ao for bem utilizado e investido, desaparece das mãos de seu possuidor tão rapidamente que nem se percebe para onde foi. A população em geral carece de conhecimentos b´asicos de como economizar, poupar e investir seu dinheiro para que, no futuro, possa comprar um carro, uma casa, fazer uma viagem ou realizar outro sonho qualquer. Não é incomum ver pessoas individadas por não saberem gerenciar suas finanças. E a escola pode dar sua contribuição para a formação de uma sociedade que sabe aproveitar seu dinheiro.

Este trabalho tem como objetivo apresentar aos professores e alunos do ensino médio a matemática financeira aplicada a alguns investimentos financeiros, tais como a clássica caderneta de poupança e os títulos públicos (que foram recentemente disponibilizados à população por meio do tesouro direto). O foco na aplicação da matemática nos cálculos envolvendo títulos públicos objetiva a disseminação do conhecimento a respeito dessa ferramenta de poupança que é considerada com baixíssimo risco de crédito, ou seja, risco de o investidor n˜ao receber o dinheiro investido. Buscamos, tamb´em, disponibilizar aos professores do ensino médio formas mais práticas de aplicação da matemática financeira, com utilização de dados que representem a realidade do mercado financeiro no momento.

A reduzida quantidade de material didático direcionado à aplicação de matemática em finanças voltado para o ensino médio é uma das justificativas para a elaboração deste trabalho. Temas importantes abordados neste trabalho que, tamb´em, justificam a sua elaboração são, por exemplo, o impacto no retorno de uma aplicação referente às taxas cobradas pelos bancos para a sua manuntenção (custódia), a incidência de imposto de renda e imposto sobre operações financeiras (IOF) em uma aplicação financeira e o efeito da inflação sobre o dinheiro que, geralmente, não são discutidos nos textos de livros didáticos e não figuram nos exercícios que esses livros trazem.

Alguns assuntos mais complexos serão apresentados de forma didática, buscando dar base teórica para os cálculos seguintes, sem a preocupação de mostrar detalhadamente seus fundamentos. Por exemplo, a taxa Selic será definida sem a preocupação de mostrar como o Sistema Especial de Liquidação e de Custódia (SELIC) realiza os cálculos necessários para obtˆe-la. Mesmo que alguns dos assuntos presentes no trabalho possam parecer complexos para o ensino médio, uma boa preparação do professor para a ministração de suas aulas desafiará os alunos a ultrapassarem seus limites, pois tratam-se de aplicação prática da matemática.

Este trabalho está subdividido em seis capítulos. Em cada um dos capítulos são apresentadas a parte teórica e uma série de exemplos para que os conteúdos estudados sejam melhor compreendidos. O foco do desenvolvimento deste trabalho é a aplicação do dinheiro em diversos investimentos, portanto, a maioria dos exemplos foram elaborados nessa linha de raciocínio.

O primeiro capítulo faz uma rápida revisão sobre porcentagem, sendo exemplificado com algumas aplicações no cotidiano.

O segundo capítulo trata de juros simples e sua relação com as progressões aritméticas. Primeiramente, é apresentado o estudo de progressões aritméticas e, em seguida, é feita uma ligação com o estudo de juros simples. Na mesma linha de desenvolvimento, o terceiro capítulo aborda o estudo de progressões geométricas e juros compostos. Na parte final do capítulo é apresentada uma comparação da evolução do dinheiro aplicado em juros simples com a dos juros compostos.

No quarto capítulo é feito um estudo sobre taxas de juros, abordando conceitos como taxas proporcionais e equivalentes, taxas nominais e efetivas e taxas variáveis. O diferencial nesse capítulo é a apresentação dos conceitos de taxa por dia útil, taxa Selic e, consequentemente, o cálculo da quantidade de dias úteis em um intervalo de tempo. A utilização da contagem de tempo em dias úteis para algumas operações financeiras é uma particularidade brasileira e sua aplicação fica evidente no sexto capítulo.

O quinto e o sexto capítulos trazem aplicações da matemática financeira em investimentos na caderneta de poupança e em títulos públicos, respectivamente. Esse dois cap´ıtulos e, principalmente, o sexto cap´ıtulo, configuram-se no ´apice do trabalho. No sexto capítulo são caracterizados os títulos públicos disponíveis para a população em geral por meio do tesouro direto, um programa do Tesouro da Fazenda para pequenos investidores.

N˜ao pretendemos neste trabalho esgotar o estudo dos assuntos abordados, pois o tornaria extenso e complexo para atingir os objetivos traçados. É apresentado, portanto, de maneira didática os conceitos e aplicações básicos para que professores e alunos possam desenvolver novas práticas e estudos no sentido de aperfeiçoar o ensino-aprendizagem de uma matemática financeira que contribua para o desenvolvimento de cidadãos ativos na sociedade.

## <span id="page-14-1"></span>1 Porcentagem

No cotidiano é comum compararmos a parte com o todo de uma determinada grandeza usando frações, mais especificamente, frações cujo denominador é igual a 100. Quando fazemos essa comparação estamos estabelecendo uma razão entre a parte e o todo de forma que relacionamos uma quantidade da parte por cada cem unidades do todo. A essa raz˜ao damos o nome de *Porcentagem*, ou seja, uma quantidade dividida por cem. Por exemplo, 2% (dois por cento) significa que a cada cem unidades do todo estamos tomando duas unidades. O símbolo  $%$  é usado para indicar as operações com porcentagem.

$$
2\% = \frac{2}{100} = 0,02
$$

<span id="page-14-0"></span>**Exemplo 1.** Uma loja anunciou a promoção de um celular em seu sítio eletrônico, para compras `a vista, conforme mostrado na figura [1.](#page-14-0)

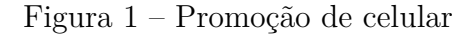

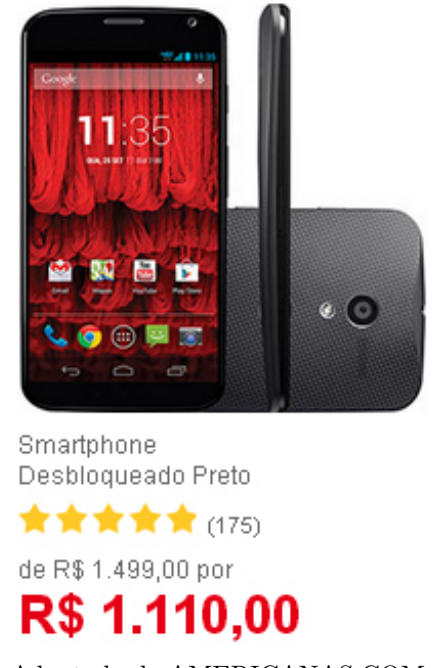

Fonte: Adaptado de [AMERICANAS.COM,](#page-78-1) 2014

Qual o percentual de desconto dado pela loja?

**Resolu¸c˜ao**: O desconto dado pela loja foi de 1*.*499*,* 00 − 1*.*110*,* 00 = 389*,* 00 reais para compras à vista. Para calcular, então, o percentual de desconto dividimos a parte (R\$

389,00) pelo todo (R\$ 1.499,00). Temos,

$$
\frac{389}{1.499} \approx 0,2595 = \frac{25,95}{100} = 25,95\%
$$

No exemplo anterior temos o valor percentual de desconto escrito da seguinte maneira:

$$
25,95\% = \frac{25,95}{100} = 0,2595
$$

em que 0,2505 ´e denominada *taxa decimal* e 25,95% ´e denominada *taxa percentual*.

Veja outro exemplo:

**Exemplo 2.** Segundo a [ABRAS](#page-78-2) [\(2014\)](#page-78-2), o preço de uma determinada cesta básica, composta de 35 produtos de largo consumo no Brasil, passou de R\$ 361,12 para R\$ 371,69 em março de 2014. Qual foi o percentual de aumento da cesta básica?

**Resolu¸c˜ao**: O aumento na cesta b´asica foi de 371*,* 69 − 361*,* 12 = 10*,* 57 reais. Portanto, para calcular o valor percentual de aumento dividimos 10,57 por 361,12.

$$
\frac{10,57}{361,12} \approx 0,0293 = \frac{2,93}{100} = 2,93\%
$$

#### <span id="page-15-0"></span>1.1 Calculando a porcentagem de uma quantia

Para calcularmos a porcentagem de uma quantia, de uma determinada grandeza, multiplicamos o *valor principal*, correspondente ao todo, pela *taxa decimal* ou pela *fração centesimal*.

**Exemplo 3.** O valor médio de um certo benefício do governo para famílias carentes é de R\$ 152,75 por fam´ılia [\(FERNANDES; GUERREIRO,](#page-78-3) [2014\)](#page-78-3). O governo anunciou um aumento de 10% para o próximo ano. Qual será o valor do benefício após o reajuste?

**Resolução**: Devemos, primeiramente, determinar quanto é 10% de 152,75:

$$
152,75 \times \frac{10}{100} = 152,75 \times 0,10 \approx 15,27
$$

Portanto, o valor reajustado do benefício será igual a  $152, 75 + 15, 27 = 168, 02$ reais.

**Exemplo 4.** Uma construtora anunciou um desconto de 20% no valor dos imóveis que estavam sendo vendidos no stand da própria empresa em um feirão de imóveis. Qual seria o preço que uma pessoa pagaria, na feira, por um apartamento da construtora que antes custava R\$ 277 mil?

**Resolução**: Primeiramente, devemos calcular quanto é 20% de 277.000.

$$
277.000 \times \frac{20}{100} = 277.000 \times 0, 20 = 55.400
$$

O valor que a pessoa pagaria pelo apartamento seria de 277*.*000 − 55*.*400 = 221*.*600 reais.

<span id="page-16-0"></span>**Exemplo 5.** Uma livraria está dando descontos progressivos na compra de livros conforme anunciado na figura abaixo. Paulo quer comprar três livros sendo que dois deles custam R\$ 29,90 e o outro custa R\$ 39,90. Quanto Paulo pagará pelos livros?

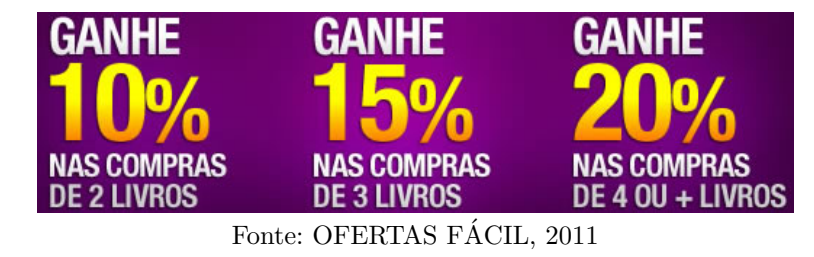

Figura 2 – Desconto na compra de livros

Resolução: Como são dois livros no valor de R\$29,90 e um no valor de R\$39,00, o valor total a ser pago sem desconto é de  $2 \times 29, 90 + 39, 90 = 99, 70$  reais. O desconto dado na compra de três livros é de 15%, então, temos:

$$
99,70 \times \frac{15}{100} = 99,70 \times 0,15 \approx 14,95
$$

Portanto, o valor que Paulo pagará pelos livros será igual a 99, 70 − 14, 95 = 84, 75 reais.

## <span id="page-17-0"></span>2 Progressões Aritméticas e Juros Simples

### <span id="page-17-1"></span>2.1 Progressão Aritmética (PA)

Uma *progressão aritmética* é uma sequência numérica em que a diferença entre um termo qualquer, a partir do segundo, e o termo anterior é uma constante [\(IEZZI et al.,](#page-78-4) [2004\)](#page-78-4).

Então, dado um número qualquer  $a_1$ , primeiro termo da sequência, adicionamos um número *r*, denominado *razão* da progressão, obtendo assim o segundo termo  $a_2$ . Ao segundo termo  $a_2$  adicionamos novamente a *razão r* obtendo o terceiro termo  $a_3$  da progressão, e assim por diante.

$$
a_1 \text{ (prime term)}
$$
\n
$$
a_2 = a_1 + r
$$
\n
$$
a_3 = a_2 + r = (a_1 + r) + r = a_1 + 2r
$$
\n
$$
a_4 = a_3 + r = (a_1 + 2r) + r = a_1 + 3r
$$
\n
$$
a_5 = a_4 + r = (a_1 + 3r) + r = a_1 + 4r
$$
\n
$$
\dots
$$
\n
$$
a_n = a_{n-1} + r = [a_1 + (n-2) \cdot r] + r = a_1 + (n-1) \cdot r
$$

<span id="page-17-2"></span>O termo  $a_n$  é o n-ésimo termo da progressão aritmética e a equação

$$
a_n = a_1 + (n-1) \cdot r \tag{2.1}
$$

´e denominada *F´ormula do Termo Geral de uma Progress˜ao Aritm´etica*.

São exemplos de progressões aritméticas:

- $(2, 5, 8, 11, ...)$ ,  $a_1 = 2 e r = 3$
- $(-1, -5, -9, -13, ...)$   $a_1 = -1$  e  $r = -4$
- $(1, \frac{3}{2}, 2, \frac{5}{2}, ..., 15)$   $a_1 = 1 \text{ e } r = \frac{1}{2}$ 2
- $(25, 25, 7, 26, 4, 27, 1, ...)$   $a_1 = 25 \text{ e } r = 0, 7$

**Exemplo 6.** Em uma progressão aritmética cujo primeiro termo  $a_1$  é igual a 100 e de razão  $r = 8$ , quanto vale o  $21^{\circ}$  termo?

**Resolução**: Temos  $a_1 = 100$ ,  $r = 8$  e  $n = 21$ , pois queremos calcular o valor do termo de ordem 21. Substituindo os dados na equação  $(2.1)$  obtemos:

$$
a_n = a_1 + (n - 1) \cdot r
$$
  
\n
$$
a_{21} = 100 + (21 - 1) \cdot 8
$$
  
\n
$$
a_{21} = 100 + 20 \cdot 8
$$
  
\n
$$
a_{21} = 100 + 160
$$
  
\n
$$
a_{21} = 260
$$

**Exemplo 7.** Uma quantia de R\$1.500,00 foi aplicada em um banco, por um investor, de forma que recebesse um retorno de  $0.7\%$  ao mês, calculado mensalmente sobre a quantia aplicada, como um"prêmio"pelo valor emprestado. Se o investor deixou seu dinheiro aplicado durante 10 meses, qual o valor total recebido por ele no final desse período?

**Resolução**: Perceba que mensalmente será adicionado a mesma quantia ao valor inicial aplicado, ou seja,  $0.7\%$  de 1.500 que é igual a

$$
1.500 \times \frac{0,7}{100} = 1.500 \times 0,007 = 10,5
$$

Considerando  $1.500$  como o primeiro termo  $a_1$  de uma progressão aritmética de razão  $r = 10, 5$ , o valor total a receber no  $10^{\circ}$  mês de aplicação corresponde ao  $11^{\circ}$  termo da progressão, pois, como o primeiro termo  $a_1$  é igual ao valor inicial aplicado, o termo  $a_2$  é igual ao valor inicial aplicado mais o "prêmio" de 10,50 reais pelo primeiro mês de aplicação, o termo  $a_3$  é igual ao valor inicial aplicado mais o "prêmio"de 10,50 reais pelo primeiro mês de aplicação e 10,50 reais pelo segundo mês de aplicação, e assim sucessivamente. Utilizando a equação  $(2.1)$ , podemos obter o valor desejado  $(a_{11})$ :

$$
a_n = a_1 + (n - 1) \cdot r
$$
  
\n
$$
a_{11} = 1.500 + (11 - 1) \cdot 10, 5
$$
  
\n
$$
a_{11} = 1.500 + 10 \cdot 10, 5
$$
  
\n
$$
a_{11} = 1.500 + 105
$$
  
\n
$$
a_{11} = 1.605
$$

Portanto, o valor total recebido pelo investidor ao final dos 10 meses foi de R\$1.605,00.

O "prêmio" recebido pelo valor emprestado ao banco, pelo investidor, é denominado de **juros**. Temos, nesse caso, um exemplo de aplicação financeira envolvendo **juros simples**, que é um tipo de Progressão Aritmética.

#### <span id="page-19-0"></span>2.2 Juros Simples

O princ´ıpio fundamental da Matem´atica Financeira ´e *deslocar o valor do dinheiro no tempo* [\(CAMARGOS,](#page-78-5) [2013\)](#page-78-5). Com o passar do tempo o dinheiro perde valor, principalmente, pela alta generalizada dos preços dos produtos, denominada *inflação*. Quando alguém empresta algum valor monetário a outrem tem-se a expectativa de receber uma remuneração pelo valor emprestado, denominada **juros (J)**, que compense a perda do valor do dinheiro, causada pela inflação, mais um adicional pelo período em que o dinheiro foi emprestado.

Em geral, essa remuneração é dada por uma **taxa de juros (i)**, uma porcentagem que será aplicada ao *valor principal*, ou **capital inicial**  $(C_0)$ , no final de cada período de capitalização. **Regime de capitalização** é o processo de calcular os juros, incorporando-os ao capital [\(NETO,](#page-79-1) [2012a\)](#page-79-1). Quando essa capitalização ocorre de forma linear, ou seja, quando no final de cada período os juros são calculados aplicando a taxa de juros sobre o capital inicial, temos um regime de **capitalização simples**. Os juros calculados dessa forma s˜ao denominados de **juros simples**.

<span id="page-19-1"></span>A capitalização simples dá origem a uma progressão aritmética em que o primeiro termo, que representaremos por  $a_0$  ao invés de  $a_1$  por conveniência de notação, é igual **ao capital inicial**  $(C_0)$  e a razão  $r$  é igual aos **juros (J)** calculados sobre o capital inicial

$$
J = C_0 \cdot i \tag{2.2}
$$

Escrevendo os termos da progressão aritmética, temos

$$
a_0 = C_0
$$
  
\n
$$
a_1 = C_0 + C_0 \cdot i = C_0 \cdot (1 + i)
$$
  
\n
$$
a_2 = C_0 + C_0 \cdot i + C_0 \cdot i = C_0 + 2 \cdot C_0 \cdot i = C_0 \cdot (1 + 2i)
$$
  
\n
$$
a_3 = C_0 + C_0 \cdot i + C_0 \cdot i + C_0 \cdot i = C_0 + 3 \cdot C_0 \cdot i = C_0 \cdot (1 + 3i)
$$
  
\n
$$
a_4 = C_0 + C_0 \cdot i + C_0 \cdot i + C_0 \cdot i + C_0 \cdot i = C_0 + 4 \cdot C_0 \cdot i = C_0 \cdot (1 + 4i)
$$
  
\n...  
\n
$$
a_n = C_0 + \underbrace{C_0 \cdot i + C_0 \cdot i + \dots + C_0 \cdot i}_{n \text{ terms}} = C_0 + n \cdot C_0 \cdot i = C_0 \cdot (1 + ni)
$$

<span id="page-19-2"></span>em que *a<sup>n</sup>* representa o **Montante (***Mn***)** dado pelo capital inicial mais os juros calculados sobre esse capital após *n* períodos de capitalização. Portanto, podemos escrever:

$$
M_n = C_0 \cdot (1 + ni) \tag{2.3}
$$

A partir da equação  $(2.2)$  temos:

$$
J_1 = C_0 \cdot i
$$
  
\n
$$
J_2 = C_0 \cdot i + C_0 \cdot i = 2 \cdot C_0 \cdot i
$$
  
\n
$$
J_3 = C_0 \cdot i + C_0 \cdot i + C_0 \cdot i = 3 \cdot C_0 \cdot i
$$
  
\n
$$
J_4 = C_0 \cdot i + C_0 \cdot i + C_0 \cdot i + C_0 \cdot i = 4 \cdot C_0 \cdot i
$$
  
\n...  
\n
$$
J_n = \underbrace{C_0 \cdot i + C_0 \cdot i + \dots + C_0 \cdot i}_{n \text{ parcels}} = n \cdot C_0 \cdot i
$$

<span id="page-20-0"></span>em que  $J_n$  representa o total de juros após um período *n* de aplicação.

$$
J_n = n \cdot C_0 \cdot i \tag{2.4}
$$

 $\hat{E}$  importante destacar que, ao efetuar cálculos financeiros, a taxa de juros  $i e$  o período de aplicação *n* devem estar representados na mesma unidade de tempo.

Exemplo 8. Um investidor aplicou a quantia de R\$ 2.300,00, em uma instituição financeira, que pagava 0,65% de juros simples ao mˆes, durante 10 meses. Qual o montante recebido por esse investidor no final desse período de aplicação?

**Resolução**: Nesse caso, temos as seguintes informações:

$$
\begin{cases}\nC_0 = 2.300 \\
i = 0,65\% = \frac{0,65}{100} = 0,0065 \text{ ao mês} \\
n = 10 \text{ meses}\n\end{cases}
$$

Como se trata de regime de capitalização simples, podemos usar a fórmula [\(2.3\)](#page-19-2) para calcular o montante da aplicação.

$$
M_n = C_0 \cdot (1 + ni)
$$
  
\n
$$
M_{10} = 2.300 \cdot (1 + 10 \cdot 0, 0065)
$$
  
\n
$$
M_{10} = 2.300 \cdot (1 + 0, 065)
$$
  
\n
$$
M_{10} = 2.300 \cdot (1, 065)
$$
  
\n
$$
M_{10} = 2, 449, 50
$$

Após 10 meses de aplicação à taxa de  $0.65\%$  ao mês sob o regime de capitalização simples, o investidor recebeu o montante de R\$ 2.449,50.

**Exemplo 9.** Uma instituição financeira paga 0,9% de juros ao mês em uma aplicação no regime de capitalização simples. Supondo que uma pessoa aplique R\$ 550,00, durante 21 meses, calcule o total de juros recebidos pelo investimento no final desse período.

Resolução: Temos as sequintes informações:

 $\sqrt{ }$  $\int$  $\overline{\mathcal{L}}$  $C_0 = 550$  $i = 0,9\% = \frac{0.9}{100} = 0,009$  ao mês  $n = 21$  meses

Usando a equação  $(2.4)$  obtemos:

$$
J_n = n \cdot C_0 \cdot i
$$
  
\n
$$
J_{21} = 21 \cdot 550 \cdot 0,009
$$
  
\n
$$
J_{21} = 103,95
$$

Portanto, o total de juros recebidos pelo investimento após 21 meses de aplicação foi de R\$ 103,95.

**Exemplo 10.** Um investidor fez uma aplicação de R\$ 1.500,00 durante 15 meses no regime de capitalização simples e, no final desse período, resgatou um montante de R\$ 1.691,25. Qual foi a taxa de juros *i* mensal usada na aplicação?

Resolução: Nesse caso:

$$
\begin{cases}\nC_0 = 1.500 \\
M_{15} = 1.691, 25 \\
n = 15 \text{ meses}\n\end{cases}
$$

Usando a equação  $(2.3)$  temos:

$$
M_{15} = C_0 \cdot (1 + 15i)
$$
  
1.691, 25 = 1.500, 00 \cdot (1 + 15i)  

$$
1 + 15i = \frac{1.691, 25}{1.500, 00}
$$
  

$$
15i = 1, 1275 - 1
$$
  

$$
i = \frac{0, 1275}{15}
$$
  

$$
i = 0,0085 = 0,85\% \text{ ao mês}
$$

**Exemplo 11.** Suponha que uma empresa tenha feito uma aplicação financeira à taxa de  $10,8\%$  ao ano sob o regime de capitalização simples e, após 3 anos, tenha resgatado um montante de R\$ 66.200,00. Qual o capital inicialmente aplicado?

Resolução: Nesse caso:

$$
\begin{cases}\nM_3 = 66.200 \\
i = 10,8\% = \frac{10,8}{100} = 0,108 \text{ ao ano} \\
n = 3 \text{ anos}\n\end{cases}
$$

Usando a equação  $(2.3)$  temos:

$$
M_3 = C_0 \cdot (1 + 3i)
$$
  
\n
$$
66.200 = C_0 \cdot (1 + 3 \cdot 0, 108)
$$
  
\n
$$
C_0 \cdot (1, 324) = 66.200
$$
  
\n
$$
C_0 = \frac{66.200}{1, 324}
$$
  
\n
$$
C_0 = 50.000
$$

Logo, o capital inicial aplicado foi de R\$ 50.000,00.

# <span id="page-23-0"></span>3 Progressões Geométricas e Juros Compostos

### <span id="page-23-1"></span>3.1 Progressão Geométrica (PG)

Uma *progressão geométrica* é uma sequência numérica de termos não nulos em que o quociente entre um termo qualquer, a partir do segundo, e o termo anterior ´e uma constante [\(IEZZI et al.,](#page-78-4) [2004\)](#page-78-4).

Dado uma número  $a_1$ , primeiro termo da sequência, obtemos o segundo termo *a*<sup>2</sup> da sequˆencia multiplicando o primeiro termo pela constante *q*, denominada *raz˜ao* da progress˜ao geom´etrica. Novamente, multiplicamos o segundo termo *a*<sup>2</sup> pela raz˜ao *q* obtendo assim o terceiro termo *a*<sub>3</sub>. Prosseguindo com esse raciocínio, teremos:

$$
a_1 \quad (prime \text{ term } o)
$$
\n
$$
a_2 = a_1 \cdot q
$$
\n
$$
a_3 = a_2 \cdot q = a_1 \cdot q \cdot q = a_1 \cdot q^2
$$
\n
$$
a_4 = a_3 \cdot q = a_1 \cdot q \cdot q \cdot q = a_1 \cdot q^3
$$
\n
$$
a_5 = a_4 \cdot q = a_1 \cdot q \cdot q \cdot q = a_1 \cdot q^4
$$
\n
$$
\dots
$$
\n
$$
a_n = a_{n-1} \cdot q = a_1 \cdot \underbrace{q \cdot \ldots \cdot q}_{n-1 \quad \text{factors}} = a_1 \cdot q^{n-1}
$$

O termo  $a_n$  é o n-ésimo termo da progressão geométrica e a equação

<span id="page-23-2"></span>
$$
a_n = a_1 \cdot q^{n-1} \tag{3.1}
$$

´e denominada *F´ormula do Termo Geral de uma Progress˜ao Geom´etrica*.

São exemplos de progressões geométricas:

- $(2, 6, 18, 54, ...)$ ,  $a_1 = 2 e q = 3$
- $(-1, 4, -16, 64, ...)$   $a_1 = -1 e q = -4$
- $\bullet$  (1,  $\frac{1}{2}$ ,  $\frac{1}{4}$  $\frac{1}{4}$ ,  $\frac{1}{8}$  $\frac{1}{8}$ , ...,  $\frac{1}{64}$ )  $a_1 = 1$  e  $q = \frac{1}{2}$ 2
- $(3, 3, 3, 3, 3, ...)$   $a_1 = 3 e q = 1$

Exemplo 12. Qual é o 10<sup>°</sup> termo de uma progressão geométrica cujo primeiro termo  $a_1 = 4$  e a razão  $q = \frac{1}{3}$  $\frac{1}{3}$ ?

**Resolução**: Usando a equação [\(3.1\)](#page-23-2) temos:

$$
a_n = a_1 \cdot q^{n-1}
$$
  
\n
$$
a_{10} = 4 \cdot \left(\frac{1}{3}\right)^{10-1}
$$
  
\n
$$
a_{10} = 4 \cdot \left(\frac{1}{3}\right)^9
$$
  
\n
$$
a_{10} = 4 \cdot \left(\frac{1}{19.683}\right)
$$
  
\n
$$
a_{10} = \frac{4}{19.683}
$$

E interessante notar que a **taxa de crescimento i** de cada termo de uma progressão geométrica para o termo seguinte é constante, assim como a *razão*. A taxa de crescimento da progressão é calculada da seguinte maneira:  $i = \frac{a_n - a_{n-1}}{a_n}$  $a_{n-1}$ . Dado que  $a_n = a_1 \cdot q^{n-1}$  e  $a_{n-1} = a_1 \cdot q^{n-2}$  temos:

$$
i = \frac{a_n - a_{n-1}}{a_{n-1}} = \frac{a_1 \cdot q^{n-1} - a_1 \cdot q^{n-2}}{a_1 \cdot q^{n-2}} = \frac{a_1 \cdot q^{n-1} (1 - q^{-1})}{a_1 \cdot q^{n-1} \cdot q^{-1}}
$$

$$
i = \frac{1 - q^{-1}}{q^{-1}} = \frac{1 - \frac{1}{q}}{\frac{1}{q}} = (1 - \frac{1}{q}) \cdot q = q - 1
$$

<span id="page-24-0"></span>Portanto,

$$
q = 1 + i \tag{3.2}
$$

´e a *raz˜ao* de uma progress˜ao geom´etrica dada em fun¸c˜ao de sua taxa de crescimento *i* [\(LIMA et al.,](#page-79-2) [2006\)](#page-79-2).

Exemplo 13. Considere a PG  $(1,3,9,27,\ldots)$ . Calcule a razão e a taxa de crescimento dessa progressão.

**Resolução**: A razão de uma PG é igual ao quociente entre um termo qualquer da sequência, a partir do segundo, e o termo anterior, ou seja,  $q = \frac{a_n}{a_n}$  $\frac{a_n}{a_{n-1}}$ . Considerando os termos *a*<sub>1</sub> = 1 e  $a_2 = 3$ , temos

$$
q = \frac{a_2}{a_1}
$$

$$
q = \frac{3}{1} = 3
$$

E a taxa de crescimento da PG é igual a

$$
i = q - 1
$$
  
\n
$$
i = 3 - 1
$$
  
\n
$$
i = 2 = \frac{200}{100} = 200\%
$$

**Exemplo 14.** Uma instituição financeira paga 0,68% de juros ao mês por uma aplicação, calculados mensalmente sobre o montante capitalizado do mês anterior. Considerando que um investidor tenha aplicado R\$ 1.800,00 durante 5 meses, calcule o montante resgatado no final desse período.

**Resolução**: Esse tipo de capitalização, como veremos na próxima seção, dá origem à uma progressão geométrica em que  $i = 0.68\% = 0.0068$  é a taxa de crescimento dos termos dessa PG cujo primeiro termo  $a_1 = 1.800$ . Usando a equação [\(3.1\)](#page-23-2) podemos calcular o montante resgatado  $a_6$ no final do quinto mês de aplicação, que é dado pelo  $6^{\text{o}}$ termo dessa sequência.

$$
a_n = a_1 \cdot q^{n-1}
$$
  
\n
$$
a_6 = a_1 \cdot (1+i)^{6-1}
$$
  
\n
$$
a_6 = 1.800 \cdot (1+0,0068)^5
$$
  
\n
$$
a_6 = 1.800 \cdot (1,0068)^5
$$
  
\n
$$
a_6 \approx 1.862,03
$$

Portanto, o investidor resgatou R\$ 1.862,03 no quinto mês de aplicação.

### <span id="page-25-0"></span>3.2 Juros Compostos

Quando os juros são calculados sempre sobre o montante do período imediatamente anterior temos um regime de **capitalização composta**. Nesse caso, no final do primeiro per´ıodo ´e aplicado a taxa de juros ao capital inicial e os juros obtidos s˜ao adicionados a esse capital produzindo um montante (valor principal mais juros) no final desse primeiro período de capitalização. A partir do segundo período de capitalização, os juros são calculados sobre o montante produzido no final do período anterior e, posteriormente, são adicionados a esse montante produzindo assim um novo montante. Os juros calculados nesse regime de capitalização composta são denominados juros compostos.

A capitalização composta dá origem a uma progressão geométrica em que o primeiro termo, que representaremos por  $a_0$  como fizemos na capitalização simples, é igual ao **capital inicial**  $(C_0)$  e a razão  $q$  é igual a  $q = 1 + i$ , onde *i* é a taxa de juros, ou seja, a taxa de crescimento da PG, conforme equação  $(3.2)$ .

Dessa forma, tomando a equação  $(3.1)$ , com a alteração mencionada no parágrafo anterior, temos:

$$
a_n = a_0 \cdot q^n
$$
  

$$
a_n = C_0 \cdot (1 + i)^n
$$

em que  $a_n$  representa o **Montante**  $(M_n)$  produzido no final do n-ésimo período de capitalização. Podemos, então, escrever:

<span id="page-26-0"></span>
$$
M_n = C_0 \cdot (1+i)^n \tag{3.3}
$$

O termo  $(1 + i)^n$ , nessa fórmula, é também denominado *fator de capitalização* [\(NETO,](#page-79-1) [2012a\)](#page-79-1).

Se quisermos calcular apenas os juros produzidos no final do período *n* de capitalização basta subtrairmos do montante  $(M_n)$  o capital inicial  $(C_0)$ . Veja:

<span id="page-26-1"></span>
$$
J = M_n - C_0
$$
  
\n
$$
J = C_0 \cdot (1 + i)^n - C_0
$$
  
\n
$$
J = C_0[(1 + i)^n - 1]
$$
\n(3.4)

**Exemplo 15.** Determine o montante de um empréstimo de R\$ 3.000,00, à uma taxa de juros de 1,40% ao mês, no período de 24 meses sob o regime de capitalização composta.

Resolução: São dados no problema:

$$
\begin{cases}\nC_0 = 3.000 \\
i = 1,40\% = 0,014 \text{ ao mês} \\
n = 24 \text{ meses}\n\end{cases}
$$

Usando a equação  $(3.3)$  temos

$$
M_n = C_0 \cdot (1 + i)^n
$$
  
\n
$$
M_{24} = 3.000 \cdot (1 + 0, 014)^{24}
$$
  
\n
$$
M_{24} = 3.000 \cdot (1, 014)^{24}
$$
  
\n
$$
M_{24} \approx 4.188, 25
$$

O montante do empréstimo foi, portanto, de R\$ 4.188,25.

**Exemplo 16.** Calcule os juros de um investimento de R\$ 5.500,00 à taxa de  $8.5\%$  ao ano, no período de 4 anos, sob o regime de capitalização composta.

Resolução: São dados:

$$
\begin{cases}\nC_0 = 5.500 \\
i = 8,50\% = 0,085 \text{ ao ano} \\
n = 4 \text{ anos}\n\end{cases}
$$

Como queremos calcular somente o valor dos juros produzidos pelo investimento, podemos usar a equação  $(3.4)$ .

$$
J = C_0[(1 + i)^n - 1]
$$
  
\n
$$
J = 5.500[(1 + 0, 085)^4 - 1]
$$
  
\n
$$
J = 5.500[(1, 085)^4 - 1]
$$
  
\n
$$
J \approx 2.122, 22
$$

Os juros produzidos pelo investimento no final de 4 anos foi de R\$ 2.122,22. Já o montante seria de

$$
M_n = C_0 + J
$$
  
\n
$$
M_4 = 5.500, 00 + 2.122, 22
$$
  
\n
$$
M_4 = 7.622, 22
$$

Reescrevendo a equação [\(3.3\)](#page-26-0) para calcular o capital inicial  $(C_0)$  temos

<span id="page-27-0"></span>
$$
M_n = C_0 (1+i)^n
$$
  
\n
$$
C_0 = \frac{M_n}{(1+i)^n}
$$
\n(3.5)

**Exemplo 17.** Uma aplicação financeira produziu um montante de R\$ 9.070,28 em 18 meses, à juros compostos de 0,70% ao mês. De quanto foi o capital inicial investido para produzir esse montante?

Resolução: Os dados do problema são:

$$
\begin{cases}\nM_{18} = 9.070, 28 \\
i = 0, 70\% = 0, 0070 \text{ ao mês} \\
n = 18 \text{ meses}\n\end{cases}
$$

Usando a equação  $(3.5)$ , temos:

$$
C_0 = \frac{M_n}{(1+i)^n}
$$
  
\n
$$
C_0 = \frac{M_{18}}{(1+i)^{18}}
$$
  
\n
$$
C_0 = \frac{9.070, 28}{(1+0,0070)^{18}}
$$
  
\n
$$
C_0 = \frac{9.070, 28}{(1,0070)^{18}}
$$
  
\n
$$
C_0 = 8.000, 00
$$

Para calcular a taxa de juros *i* no regime de capitalização composta, podemos reescrever a equação  $(3.3)$  da seguinte maneira:

<span id="page-28-0"></span>
$$
M_n = C_0 (1 + i)^n
$$
  
\n
$$
(1 + i)^n = \frac{M_n}{C_0}
$$
  
\n
$$
1 + i = \left(\frac{M_n}{C_0}\right)^{\frac{1}{n}}
$$
  
\n
$$
i = \left(\frac{M_n}{C_0}\right)^{\frac{1}{n}} - 1
$$
\n(3.6)

Ou, ainda, a partir da equação  $(3.4)$ 

<span id="page-28-1"></span>
$$
J = C_0[(1+i)^n - 1]
$$
  
\n
$$
(1+i)^n - 1 = \frac{J}{C_0}
$$
  
\n
$$
(1+i)^n = \left(\frac{J}{C_0}\right) + 1
$$
  
\n
$$
(1+i) = \left[\left(\frac{J}{C_0}\right) + 1\right]^{\frac{1}{n}}
$$
  
\n
$$
i = \left[\left(\frac{J}{C_0}\right) + 1\right]^{\frac{1}{n}} - 1
$$
\n(3.7)

**Exemplo 18.** Um empréstimo de R\$ 10.000,00 produziu após 36 meses uma dívida de R\$ 15.639,44 no regime de capitalização composta. Calcule a taxa de juros do empréstimo.

**Resolução**: Temos que:

 $\sqrt{ }$  $\int$  $\overline{\mathcal{L}}$  $M_{36} = 15.639, 44$  $C_0 = 10.000$  $n = 36$  meses

Para resolver esse problema podemos usar a equação [\(3.6\)](#page-28-0).

$$
i = \left(\frac{M_n}{C_0}\right)^{\frac{1}{n}} - 1
$$
  
\n
$$
i = \left(\frac{M_{36}}{C_0}\right)^{\frac{1}{36}} - 1
$$
  
\n
$$
i = \left(\frac{15.639, 44}{10.000, 00}\right)^{\frac{1}{36}} - 1
$$
  
\n
$$
i = 0, 0125 = 1, 25\% \text{ ao mês}
$$

**Exemplo 19.** Marcos pagou R\$ 2.632,67 de juros por um empréstimo no valor de R\$ 4.000,00 parcelado em 30 meses. Qual foi a taxa de juros contratada por Marcos para o empréstimo?

Resolução: No problema são dados:

$$
\begin{cases}\nC_0 = 4.000, 00 \\
J = 2.632, 67 \\
n = 30 \text{ meses}\n\end{cases}
$$

Podemos encontrar a taxa *i* usando a equação [\(3.7\)](#page-28-1).

$$
i = \left[ \left( \frac{J}{C_0} \right) + 1 \right]^{\frac{1}{n}} - 1
$$
  

$$
i = \left[ \left( \frac{2.632, 67}{4.000, 00} \right) + 1 \right]^{\frac{1}{30}} - 1
$$
  

$$
i \approx 0,017 = 1,7\% \text{ as m\^es}
$$

### <span id="page-29-0"></span>3.3 Capitalização Simples  $\times$  Capitalização Composta

A capitalização simples tem um crescimento linear e, portanto, é uma função afim de *n* da forma  $f(n) = an + b, n \ge 0$ . A partir da equação [\(2.3\)](#page-19-2) podemos escrever

$$
f(n) = C_0 \cdot (1 + ni)
$$
  

$$
f(n) = C_0 + C_0ni
$$
  

$$
f(n) = (C_0i)n + C_0
$$

em que  $a = C_0 i e b = C_0$ .

Já a capitalização composta é uma função exponencial de *n* da forma  $g(n) = b \cdot a^n$  $(n \geq 0)$  e, a partir da equação  $(3.3)$ , podemos escrever

$$
g(n) = C_0 \cdot (1+i)^n
$$

em que  $a = 1 + i$  e  $b = C_0$ .

Veja na figura [3](#page-30-0) a representação gráfica dessas funções. Baseado em [Camargos](#page-78-5) [\(2013\)](#page-78-5), podemos afirmar que:

- para  $n = 1$ , temos que  $f(n) = g(n)$ , ou seja, juros simples é igual a juros compostos;
- para  $0 < n < 1$ ,  $f(n) > g(n)$ , ou seja, juros simples rende mais que juros compostos; e
- para  $n > 1$ ,  $f(n) < g(n)$ , juros simples rende menos que juros compostos.

Considere, por exemplo, um capital de R\$1.000,00 aplicado à taxa de juros de  $0.8\%$ ao mês. A tabela [1](#page-30-1) apresenta a evolução do dinheiro nos regimes de capitalização simples e composta para  $n \geq 1$ . Observe que o crescimento é mais rápido quando o dinheiro é

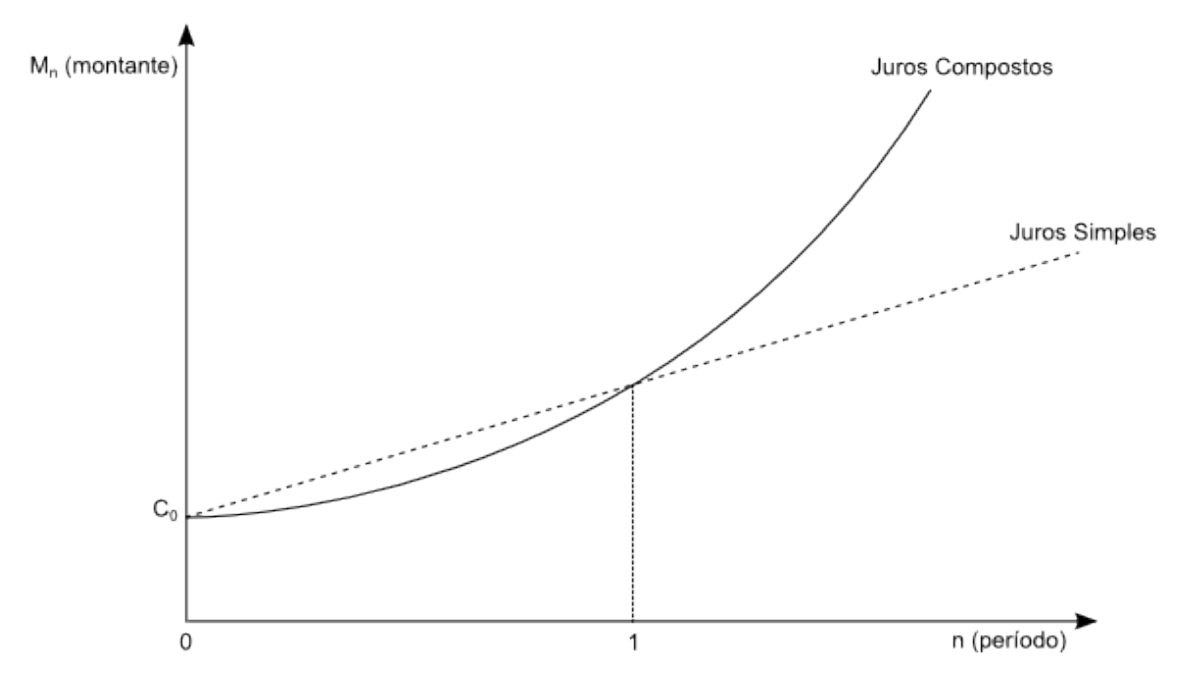

<span id="page-30-0"></span>Figura 3 – Comparação entre capitalização simples e capitalização composta

Fonte: Criado pelo autor através do software Inkscape

aplicado no regime de capitalização composta. Veja que, quando  $n = 1$  (primeiro período de capitalização) as remunerações são iguais e, quando  $n > 1$ , a remuneração no regime de capitalização simples é menor do que no regime de capitalização composta.

| Mês            | Capitalização Simples | Capitalização Composta |
|----------------|-----------------------|------------------------|
| 0              | 1.000,00              | 1.000,00               |
| $\mathbf 1$    | 1.008,00              | 1.008,00               |
| $\overline{2}$ | 1.016,00              | 1.016,06               |
| 3              | 1.024,00              | 1.024,19               |
| $\overline{4}$ | 1.032,00              | 1.032,39               |
| $\overline{5}$ | 1.040,00              | 1.040,65               |
| 6              | 1.048,00              | 1.048,97               |
| 7              | 1.056,00              | 1.057,36               |
| 8              | 1.064,00              | 1.065,82               |
| 9              | 1.072,00              | 1.074,35               |
| 10             | 1.080,00              | 1.082,94               |
| .              |                       |                        |
| 99             | 1.792,00              | 2.200,86               |
| 100            | 1.800,00              | 2.218,47               |

<span id="page-30-1"></span>Tabela 1 – Capitalização Simples × Capitalização Composta ( $n \geq 1$ )

Fonte: Elaborada pelo autor

Considere, agora, um capital de R\$1.000,00 aplicado à taxa de juros de 8% ao ano,

mas capitalizados mensalmente. Na tabela [2](#page-31-0) é apresentada a evolução do dinheiro nos regimes de capitalização simples e composta para  $0 < n \leq 1$ . Nesse caso, a taxa é dada ao ano e o tempo como frações do ano. Como podemos observar na tabela, a remuneração no regime de capitalização simples é maior do que no regime de capitalização composta. Já, para  $n = 1 = 12/12$ , as remunerações são iguais.

| Mês            | Capitalização Simples | Capitalização Composta |
|----------------|-----------------------|------------------------|
| $\overline{0}$ | 1.000,00              | 1.000,00               |
| $\mathbf{1}$   | 1.006,67              | 1.006,43               |
| $\overline{2}$ | 1.013,33              | 1.012,91               |
| 3              | 1.020,00              | 1.019,43               |
| 4              | 1.026,67              | 1.025,99               |
| 5              | 1.033,33              | 1.032,59               |
| 6              | 1.040,00              | 1.039,23               |
| 7              | 1.046,67              | 1.045,92               |
| 8              | 1.053,33              | 1.052,65               |
| 9              | 1.060,00              | 1.059,42               |
| 10             | 1.066,67              | 1.066,24               |
| 11             | 1.073,33              | 1.073,10               |
| 12             | 1.080,00              | 1.080,00               |

<span id="page-31-0"></span>Tabela 2 – Capitalização Simples × Capitalização Composta $(0 < n \leq 1)$ 

Fonte: Elaborada pelo autor

Para calcularmos os juros mensalmente, sendo a taxa anual, consideramos os seguintes valores de  $n: \frac{1}{12}, \frac{2}{12}, \frac{3}{12}, \ldots, \frac{11}{12}, \frac{12}{12}$ , como frações do ano.

Por exemplo, no caso de juros simples obtemos o montante do terceiro mês da seguinte maneira:

$$
M_{(3/12)} = C_0 \cdot (1 + ni)
$$
  
\n
$$
M_{(3/12)} = 1.000, 00 \cdot (1 + \frac{3}{12} \cdot 0, 08)
$$
  
\n
$$
M_{(3/12)} = 1.020, 00
$$

E, no caso de juros compostos:

$$
M_{(3/12)} = C_0 \cdot (1 + i)^n
$$
  
\n
$$
M_{(3/12)} = 1.000, 00 \cdot (1 + 0, 08)^{3/12}
$$
  
\n
$$
M_{(3/12)} = 1.000, 00 \cdot (1, 08)^{3/12}
$$
  
\n
$$
M_{(3/12)} = 1.019, 43
$$

## <span id="page-32-0"></span>4 Taxas de Juros

As taxas de juros podem ser expressas na forma percentual, decimal ou fracionária e estão sempre relacionadas a uma unidade de tempo, por exemplo,  $12\%$  ao ano,  $1\%$  ao mês, 0,03% ao dia, etc. Algumas unidades de tempo para as taxas de juros são:

- $\bullet$  ao dia  $(a.d.);$
- $\bullet$  ao mês  $(a.m.):$
- ao bimestre (a.b.);
- ao trimestre  $(a.t.);$
- ao semestre (a.s.);
- $\bullet$  ao ano  $(a.a.).$

Como já foi dito anteriormente, ao calcular os juros de uma operação, tanto no regime de capitalização simples quanto no regime de capitalização composta, a unidade de tempo da taxa de juros deve coincidir com a unidade de tempo do prazo da operação. Em algumas situações, quando isso não ocorre, é comum convertermos o prazo *n* para a unidade de tempo da taxa de juros.

**Exemplo 20.** Um capital de R\$ 2.000,00 foi aplicado à taxa de juros compostos de  $1.5\%$ a.m., durante 2 anos. Determine o montante da aplicação no final desse período.

**Resolu¸c˜ao**  $\sqrt{ }$  $\int$  $\overline{\mathcal{L}}$  $C_0 = 2.000, 00$  $i = 1,5\%$  a.m. = 0,015\% a.m.  $n = 2$  anos = 24 meses

Utilizando a equação  $(3.3)$ , temos:

$$
M_{24} = C_0 \cdot (1 + i)^{24}
$$
  
\n
$$
M_{24} = 2.000, 00 \cdot (1 + 0, 015)^{24}
$$
  
\n
$$
M_{24} = 2.000, 00 \cdot (1, 015)^{24}
$$
  
\n
$$
M_{24} = 2.859, 00
$$

**Exemplo 21.** Bernardo fez uma aplicação de R\$ 5.000,00 em títulos que, depois de 180 dias, renderam R\$ 798,47 de juros no regime de capitalização composta. Determine a taxa mensal de juros a que esse capital esteve aplicado.

**Resolu¸c˜ao**  $\sqrt{ }$  $\int$  $\overline{\mathcal{L}}$  $C_0 = 5.000, 00$  $J = 798, 47$  $n = 180$  dias  $= 6$  meses

Utilizando a equação  $(3.7)$ , temos:

$$
i = \left[ \left( \frac{J}{C_0} \right) + 1 \right]^{\frac{1}{n}} - 1
$$
  

$$
i = \left[ \left( \frac{798,47}{5.000,00} \right) + 1 \right]^{\frac{1}{6}} - 1
$$
  

$$
i \approx 0,025 = 2,5\%
$$

#### <span id="page-33-0"></span>4.1 Taxas Proporcionais e Equivalentes

#### <span id="page-33-1"></span>4.1.1 Taxas Proporcionais

No regime de capitalização simples, quando duas taxas expressas em unidades de tempo distintas, incidindo sobre um mesmo capital produzem o mesmo montante ao final de um mesmo per´ıodo de tempo, dizemos que essas taxas s˜ao **proporcionais** [\(SECURATO,](#page-79-3) [2008\)](#page-79-3). De fato, existe uma proporção entre os valores das taxas e as unidades de tempo ao qual estão expressas.

Por exemplo, uma taxa de 6% a.a. produz, ao final de um ano, o mesmo montante que uma taxa de 0,5% a.m. nesse mesmo prazo. Suponhamos um capital de R\$ 1.000,00 aplicado a essas taxas no prazo considerado.

**1 <sup>o</sup> caso**:  $\sqrt{ }$  $\int$  $\overline{\mathcal{L}}$  $C_0 = 1.000, 00$  $i = 6\%$  a.a.  $= 0,06$  a.a.  $n=1$  ano

De acordo com os dados acima, temos:

$$
M_n = C_0 \cdot (1 + ni)
$$
  
\n
$$
M_1 = 1.000 \cdot (1 + 1 \cdot 0, 06)
$$
  
\n
$$
M_1 = 1.000 \cdot (1, 06)
$$
  
\n
$$
M_1 = 1.060, 00
$$

**2 <sup>o</sup> caso**:  $\sqrt{ }$  $\int$  $\overline{\mathcal{L}}$  $C_0 = 1.000, 00$  $i = 0,5\%$  a.m.  $= 0,005$  a.m.  $n = 1$  ano  $= 12$  meses

Neste caso, temos:

$$
M_n = C_0 \cdot (1 + ni)
$$
  
\n
$$
M_{12} = 1.000 \cdot (1 + 12 \cdot 0,005)
$$
  
\n
$$
M_{12} = 1.000 \cdot (1,06)
$$
  
\n
$$
M_{12} = 1.060,00
$$

Consideremos uma taxa de crescimento *I* relativa ao período de tempo *T* e uma taxa de crescimento *i* relativa ao período de tempo *t* tal que  $T = nt$ , em que *n* é um fator de proporcionalidade. Por exemplo, sendo  $T = 1$  ano e  $t = 1$  mês, temos que  $T = 12t$ , onde *n* = 12. Para que essas taxas (*I* e *i*) sejam proporcionais devem produzir ao final do período  $T = nt$  o mesmo montante. Partindo da equação [\(2.3\)](#page-19-2), podemos escrever, então:

<span id="page-34-0"></span>
$$
C_0 \cdot (1+1 \cdot I) = C_0 \cdot [1+(n \cdot 1) \cdot i]
$$
  

$$
1+I = 1+ni
$$
  

$$
I = ni
$$
 (4.1)

Traduzindo, no regime de capitalização simples a taxa varia de forma linear em função do tempo, por exemplo, para convertermos uma taxa diária para mensal, basta multiplicarmos a taxa diária por 30; ou se desejarmos uma taxa anual, tendo uma taxa mensal, basta multiplicarmos a taxa mensal por 12, e assim por diante [\(SOBRINHO,](#page-79-4) [2013\)](#page-79-4).

**Exemplo 22.** Dada a taxa de 3% a.a., determine as taxas proporcionais semestral e mensal.

#### **Resolu¸c˜ao**:

*Taxa semestral proporcional*: Sendo  $T = 1$  ano e  $t = 1$  semestre, então,  $T = 2t$ . Neste caso,  $n = 2$ . Substituindo os dados na equação  $(4.1)$ :

$$
I = 2i
$$
  
0, 03 = 2i  
 $i = 0, 03/2$   
 $i = 0, 015$  ou 1, 5% a.s.

*Taxa mensal proporcional*: Dado que  $T = 1$  ano e  $t = 1$  mês, então,  $T = 12t$  e, consequentemente,  $n = 12$ . Daí:

$$
I = 12i
$$
  
0, 03 = 12i  
 $i = 0, 03/12$   
 $i = 0, 0025$  ou 0, 25% a.m.

**Exemplo 23.** Determine a taxa trimestral proporcional à taxa de  $0.66\%$  a.m..

#### **Resolu¸c˜ao**:

*Taxa trimestral proporcional:* Como  $T = 1$  trimestre e  $t = 1$  mês, temos que  $T = 3t$  e  $n = 3$ . Portanto:

$$
I = 3i
$$
  
\n
$$
I = 3 \cdot 0,0066
$$
  
\n
$$
I = 0,0198
$$
 ou 1,98% a.t.

#### <span id="page-35-0"></span>4.1.2 Taxas Equivalentes

No regime de capitalização composta, quando duas taxas expressas em unidades de tempo distintas produzem o mesmo montante ao final de determinado período de tempo, incidindo sobre o mesmo capital, dizemos que são **equivalentes**.

Consideremos uma taxa de crescimento *I* relativa ao período de tempo *T* e uma taxa de crescimento *i* relativa ao período de tempo *t*. Se  $T = nt$ , então  $1 + I = (1 + i)^n$ [\(LIMA et al.,](#page-79-2) [2006\)](#page-79-2). De fato, utilizando a equação  $(3.3)$ , podemos escrever:

<span id="page-35-1"></span>
$$
C_0 \cdot (1+I)^1 = C_0 \cdot (1+i)^n
$$
  
1+I = (1+i)<sup>n</sup> (4.2)

**Exemplo 24.** Determine a taxa equivalente diária à taxa de 8,9% a.m.

**Resolução**: Em Matemática Financeira, quando são usados dias corridos em um operação, consideramos um mˆes com 30 dias (mˆes comercial) e um ano com 360 dias (ano comercial). Portanto, nesse caso, 1 mês = 30 dias. Utilizando a equação  $(4.2)$ 

$$
1 + I = (1 + i)^{n}
$$
  
\n
$$
1 + 0,089 = (1 + i)^{30}
$$
  
\n
$$
1 + i = (1,089)^{1/30}
$$
  
\n
$$
i = (1,089)^{1/30} - 1
$$
  
\n
$$
i \approx 0,0028 = 0,28\% \text{ a.d.}
$$

**Exemplo 25.** Determine a taxa equivalente anual à taxa de 0,19% a.d.

**Resolução**: Como 1 ano comercial = 360 dias, temos:

$$
1 + I = (1 + i)^{n}
$$
  
\n
$$
1 + I = (1 + 0,0019)^{360}
$$
  
\n
$$
I = (1,0019)^{360} - 1
$$
  
\n
$$
I \approx 0,9805 = 98,05\% \text{ a.a.}
$$
## 4.2 Taxas Nominal e Efetiva

### 4.2.1 Taxa Nominal

Quando a capitalização ocorre em uma unidade de tempo diferente da qual a taxa se refere temos uma **taxa nominal**. Por exemplo,

- Uma taxa de 7% a.a. capitalizada mensalmente;
- Uma taxa de 2% a.m. capitalizada diariamente.

Entretanto, a taxa nominal não é utilizada nos cálculos financeiros. Como dissemos anteriormente, para calcularmos o montante de um investimento financeiro ou os juros no final do periodo de aplicação é necessário que tenhamos a taxa e o prazo expressos na mesma unidade de tempo. Para efetivar os cálculos precisamos, portanto, da taxa efetiva.

> Uma taxa nominal transforma-se em taxa efetiva quando convertida em seu período de capitalização. A taxa nominal serve somente como referência, pois não é a taxa realmente paga ou recebida. A taxa efetiva é a efetivamente paga ou recebida em uma operação financeira, razão pela qual somente esta última deve ser utilizada nos cálculos financeiros. [\(CAMARGOS,](#page-78-0) [2013\)](#page-78-0).

### 4.2.2 Taxa Efetiva

No regime de capitalização composta, a taxa efetiva é a taxa utilizada nos cálculos financeiros e está sempre expressa na mesma unidade de tempo da capitalização dos juros. A taxa nominal é uma taxa proporcional à taxa efetiva, na maioria das vezes expressa ao ano. Por exemplo, uma taxa nominal de 15% a.a., capitalizada mensalmente, corresponde a uma taxa efetiva de 1,25% a.m.  $(15/12 = 1, 25)$ . Entretanto, a taxa equivalente anual à taxa efetiva de 1,25% a.m. é igual a 16,07% a.a.

Quando a taxa de uma operação financeira é anunciada na forma de taxa nominal precisamos convertê-la para uma taxa efetiva para que possamos capitalizar o juros. Para isso, determinamos uma "taxa proporcional" à taxa nominal para a unidade de tempo da capitalização e aplicamos essa taxa ao regime de capitalização composta.

**Exemplo 26.** Uma instituição financeira paga por uma aplicação uma taxa de juros composta de 10,65% a.a., com capitalização mensal, para seus clientes. Calcule os juros obtidos em uma aplicação de R\$ 4.000,00 no prazo de 7 meses.

**Resolução**: São dados: 
$$
\begin{cases} C_0 = 4.000, 00 \\ i = 10,65\% \text{ a.a.} = \frac{0,1065}{12} \text{ a.m.} \\ n = 7 \text{ meses} \end{cases}
$$

A taxa anunciada de 10,65% a.a. é uma taxa nominal com capitalização mensal. A taxa efetiva mensal, nesse caso, é igual a  $\frac{1}{12}$  da taxa anual, ou seja,  $\frac{1}{12} \cdot 10,65\%$  =  $\frac{1}{12} \cdot 0, 1065 = \frac{0,1065}{12}$ . Aplicando a equação [\(3.3\)](#page-26-0) obtemos

$$
M_n = C_0 \cdot (1 + i)^n
$$
  
\n
$$
M_7 = 4.000 \cdot \left(1 + \frac{0,1065}{12}\right)^7
$$
  
\n
$$
M_7 \approx 4.255, 21
$$

Podemos determinar a taxa efetiva anual da operação utilizando a equação [\(4.2\)](#page-35-0):

$$
1 + I = (1 + i)^{n}
$$
  
\n
$$
1 + I = \left(1 + \frac{0,1065}{12}\right)^{12}
$$
  
\n
$$
I = \left(1 + \frac{0,1065}{12}\right)^{12} - 1
$$
  
\n
$$
I \approx 0,1118 = 11,18\%
$$

Observe que a taxa nominal de 10,65% a.a. produz uma taxa efetiva anual de 11,18%.

## 4.3 Taxa por dia útil  $(d.u.)$

E utilizada, para algumas opera¸c˜oes no mercado financeiro no Brasil, uma taxa ´ efetiva anual denominada **taxa** *over* ano, considerando um ano-base de 252 dias úteis. O padrão de 252 dias úteis para um ano e 21 dias úteis para um mês foi estabelecido pelo Banco Central do Brasil em 1997, por meio da Circular nº 2.761/1997. Ao determinarmos a taxa di´aria equivalente `a taxa *over* ano obtemos uma taxa denominada **taxa por dia útil (d.u)** ou **taxa** *overnight*, relativas a operações de um dia. Por exemplo, é comum os bancos emitirem um certificado (denominado Certificado de Depósito Interbancário - CDI) para outros bancos em troca de dinheiro e, no dia seguinte, devolve o dinheiro pagando os juros acordados no momento da negociação. No exemplo dado, é combinado uma taxa entre os interessados, baseada nas taxas praticadas no mercado, que vale para uma opera¸c˜ao de um dia. A taxa Selic ´e um exemplo de taxa *over* ano.

### 4.3.1 Taxa Selic

A taxa Selic é uma taxa básica de juros da economia brasileira e serve de referência para a execução da política monetária no Brasil [\(NETO,](#page-79-0) [2012b\)](#page-79-0). A taxa Selic *over* é obtida pela média das operações diárias de financiamento, tendo títulos públicos como garantia, registradas e negociadas no Sistema Especial de Liquidação e de Custódia

**(SELIC)**. A meta da taxa Selic, expressa em base anual de 252 dias úteis, "é fixada pelo Comitê de Política Monetária (Copom) em reuniões periódicas, caracterizando-se como a meta da taxa de juros que o governo federal estipula pagar nas suas captações com títulos públicos." [\(CAMARGOS,](#page-78-0) [2013\)](#page-78-0). É utilizada, por exemplo, como referência para definir o tipo de remuneração da caderneta de poupança e na remuneração da Letra Financeira do Tesouro (LFT), como veremos nos próximos capítulos.

**Exemplo 27.** Considerando que o Comitê de Política Monetária (Copom) tenha divulgado em uma de suas reuniões a meta da taxa Selic de 11% a.a., calcule a taxa equivalente por dia útil.

**Resolução**: Utilizando a equação [\(4.2\)](#page-35-0) obtemos:

$$
1 + I = (1 + i)^{n}
$$
  
\n
$$
1 + 0, 11 = (1 + i)^{252}
$$
  
\n
$$
(1 + i)^{252} = 1, 11
$$
  
\n
$$
1 + i = 1, 11^{1/252}
$$
  
\n
$$
i = 1, 11^{1/252} - 1
$$
  
\n
$$
i \approx 0,0004 = 0,04\% \text{ a.d.u. (ao dia útil)}
$$

#### 4.3.2 Quantidade de dias úteis entre duas datas

Para calcular o rendimento de uma aplicação financeira (juros obtidos na aplicação) ou o pre¸co de compra de um t´ıtulo p´ublico, como veremos nos pr´oximos cap´ıtulos, muitas vezes é necessário que saibamos calcular o número de dias úteis entre duas datas. Para facilitar o trabalho podemos usar uma planilha eletrônica. No Microsoft Office Excel 2007, para calcular o número de dias úteis entre duas datas específicas usamos a função "Dia Trabalho Total". Entretanto, ao usar essa função, é necessário informar as datas de todos os feriados oficiais que, por sua vez, não são consideradas dias úteis. A Associação Brasileira das Entidades dos Mercados Financeiro e de Capitais (ANBIMA) divulga em seu sítio  $e$ letrônico<sup>[1](#page-38-0)</sup> uma relação de feriados bancários que será muito útil.

Veja um exemplo de como calcular o número de dias úteis entre duas datas utilizando a função "Dia Trabalho Total" do Excel 2007:

**Exemplo 28.** Calcular a quantidade de dias úteis entre a terça-feira de Carnaval de 2014 (inclusive) e o Natal de 2015 (exclusive).

<span id="page-38-0"></span>Após baixar o arquivo no sítio eletrônico da ANBIMA com a relação de feriados nacionais, abra uma nova planilha no Excel 2007 e compile na coluna **A** as datas de todos os feriados nacionais de 04/03/2014 a 25/12/2015. Precisamos apenas das datas, portanto, não é interessante saber quais são as comemorações em cada uma delas.

<span id="page-39-0"></span>Na célula **B2** insira a data inicial do período de cálculo  $(04/03/2014)$  e na célula **C2**, a data final (25/12/2015). Veja figura [4:](#page-39-0)

|                | 日の・ローロー<br>Pasta1 - Microsoft Excel<br>$\mathbf{x}$<br>в      |                                                             |                               |              |                                                              |                                                               |                                                                                                    |   |                |         |   |                                           |
|----------------|---------------------------------------------------------------|-------------------------------------------------------------|-------------------------------|--------------|--------------------------------------------------------------|---------------------------------------------------------------|----------------------------------------------------------------------------------------------------|---|----------------|---------|---|-------------------------------------------|
|                | Início                                                        | Inserir                                                     | Layout da Página              | Fórmulas     | Revisão<br>Dados                                             | Exibição                                                      |                                                                                                    |   |                |         |   | $\circledcirc$<br>$\sigma$<br>$\mathbf x$ |
|                | Σ AutoSoma -<br>Jx<br>Inserir<br>Função <b>D</b> Financeira - | Gr Usadas Recentemente ~ A Texto ~<br>Biblioteca de Funções | 2 Lógica -<br>Data e Hora - 1 | $a -$<br>fo- | Definir Nome -<br>Gerenciador<br>de Nomes<br>Nomes Definidos | N <sup>O</sup> Usar em Fórmula ~<br>Criar a partir da Seleção | 문 Rastrear Precedentes %<br>$\overline{\mathcal{L}}$<br>區<br>Rastrear Dependentes<br>Opções de<br>Janela de<br>Remover Setas<br>$\circledR$<br>Cálculo -<br>Inspecão<br>Auditoria de Fórmulas<br>Cálculo |   |                |         |   |                                           |
|                | D <sub>2</sub>                                                | $ ($                                                        | $f_x$                         |              |                                                              |                                                               |                                                                                                    |   |                |         | ¥ |                                           |
|                | $\overline{A}$                                                | B                                                           | $\mathbb{C}$                  | D            | E                                                            | F                                                             | G                                                                                                    | H | $\overline{1}$ | $\perp$ | K | Ľ                                         |
| $\mathbf{1}$   |                                                               | FERIADOS DATA INICIAL DATA FINAL TOTAL DE DIAS ÚTEIS        |                               |              |                                                              |                                                               |                                                                                                    |   |                |         |   |                                           |
| $\overline{2}$ | 4/3/2014                                                      |                                                             | 4/3/2014 25/12/2015           |              |                                                              |                                                               |                                                                                                    |   |                |         |   |                                           |
| $\overline{3}$ | 18/4/2014                                                     |                                                             |                               |              |                                                              |                                                               |                                                                                                    |   |                |         |   |                                           |
| $\overline{4}$ | 21/4/2014                                                     |                                                             |                               |              |                                                              |                                                               |                                                                                                    |   |                |         |   |                                           |
| 5              | 1/5/2014                                                      |                                                             |                               |              |                                                              |                                                               |                                                                                                    |   |                |         |   |                                           |
| $\overline{6}$ | 19/6/2014                                                     |                                                             |                               |              |                                                              |                                                               |                                                                                                    |   |                |         |   |                                           |
| $\overline{7}$ | 7/9/2014                                                      |                                                             |                               |              |                                                              |                                                               |                                                                                                    |   |                |         |   |                                           |
| 8              | 12/10/2014                                                    |                                                             |                               |              |                                                              |                                                               |                                                                                                    |   |                |         |   |                                           |
| $\overline{9}$ | 2/11/2014                                                     |                                                             |                               |              |                                                              |                                                               |                                                                                                    |   |                |         |   |                                           |
|                | 10 15/11/2014                                                 |                                                             |                               |              |                                                              |                                                               |                                                                                                    |   |                |         |   |                                           |
|                | 11 25/12/2014                                                 |                                                             |                               |              |                                                              |                                                               |                                                                                                    |   |                |         |   |                                           |
| 12             | 1/1/2015                                                      |                                                             |                               |              |                                                              |                                                               |                                                                                                    |   |                |         |   |                                           |
| 13             | 16/2/2015                                                     |                                                             |                               |              |                                                              |                                                               |                                                                                                    |   |                |         |   |                                           |
| 14             | 17/2/2015                                                     |                                                             |                               |              |                                                              |                                                               |                                                                                                    |   |                |         |   |                                           |
| 15             | 3/4/2015                                                      |                                                             |                               |              |                                                              |                                                               |                                                                                                    |   |                |         |   |                                           |
| 16             | 21/4/2015                                                     |                                                             |                               |              |                                                              |                                                               |                                                                                                    |   |                |         |   |                                           |
| 17             | 1/5/2015                                                      |                                                             |                               |              |                                                              |                                                               |                                                                                                    |   |                |         |   |                                           |
| 18             | 4/6/2015                                                      |                                                             |                               |              |                                                              |                                                               |                                                                                                    |   |                |         |   |                                           |
| 19             | 7/9/2015                                                      |                                                             |                               |              |                                                              |                                                               |                                                                                                    |   |                |         |   |                                           |
|                | 20 12/10/2015                                                 |                                                             |                               |              |                                                              |                                                               |                                                                                                    |   |                |         |   |                                           |
| 21             | 2/11/2015                                                     |                                                             |                               |              |                                                              |                                                               |                                                                                                    |   |                |         |   |                                           |
|                | 22 15/11/2015                                                 |                                                             |                               |              |                                                              |                                                               |                                                                                                    |   |                |         |   |                                           |
|                | 23 25/12/2015                                                 |                                                             |                               |              |                                                              |                                                               |                                                                                                    |   |                |         |   |                                           |
|                |                                                               | IN 4 PM Plan1 Plan2 Plan3 2                                 |                               |              |                                                              |                                                               | п                                                                                                    |   | <b>ABL</b>     |         |   |                                           |
|                | $\bigoplus$<br>  田 回 凹 100% ○<br>Π<br>Pronto                  |                                                             |                               |              |                                                              |                                                               |                                                                                                    |   |                |         |   |                                           |

Figura  $4$  – Feriados bancários

Fonte: Construída pelo autor no Microsoft Excel 2007

<span id="page-39-1"></span>Selecione a célula **D2**. No menu **Fórmulas** clique em **Data e Hora** e selecione DIATRABALHOTOTAL (figura [5\)](#page-39-1).

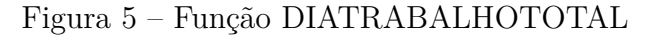

|                | $-10 - 61 -$<br>浸<br>Pasta1 - Microsoft Excel<br><b>Fig</b> |                                               |                         |                     |              |                                                                    |                          |          |      |                         |                 |                                                                           |
|----------------|-------------------------------------------------------------|-----------------------------------------------|-------------------------|---------------------|--------------|--------------------------------------------------------------------|--------------------------|----------|------|-------------------------|-----------------|---------------------------------------------------------------------------|
|                | Início                                                      | Inserir                                       | Layout da Página        | Fórmulas            | Dados        | Revisão                                                            |                          | Exibição |      |                         |                 |                                                                           |
|                | $f_x$<br>Σ<br>AutoSoma<br>Inserir<br>Funcão<br>×            | $  \tau_{\rm{A}}$<br>Usadas<br>Recentemente * | 19<br>Financeira Lógica | 12<br>A<br>Texto    | 醫            | Data e Pesquisa e<br>Hora * Referência * Trigonometria * Funcões * | $\theta$<br>Matemática e |          | Mais | Gerenciador<br>de Nomes |                 | Definir Nome *<br>fr <sup>a</sup> Usar em Fórmula<br>Criar a partir da Se |
|                |                                                             |                                               |                         | Biblioteca de Funco | AGORA        |                                                                    |                          |          |      |                         | Nomes Definidos |                                                                           |
|                | D <sub>2</sub>                                              | ۰                                             | $f_x$                   |                     | ANO          |                                                                    |                          |          |      |                         |                 |                                                                           |
|                | $\mathsf{A}$                                                | B                                             | C                       | D                   | DATA         |                                                                    |                          |          | G    | H                       |                 |                                                                           |
|                |                                                             | FERIADOS DATA INICIAL DATA FINAL TOTAL DE DI  |                         |                     |              | DATA.VALOR                                                         |                          |          |      |                         |                 |                                                                           |
| $\overline{2}$ | 4/3/2014                                                    | 4/3/2014                                      | 25/12/2015              |                     |              |                                                                    |                          |          |      |                         |                 |                                                                           |
| $\overline{3}$ | 18/4/2014                                                   |                                               |                         |                     | <b>DATAM</b> |                                                                    |                          |          |      |                         |                 |                                                                           |
| 4              | 21/4/2014                                                   |                                               |                         |                     | DIA          |                                                                    |                          |          |      |                         |                 |                                                                           |
| 5              | 1/5/2014                                                    |                                               |                         |                     |              | DIA.DA.SEMANA                                                      |                          |          |      |                         |                 |                                                                           |
| $\overline{6}$ | 19/6/2014                                                   |                                               |                         |                     |              | <b>DIAS360</b>                                                     |                          |          |      |                         |                 |                                                                           |
| $\overline{7}$ | 7/9/2014                                                    |                                               |                         |                     |              | <b>DIATRABALHO</b>                                                 |                          |          |      |                         |                 |                                                                           |
| $\overline{8}$ | 12/10/2014                                                  |                                               |                         |                     |              |                                                                    | ≣                        |          |      |                         |                 |                                                                           |
| 9              | 2/11/2014                                                   |                                               |                         |                     |              | <b>DIATRABALHOTOTAL</b>                                            |                          |          |      |                         |                 |                                                                           |
| 10             | 15/11/2014                                                  |                                               |                         |                     |              | <b>FIMMÉS</b>                                                      |                          |          |      |                         |                 |                                                                           |
| 11             | 25/12/2014                                                  |                                               |                         |                     |              | <b>FRAÇÃOANO</b>                                                   |                          |          |      |                         |                 |                                                                           |

Fonte: Construída pelo autor no Microsoft Excel 2007

<span id="page-40-0"></span>Na janela **Argumentos da fun¸c˜ao** (figura [6\)](#page-40-0), digite **B2** no campo **Data inicial**, **C2 - 1** no campo **Data final** e **A2:A23** no campo **Feriados**. Clique em OK.

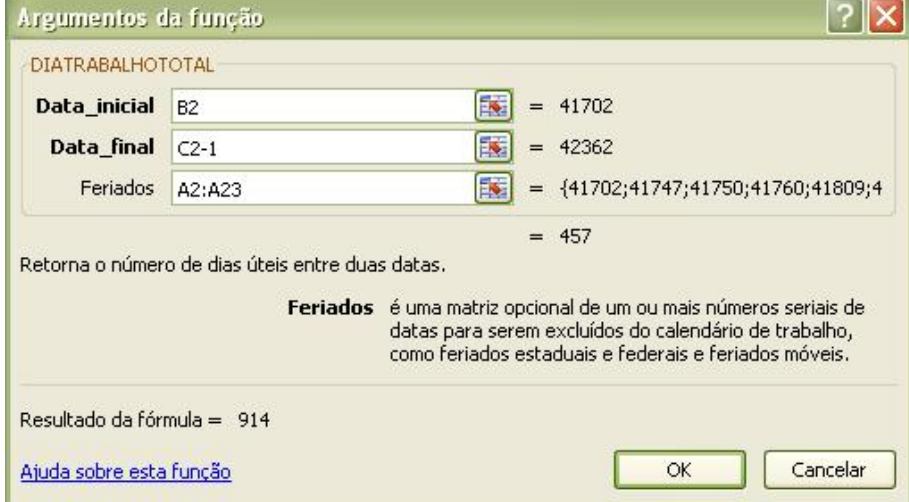

Figura 6 – Argumentos da função DIATRABALHOTOTAL

Fonte: Construída pelo autor no Microsoft Excel 2007

A função retorna, na célula **D2**, o número de dias úteis entre as duas datas consideradas. Observe que se pode verificar de antemão a quantidade de dias úteis na própria janela **Argumentos da função**.

Figura  $7 -$ Quantidade de dias úteis

| <b>Ba</b>      | $-9 - (4 - 1)$                      | ∐≑                       |                            |                                                        |            |                                                             |      | Pasta1 - Microsoft Excel |                 |                                                          |
|----------------|-------------------------------------|--------------------------|----------------------------|--------------------------------------------------------|------------|-------------------------------------------------------------|------|--------------------------|-----------------|----------------------------------------------------------|
|                | Início                              | <b>Inserir</b>           | Layout da Página           | Fórmulas<br>Dados                                      | Revisão    | Exibicão                                                    |      |                          |                 |                                                          |
|                | Jx<br>AutoSoma<br>Inserir<br>Funcão | Usadas<br>Recentemente * | ll Sa<br>Financeira Lógica | $\mathbf{H}$<br>$\vert$ A<br>Texto<br>Data e<br>Hora - | Pesquisa e | H<br>Matemática e<br>Referência * Trigonometria * Funcões * | Mais | Gerenciador<br>de Nomes  | Definir Nome *  | fr <sup>a</sup> Usar em Fórmula<br>Criar a partir da Sel |
|                |                                     |                          |                            | Biblioteca de Funcões                                  |            |                                                             |      |                          | Nomes Definidos |                                                          |
|                | D <sub>2</sub>                      | ۰                        | $f_x$                      | =DIATRABALHOTOTAL(B2;C2-1;A2:A23)                      |            |                                                             |      |                          |                 |                                                          |
|                | A                                   | B.                       | C                          | D                                                      | E          | F                                                           | G    | H                        |                 |                                                          |
| 1              |                                     |                          |                            | FERIADOS DATA INICIAL DATA FINAL TOTAL DE DIAS ÚTEIS   |            |                                                             |      |                          |                 |                                                          |
| $\overline{2}$ | 4/3/2014                            | 4/3/2014                 | 25/12/2015                 | 457                                                    |            |                                                             |      |                          |                 |                                                          |
| $\overline{3}$ | 18/4/2014                           |                          |                            |                                                        |            |                                                             |      |                          |                 |                                                          |
| $\overline{4}$ | 21/4/2014                           |                          |                            |                                                        |            |                                                             |      |                          |                 |                                                          |
| 5              | 1/5/2014                            |                          |                            |                                                        |            |                                                             |      |                          |                 |                                                          |
| 6              | 19/6/2014                           |                          |                            |                                                        |            |                                                             |      |                          |                 |                                                          |

Fonte: Criado pelo autor através do software Microsoft Excel 2007

### 4.4 Taxas variáveis

Se a um capital inicial  $C_0$  forem aplicadas *n* taxas distintas efetivas  $i_1, i_2, i_3, \ldots, i_n$ , durante um período *n*, com capitalização composta, temos no final desse período:

$$
M_0 = C_0
$$
  
\n
$$
M_1 = C_0 + C_0 \cdot i_1 = C_0(1 + i_1)
$$
  
\n
$$
M_2 = C_0(1 + i_1) + C_0(1 + i_1) \cdot i_2 = C_0(1 + i_1)(1 + i_2)
$$
  
\n
$$
M_3 = C_0(1 + i_1)(1 + i_2) + C_0(1 + i_1)(1 + i_2) \cdot i_3 = C_0(1 + i_1)(1 + i_2)(1 + i_3)
$$
  
\n...  
\n
$$
M_n = C_0(1 + i_1)(1 + i_2)(1 + i_3) \cdot \ldots \cdot (1 + i_n)
$$
\n(4.3)

**Exemplo 29.** Marcos aplicou R\$ 1.200,00 durante 4 meses em um produto financeiro com taxas mensais variáveis. As taxas mensais efetivas desse período estão mostradas na tabela abaixo:

<span id="page-41-0"></span>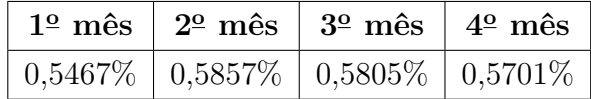

Calcule o montante dessa aplicação.

**Resolução**: Aplicando a fórmula [\(4.3\)](#page-41-0) temos

$$
M_n = C_0 \cdot (1 + i_1)(1 + i_2)(1 + i_3) \cdot \ldots \cdot (1 + i_n)
$$
  
\n
$$
M_4 = C_0 \cdot (1 + i_1)(1 + i_2)(1 + i_3)(1 + i_4)
$$
  
\n
$$
M_4 = 1.200, 00 \cdot (1 + 0, 005467)(1 + 0, 005857)(1 + 0, 005805)(1 + 0, 005701)
$$
  
\n
$$
M_4 = 1.200, 00 \cdot (1, 005467)(1, 005857)(1, 005805)(1, 005701)
$$
  
\n
$$
M_4 \approx 1.227, 63
$$

### 4.4.1 Taxa efetiva acumulada

Considerando a aplicação de *n* taxas distintas efetivas  $i_1, i_2, i_3, \ldots, i_n$  a um capital, no regime de capitalização composta, a taxa efetiva acumulada no período *n* é dada por:

<span id="page-41-1"></span>
$$
1 + I_{ac} = (1 + i_1)(1 + i_2)(1 + i_3) \cdot \ldots \cdot (1 + i_n)
$$
  
\n
$$
I_{ac} = (1 + i_1)(1 + i_2)(1 + i_3) \cdot \ldots \cdot (1 + i_n) - 1
$$
\n(4.4)

Outra forma de calcular a taxa efetiva acumulada é

<span id="page-42-0"></span>
$$
M_n = C_0 \cdot (1 + I_{ac})
$$
  
\n
$$
M_n = C_0 + C_0 \cdot I_{ac}
$$
  
\n
$$
C_0 \cdot I_{ac} = M_n - C_0
$$
  
\n
$$
I_{ac} = \frac{M_n - C_0}{C_0}
$$
  
\n
$$
I_{ac} = \frac{M_n}{C_0} - 1
$$
\n(4.5)

No caso do exemplo anterior a taxa efetiva acumulada nos quatro meses da aplicação  $é$  igual a

$$
I_{ac} = (1 + i_1)(1 + i_2)(1 + i_3)(1 + i_4) - 1
$$
  
\n
$$
I_{ac} = (1,005467)(1,005857)(1,005805)(1,005701) - 1
$$
  
\n
$$
I_{ac} \approx 0,023 = 2,3\% \text{ a.p. (ao período)}
$$

ou

$$
I_{ac} = \frac{M_n}{C_0} - 1
$$
  
\n
$$
I_{ac} = \frac{1.227,63}{1.200,00} - 1
$$
  
\n
$$
I_{ac} \approx 0,023 = 2,3\% \text{ a.p. (ao período)}
$$

#### 4.4.2 No Microsoft Excel

Para resolvermos o exemplo anterior usando uma planilha eletrônica do Microsoft Excel 2007 usamos a função VFPLANO.

Após construir a tabela da figura [8,](#page-43-0) selecione a célula C6 e busque na aba Fórmulas a opção Inserir Função e a função VFPLANO, que retorna o valor futuro (Montante) de um capital inicial depois de ter sido aplicada uma série de taxas de juros compostos (figura [9\)](#page-43-1).

Na janela **Argumentos da fun¸c˜ao** (figura [10\)](#page-43-2) digite **C1** no campo **Capital** e **C2:C5** no campo **Plano**. Clique em OK.

Obtemos, assim, o valor desejado: R\$ 1.227,63 (Veja figura [10\)](#page-43-2).

<span id="page-43-0"></span>

| <b>BB</b>      | $49 - (4 - 1)$                                                   | $\overline{ }$                                                                          |                            |                         | Pasta1 - Microsoft Excel |                                                                        |                           |   |                                                               |                                       |                                     | 西            | $\chi$            |
|----------------|------------------------------------------------------------------|-----------------------------------------------------------------------------------------|----------------------------|-------------------------|--------------------------|------------------------------------------------------------------------|---------------------------|---|---------------------------------------------------------------|---------------------------------------|-------------------------------------|--------------|-------------------|
|                | Início<br>Inserir                                                | Layout da Página                                                                        | Fórmulas                   | Dados                   |                          | Revisão                                                                | Exibição                  |   |                                                               |                                       |                                     | 西            | $\mathbf{x}$      |
|                | Σ AutoSoma *<br>$f_x$<br>Inserir<br>Função <b>D</b> Financeira - | 2 Lógica -<br>Usadas Recentemente v A Texto v<br>Data e Hora +<br>Biblioteca de Funções | $\mathbb{R}$<br>$\theta$ - | Gerenciador<br>de Nomes |                          | Definir Nome *<br>fr <sup>a</sup> Usar em Fórmula ™<br>Nomes Definidos | Criar a partir da Seleção |   | Rastrear Precedentes<br>Rastrear Dependentes<br>Remover Setas | 场<br>$(F_n)$<br>Auditoria de Fórmulas | <b>CHE</b><br>Janela de<br>Inspeção | 国<br>Cálculo |                   |
|                | $f_x$<br>¥<br>C6<br>$\cdot$                                      |                                                                                         |                            |                         |                          |                                                                        |                           |   |                                                               |                                       |                                     |              |                   |
|                | $\mathsf{A}$                                                     | B                                                                                       | C                          |                         | D                        | Ε                                                                      | F                         | G | H                                                             |                                       |                                     | $\kappa$     |                   |
|                |                                                                  | Capital Inicial                                                                         | R\$                        | 1.200,00                |                          |                                                                        |                           |   |                                                               |                                       |                                     |              |                   |
| $\overline{2}$ |                                                                  | 1º mês                                                                                  |                            | 0,5467%                 |                          |                                                                        |                           |   |                                                               |                                       |                                     |              |                   |
| 3              |                                                                  | 2º mês                                                                                  |                            | 0,5857%                 |                          |                                                                        |                           |   |                                                               |                                       |                                     |              |                   |
| 4              | Taxas de juros                                                   | 3º mês                                                                                  |                            | 0,5805%                 |                          |                                                                        |                           |   |                                                               |                                       |                                     |              |                   |
| 5              |                                                                  | 4º mês                                                                                  |                            | 0,5701%                 |                          |                                                                        |                           |   |                                                               |                                       |                                     |              |                   |
| $\overline{6}$ |                                                                  | Montante                                                                                |                            |                         |                          |                                                                        |                           |   |                                                               |                                       |                                     |              |                   |
|                |                                                                  |                                                                                         |                            |                         |                          |                                                                        |                           |   |                                                               |                                       |                                     |              |                   |
| 8              |                                                                  |                                                                                         |                            |                         |                          |                                                                        |                           |   |                                                               |                                       |                                     |              |                   |
| 9              |                                                                  |                                                                                         |                            |                         |                          |                                                                        |                           |   |                                                               |                                       |                                     |              |                   |
|                | $H + F$<br>Plan1 Plan2 Plan3 2<br>H<br>nπ<br><b>III</b>          |                                                                                         |                            |                         |                          |                                                                        |                           |   |                                                               |                                       |                                     |              |                   |
| Pronto         |                                                                  |                                                                                         |                            |                         |                          |                                                                        |                           |   | 田回凹                                                           | $100% (-)$                            | U                                   |              | $\bigoplus$<br>-A |

Figura 8 – Tabela de taxas acumuladas

<span id="page-43-1"></span>Fonte: Construída pelo autor no Microsoft Excel 2007

Figura 9 – Função VFPLANO

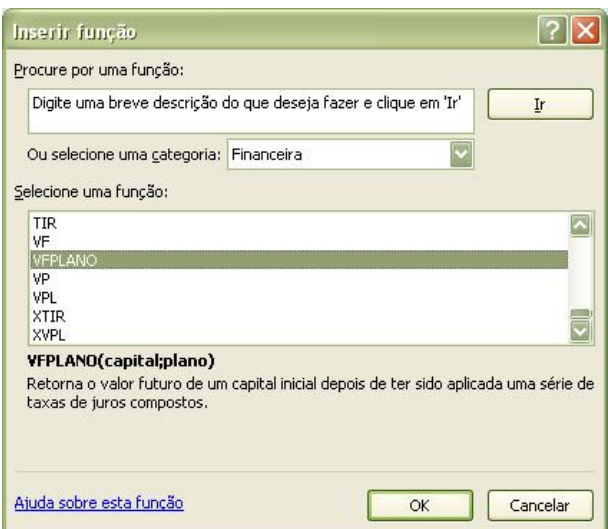

Fonte: Construída pelo autor no Microsoft Excel 2007

Figura 10 – Argumentos da função VFPLANO

<span id="page-43-2"></span>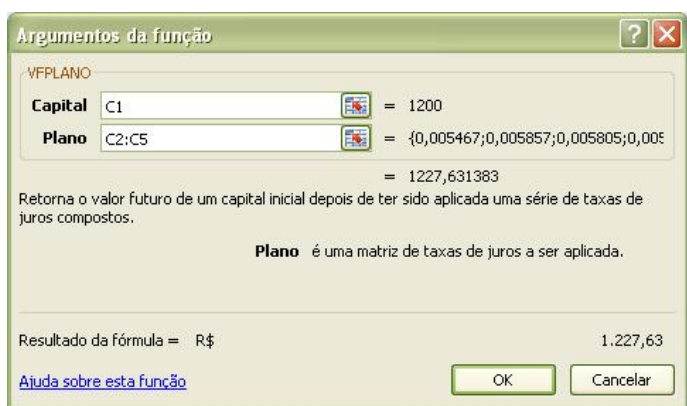

Fonte: Construída pelo autor no Microsoft Excel 2007

# 5 Caderneta de Poupança

Falar da origem das contas de poupança no Brasil é falar da primeira caixa econômica garantida pelo governo, criada no País. A origem destas duas instituições é entrelaçada. Pode-se afirmar que a caixa econômica foi criada para, principalmente, recolher os depósitos de poupança popular no Brasil. Esta associação de que estamos tratando pode ser percebida por meio da leitura de alguns trechos do decreto do Imperador Dom Pedro II criando a Caixa Econômica da Corte. [...] é interessante notar como o discurso dos criadores da caixa voltava-se para as camadas populares. Tinha-se em mente atingir os mais pobres. [\(LUZIO,](#page-79-1) [2014\)](#page-79-1).

A caderneta de poupança ainda é a mais popular forma de aplicação financeira. Talvez pela facilidade de movimentação, com a integração à conta corrente, ou pela possibilidade de se aplicar pequenas quantias ou at´e mesmo pelo desconhecimento de outros tipos de investimentos seguros e acess´ıveis a todas as faixas de renda.

A remuneração da poupança é dada pelo art. 12 da Lei nº 8.177, de 1 de março de [1991,](#page-78-1) com a redação dada pela Lei nº 12.703, de [2012.](#page-78-2) De acordo com essa legislação vigente os depósitos de poupança de pessoas físicas são remunerados considerando as seguintes parcelas:

- 1. remuneração básica, dada pela Taxa Referencial (TR) da data de aniversário da aplicação, e
- 2. remuneração adicional, por juros de:
	- a) 0,5% (cinco d´ecimos por cento) ao mˆes, enquanto a meta da taxa Selic ao ano, definida pelo Banco Central do Brasil, for superior a 8,5% (oito inteiros e cinco décimos por cento); ou
	- b) 70% (setenta por cento) da meta da taxa Selic ao ano, definida pelo Banco Central do Brasil, mensalizada, vigente na data de início do período de rendimento, enquanto a meta da taxa Selic ao ano for igual ou inferior a 8,5%.

O período de rendimento é o mês corrido, contado a partir da data de aniversário da conta de depósito poupança (dia do mês de sua abertura). Para pessoas físicas a remuneração é creditada mensalmente, na data de aniversário da conta.

A Taxa Referencial (TR) é uma taxa de juros de referência. Segunda a legislação vigente, para efeito de cálculo da TR é consituída uma amostra das 20 maiores instituições financeiras do País, em função do volume de captação efetuado por meio de certificados de depósitos bancários e recibos de depósito bancário (CDB/RDB), com prazo de 30 a 35 dias corridos, inclusive, e remunerados a taxas prefixadas, entre bancos múltiplos, bancos comerciais, bancos de investimento e caixas econômicas [\(CMN,](#page-78-3) [2006\)](#page-78-3).

Entre as vantagens dos depósitos de poupança para pessoas físicas estão a isenção de cobrança de Imposto de Renda (IR) sobre a remuneração e a não incidência de Imposto sobre Operações Financeiras (IOF). Além disso, o dinheiro depositado na poupança possui garantia de investimento pelo Fundo Garantidor de Crédito (FGC)<sup>[1](#page-45-0)</sup>, ou seja, no caso de falência do banco o FGC garante que o investidor receberá até a quantia de R\$ 250.000,00, de acordo com a legislação vigente, tornando-se um investimento de baixo risco.

Uma desvantagem da caderneta de poupança é que se o investidor sacar o dinheiro antes da data de aniversário do depósito na conta ele não receberá os juros do período.

**Exemplo 30.** Um investidor pessoa física depositou na conta poupança uma quantia de R\$ 2.300,00 por 5 meses. A meta da taxa Selic no período manteve-se em  $10.4\%$  a.a. Os valores da TR mensais estão indicadas na tabela abaixo.

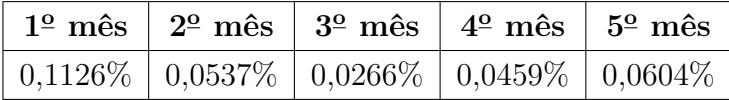

Considerando que o investidor não tenha realizado saque nesse período, determine:

- $(a)$  o valor disponível para saque após os cinco meses de aplicação;
- (b) a taxa efetiva acumulada no período.

**Resolução**: Como a meta da taxa Selic no período estava acima de 8,5%, a remuneração da poupança era igual a TR mais  $0.5\%$  a.m.

$$
\begin{cases}\nC_0 = 2.300, 00 \\
n = 5 \text{ meses} \\
i = 0, 5\% \text{ a.m.} \\
i_1 = 0, 1126\% \text{ a.m.} \\
i_2 = 0, 0537\% \text{ a.m.} \\
i_3 = 0, 0266\% \text{ a.m.} \\
i_4 = 0, 0459\% \text{ a.m.} \\
i_5 = 0, 0604\% \text{ a.m.}\n\end{cases}
$$

<span id="page-45-0"></span><sup>1</sup> "[...] entidade privada, sem fins lucrativos, que administra um mecanismo de proteção aos correntistas, poupadores e investidores, que permite recuperar os depósitos ou créditos mantidos em instituição financeira, até determinado valor, em caso de intervenção, de liquidação ou de falência". [\(BACEN,](#page-78-4) [2014\)](#page-78-4)

(a) Aplicando a equação  $(4.3)$ , por se tratar de taxas variáveis, obtemos o montante disponível para saque após os cinco meses de aplicação:

$$
M_5 = C_0 \cdot (1+i)(1+i)(1+i)(1+i)(1+i)(1+i)(1+i)(1+i)(1+i)(1+i)(1+i)
$$
  
\n
$$
M_5 = C_0 \cdot (1+i)^5(1+i)(1+i_2)(1+i_3)(1+i_4)(1+i_5)
$$
  
\n
$$
M_5 = 2.300 \cdot (1,005)^5(1,001126)(1,000537)(1,000266)(1,000459)(1,000604)
$$
  
\n
$$
M_5 \approx 2.365,14
$$

(b) Para determinar a taxa efetiva acumulada no período podemos utilizar a equação  $(4.4)$ :

$$
I_{ac} = (1+i)(1+i)(1+i)(1+i)(1+i)(1+i)(1+i)(1+i)(1+i)(1+i)(1+i) - 1
$$
  
\n
$$
I_{ac} = (1+i)^5(1+i_1)(1+i_2)(1+i_3)(1+i_4)(1+i_5) - 1
$$
  
\n
$$
I_{ac} = (1,005)^5(1,001126)(1,000537)(1,000266)(1,000459)(1,000604) - 1
$$
  
\n
$$
I_{ac} \approx 0,0283 = 2,83\%
$$

Outra forma de calcular a taxa efetiva acumulada é utilizando a equação [\(4.5\)](#page-42-0).

$$
I_{ac} = \frac{M_n}{C_0} - 1
$$
  
\n
$$
I_{ac} = \frac{2.365, 14}{2.300, 00} - 1
$$
  
\n
$$
I_{ac} \approx 0,0283 = 2,83\% \text{ a.p. (ao período)}
$$

**Exemplo 31.** Maira aplicou na caderneta de poupança uma quantia de R\$ 3.500,00 por 4 meses. A meta da taxa Selic no per´ıodo manteve-se em 8,5% a.a. Os valores da TR mensais estão indicadas na tabela abaixo.

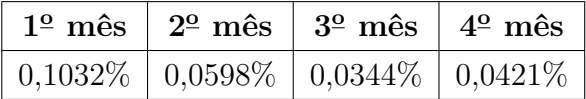

Considerando que o investidor não tenha realizado saque nesse período, determine:

- $(a)$  o montante disponível para saque no final do período;
- (b) a taxa efetiva acumulada no período.

**Resolução**: Dado que a meta da taxa Selic no período era 8,5%, a remuneração da poupança era igual a TR mais 70% da meta da taxa Selic. Então, temos as seguintes informações:

 $C_0 = 3.500,00$  $\overline{\phantom{a}}$  $\begin{array}{c} \hline \end{array}$  $n=4$  meses  $i = 0,085 \cdot 0, 7 = 0,0595 = 5,95\%$  a.a.  $i_1 = 0, 1032\%$  a.m.  $i_2 = 0,0598\%$  a.m.  $i_3 = 0,0344\%$  a.m.  $i_4 = 0,0421\%$  a.m.

(a) A taxa mensal equivalente a  $5,95\%$  a.a. é igual a:

$$
1 + I = (1 + i)^{n}
$$
  
\n
$$
1 + 0,0595 = (1 + i)^{12}
$$
  
\n
$$
i = 1,0595^{1/12} - 1
$$
  
\n
$$
i = 0,0048 = 0,48\% \text{ a.m.}
$$

Utilizando a equação  $(4.3)$ , temos

$$
M_4 = C_0 \cdot (1 + i)(1 + i_1)(1 + i_2)(1 + i_2)(1 + i_3)(1 + i_4)
$$
  
\n
$$
M_4 = C_0 \cdot (1 + i)^4 (1 + i_1)(1 + i_2)(1 + i_3)(1 + i_4)
$$
  
\n
$$
M_4 = 3.500 \cdot (1,0048)^5 (1,001032)(1,000598)(1,000344)(1,000421)
$$
  
\n
$$
M_5 \approx 3.576, 24
$$

(b) Podemos determinar a taxa efetiva acumulada no período utilizando a equação  $(4.5).$  $(4.5).$ 

$$
I_{ac} = \frac{M_n}{C_0} - 1
$$
  
\n
$$
I_{ac} = \frac{3.576, 24}{3.500, 00} - 1
$$
  
\n
$$
I_{ac} \approx 0,0217 = 2,17\% \text{ a.p. (ao período)}
$$

**Exemplo 32.** Vinícius aplicou R\$ 5.000,00 na caderneta de poupança por 7 meses. A meta da taxa Selic nos três primeiros meses permaneceu em  $8.0\%$  a.a. e nos quatro últimos meses, 9,5% a.a. Na tabela abaixo são dados os valores da TR para esse período.

| $1^{\circ}$ mês $\mid 2^{\circ}$ mês $\mid 3^{\circ}$ mês $\mid 4^{\circ}$ mês $\mid 5^{\circ}$ mês $\mid 6^{\circ}$ mês $\mid 7^{\circ}$ mês |  |  |  |
|----------------------------------------------------------------------------------------------------|--|--|--|
| $0.0886\%$   $0.0795\%$   $0.0533\%$   $0.0809\%$   $0.0807\%$   $0.1054\%$   $0.1192\%$                                                      |  |  |  |

De acordo com as informações acima, e considerando que não houve saque durante o período de aplicação, calcule:

(a) o montante resgatado por Vinícius após os sete meses de aplicação;

(b) a taxa efetiva acumulada no período.

#### **Resolu¸c˜ao**:

(a) Nos três primeiros meses a meta da taxa Selic era inferior a  $8,5\%$ , portanto, a remuneração era igual a 70% da meta da taxa Selic mais TR.

70% de 8*,* 0% = 0*,* 70 × 0*,* 08 = 0*,* 056 = 5*,* 6% a.a.

Mensalizando essa taxa, ou seja, determinando a taxa equivalente ao mês para 5,6% a.a., temos:

$$
1 + I = (1 + i)^{n}
$$
  
\n
$$
1 + 0,056 = (1 + i)^{12}
$$
  
\n
$$
i = 1,056^{1/12} - 1
$$
  
\n
$$
i = 0,0045 = 0,45\% \text{ a.m.}
$$

Logo, para o três primeiros meses temos os seguintes dados:

$$
\begin{cases} C_0=5.000,00 \\ n=3 \text{ meses} \\ i=0,45\% \text{ a.m.} \\ i_1=0,0886\% \text{ a.m.} \\ i_2=0,0795\% \text{ a.m.} \\ i_3=0,0533\% \text{ a.m.} \end{cases}
$$

Utilizando a equação [\(4.3\)](#page-41-0) podemos calcular o montante da aplicação após os três primeiros meses.

$$
M_3 = C_0 \cdot (1+i)(1+i_1)(1+i_2)(1+i_2)(1+i_3)
$$
  
\n
$$
M_3 = C_0 \cdot (1+i)^3(1+i_1)(1+i_2)(1+i_3)
$$
  
\n
$$
M_3 = 5.000 \cdot (1+0,0045)^3(1+0,000886)(1+0,000795)(1+0,000533)
$$
  
\n
$$
M_3 = 5.000 \cdot (1,0045)^3(1,000886)(1,000795)(1,000533)
$$
  
\n
$$
M_3 \approx 5.079,03
$$

Para os quatro meses restantes, como a meta da taxa Selic era superior a 8,5%, a remuneração era igual a 0,5% mais TR. São dados, então:

 $M_3 = 5.079,03$  $\begin{array}{c} \hline \end{array}$  $\begin{array}{c} \hline \end{array}$  $i = 0,5\%$  a.m.  $i_4 = 0,0809\% \text{ a.m.}$  $i_5 = 0,0807\%$  a.m.  $i_6 = 0, 1054\%$  a.m.  $i_7 = 0,1192\%$  a.m.

Utilizando novamente a equação  $(4.3)$ , temos:

$$
M_7 = M_3 \cdot (1 + i)(1 + i_4)(1 + i_5)(1 + i_5)(1 + i_6)(1 + i_7)
$$
  
\n
$$
M_7 = M_3 \cdot (1 + i)^4 (1 + i_4)(1 + i_5)(1 + i_6)(1 + i_7)
$$
  
\n
$$
M_7 = 5.079, 03 \cdot (1 + 0, 005)^4 (1 + 0, 000809)(1 + 0, 000807)(1 + 0, 001054)(1 + 0, 001192)
$$
  
\n
$$
M_7 = 5.079, 03 \cdot (1, 005)^4 (1, 000809)(1, 000807)(1, 001054)(1, 001192)
$$
  
\n
$$
M_7 \approx 5.201, 41
$$

O montante resgatado por Vinícius após os sete meses de aplicação foi de R\$ 5.201,41.

 $(b)$  Utilizando a equação  $(4.5)$  podemos determinar a taxa efetiva acumulada no período.

$$
I_{ac} = \frac{M_n}{C_0} - 1
$$
  
\n
$$
I_{ac} = \frac{5.201, 41}{5.000, 00} - 1
$$
  
\n
$$
I_{ac} \approx 0,0402 = 4,02\% \text{ a.p. (ao período)}
$$

### 5.1 Inflação

Inflação

*[...] pode ser definida como um aumento generalizado de preços que influencia no custo do dinheiro ao final de um per´ıodo, fazendo, dessa forma, com que os agentes de uma economia percam parte do poder aquisitivo que detinham no transcorrer do tempo. [\(CAMARGOS,](#page-78-0) [2013,](#page-78-0) p.107)*

A inflação é medida por índices de preços, que indicam a variação média nos preços de uma determinada cesta de produtos, em especial, a variação dos preços dos produtos mais consumidos pela população. Denominados de índices de preços ao consumidor, esses índices medem a variação do custo de vida da população, levando em consideração a região e sua faixa de renda. Pode-se perceber que um mesmo índice de preços ao consumidor, como por exemplo o Indice de Preço ao Consumidor Amplo (IPCA), apresenta resultados

diferentes em cada região do país. Se analisarmos mais profundamente essa questão, cada indivíduo possui um índice de inflação subjacente a ele, já que nem todas as pessoas consomem os mesmos tipos de produtos.

O IPCA é o índice de preços que foi adotado pelo Conselho Monetário Nacional  $(CMN)$  como referência para o sistema de metas de inflação. É calculado pelo Instituto Brasileiro de Geografia e Estatística (IBGE) com base em dados coletados nas maiores regiões metropolitanas do País (Belém, Belo Horizonte, Curitiba, Fortaleza, Porto Alegre, Recife, Rio de Janeiro, Salvador, São Paulo, Vitória, Distrito Federal e os municípios de Campo Grande e Goiânia) e abrange diferentes faixas de renda familiar, de qualquer natureza, até 40 salários mínimos, de acordo com o [GERIN-BACEN](#page-78-5) [\(2014\)](#page-78-5).

> A coleta de precos é realizada em estabelecimentos comerciais e de prestação de serviços, concessionárias de serviços públicos e domicílios (nesse último caso, para apuração do valor de aluguéis e despesas de condomínio). O preço coletado é o valor de venda à vista.[\(GERIN-](#page-78-5)[BACEN,](#page-78-5) [2014\)](#page-78-5).

A pesquisa realizada pelo IBGE leva em consideração grupos de produtos (bens e serviços) tais como: alimentação e bebidas, habitação, artigos de residência, vestuário, transportes, saúde e cuidados pessoais, despesas pessoais, educação e comunicação.

Entretanto, há outros índices de preços tais como o Índice Geral de Preços - Mercado (IGP-M) que é usado no ajuste de mercado das operações financeiras, o Índice Geral de Preços - Disponibilidade Interna (IGP-DI) que mede o comportamente geral dos preços da economia brasileira, ambos calculados pela Fundação Getúlio Vargas (FGV), dentre tantos outros que medem o comportamento específico de uma determinada cesta de bens e servicos.

Mas para exemplificar o efeito da inflação na remuneração de um investimento financeiro nos referiremos apenas à taxa de inflação, sem levar em consideração o índice utilizado para obtenção dessa taxa.

**Exemplo 33.** Renato fez uma aplicação de R\$ 4.000,00 em depósito de poupança por 3 meses, período em que a meta da taxa Selic estava em 9,90% a.a.. Os valores da TR e as taxas de inflação mensais estão apresentadas na tabela abaixo.

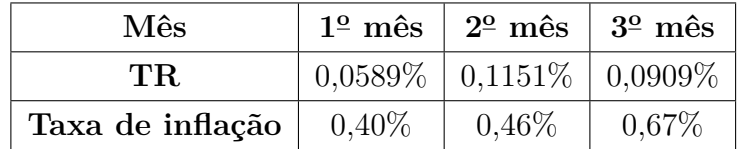

Considerando que Renato não tenha realizado saque nesse período, determine:

- $(a)$  o montante disponível para saque no final do período;
- $(b)$  o capital corrigido pela inflação;

 $(c)$  a taxa real de juros obtida na aplicação.

#### **Resolu¸c˜ao**:

(a) Com a meta da taxa Selic acima de  $8.5\%$  a remuneração será dada por TR mais  $0,\!5\%$ ao mês. São dados:

 $C_0 = 4.000, 00$  $\begin{matrix} \phantom{-} \end{matrix}$  $\begin{array}{c} \hline \end{array}$  $i = 0,5\%$  a.m.  $i_1 = 0,0589\% \text{ a.m.}$  $i_2 = 0,1151\% \text{ a.m.}$  $i_3 = 0,0909\% \text{ a.m.}$ 

Utilizando a equação  $(4.3)$  temos:

$$
M_3 = C_0(1 + i)^3(1 + i_1)(1 + i_2)(1 + i_3)
$$
  
\n
$$
M_3 = 4.000, 00 \cdot (1 + 0, 005)^3(1 + 0, 000589)(1 + 0, 001151)(1 + 0, 000909)
$$
  
\n
$$
M_3 = 4.000, 00 \cdot (1, 005)^3(1, 000589)(1, 001151)(1, 000909)
$$
  
\n
$$
M_3 \approx 4.071, 06
$$

(b) Denominando as taxas de inflação por  $t_i$ <sub>n</sub> e o Capital corrigido por  $C_n$ , a partir da equação  $(4.3)$ , temos:

<span id="page-51-0"></span>
$$
C_n = C_0(1 + ti_1)(1 + ti_2)(1 + ti_3) \cdot \ldots \cdot (1 + ti_n)
$$
\n(5.1)

Aplicando a equação [\(5.1\)](#page-51-0), então, podemos determinar o capital corrigido pela inflação após o terceiro mês de aplicação.

$$
C_n = C_0(1 + ti_1)(1 + ti_2)(1 + ti_3) \cdot \ldots \cdot (1 + ti_n)
$$
  
\n
$$
C_3 = C_0(1 + ti_1)(1 + ti_2)(1 + ti_3)
$$
  
\n
$$
C_3 = 4.000, 00 \cdot (1 + 0, 0040)(1 + 0, 0046)(1 + 0, 0067)
$$
  
\n
$$
C_3 = 4.000, 00 \cdot (1, 0040)(1, 0046)(1, 0067)
$$
  
\n
$$
C_3 \approx 4.061, 50
$$

(c) A **taxa real (r)** é uma taxa efetiva que se obtém descontando a inflação do período. No item (a) a taxa acumulada no período

$$
I_{ac} = \frac{4.071,06}{4.000,00} - 1
$$
  

$$
I_{ac} \approx 0,0177 = 1,77\%
$$
 a.p. (ao período)

 $\acute{e}$  uma **taxa aparente (i)**, pois está embutida nessa taxa o efeito da inflação.

Considerando que a *taxa aparente (i)* produz, no final de um determinado período, o mesmo montante que a *taxa real (r)* acrescida da *taxa de infla¸c˜ao (ti)*, temos

<span id="page-52-0"></span>
$$
C_0 \cdot (1+i) = C_0 \cdot (1+r)(1+ti)
$$
  
\n
$$
1+i = (1+r)(1+ti)
$$
  
\n
$$
r = \frac{1+i}{1+ti} - 1
$$
\n(5.2)

A taxa de inflação acumulada no período é igual a

$$
ti_{ac} = (1 + ti_1)(1 + ti_2)(1 + ti_3) - 1
$$
  
\n
$$
ti_{ac} = (1 + ti_1)(1 + ti_2)(1 + ti_3) - 1
$$
  
\n
$$
ti_{ac} = (1 + 0,0040)(1 + 0,0046)(1 + 0,0067)
$$
  
\n
$$
ti_{ac} = (1,0040)(1,0046)(1,0067)
$$
  
\n
$$
ti_{ac} \approx 0,0153 = 1,53\% \text{ a.p. (ao período)}
$$

Utilizando a equação [\(5.2\)](#page-52-0), a taxa real efetiva no período foi de

$$
r = \frac{1+i}{1+ti} - 1
$$
  
\n
$$
r = \frac{1+0.0177}{1+0.0153} - 1
$$
  
\n
$$
r = \frac{1.0177}{1.0153} - 1
$$
  
\n
$$
r \approx 0.0023 = 0.23\% \text{ a.p. (ao período)}
$$

Outra forma de determinarmos a taxa real, nesse exemplo, seria

$$
r = \frac{M_n - C_n}{C_n} - 1
$$
  
\n
$$
r = \frac{4.071, 06 - 4.061, 50}{4.061, 50} - 1
$$
  
\n
$$
r = \frac{9, 56}{4.061, 50} - 1
$$
  
\n
$$
r \approx 0,0023 = 0,23\% \text{ a.p. (ao período)}
$$

Devemos ter muito cuidado com a falsa aparência de rentabilidade de alguns investimentos financeiros, se não for considerado o efeito da inflação. No exemplo anterior, a rentabilidade real de juros foi de 0,23% a.p. e n˜ao 1,77% a.p., como muitos poderiam pensar.

Umas das desvantagens da caderneta de poupança é a baixa rentabilidade real, já que não é levado em consideração o efeito da inflação sobre sua remuneração.

# 6 Títulos Públicos Federais

### 6.1 Letras do Tesouro Nacional (LTN)

A Letra do Tesouro Nacional (LTN) é um título público com rentabilidade prefixada, ou seja, a taxa ´e fixada no momento da aplica¸c˜ao. Quando um investidor compra uma Letra do Tesouro Nacional (LTN) já sabe quanto receberá na data de vencimento do título. Se o investidor comprar uma Letra do Tesouro Nacional (LTN) e mantiver esse investimento até a data de vencimento do título, ou seja, não fizer uma venda antecipada, receberá o valor de R\$ 1.000,00. Esse valor ´e denominado **valor de face** ou **valor nominal** do título. A diferença entre o valor investido na compra de uma Letra do Tesouro Nacional (LTN) e o valor de face  $(R$ 1.000,00)$  é igual à rentabilidade do título, ou seja, os juros que o investidor receberá pela aplicação [\(PEREIRA,](#page-79-2) [2012\)](#page-79-2).

#### 6.1.1 Rentabilidade bruta e taxa de rentabilidade equivalente anual

Quando investimos o dinheiro em um título público estamos sujeitos à incidência de imposto de renda (IR) sobre os juros e a outras taxas ou impostos que reduzirão o lucro do investimento. A **rentabilidade bruta** (que representaremos por *iRB*) ´e igual `a taxa efetiva no período de aplicação sem considerar as deduções dos impostos e taxas sobre a aplicação.

A rentabilidade bruta ( $i_{RB}$ ) da aplicação pode ser calculada utilizando a equação  $(3.6)$  para  $n = 1$ , pois queremos calcular a taxa durante um único período, da data da compra até a data do vencimento. Entretanto, reescreveremos a equação  $(3.6)$  da seguinte forma:

<span id="page-53-0"></span>
$$
i_{RB} = \frac{M}{C} - 1\tag{6.1}
$$

em que *M* representa o montante recebido na data de vencimento (ou o preço de venda  $\alpha$  do título) e *C*, o valor investido (ou o preço de compra do título).

A rentabilidade de um título público, como a Letra do Tesouro Nacional (LTN), é calculada com base em dias úteis. Utilizando a equação  $(4.2)$ , podemos calcular a taxa de rentabilidade equivalente anual substituindo *I* pela taxa efetiva  $i_{RB}$  ao período e *n* por  $du/252$ . A expressão  $n = du/252$  justifica-se pelo fato de que um período de *du* dias úteis corresponde a *du/*252 ano(s).

<span id="page-54-0"></span>
$$
1 + I = (1 + i)^{n}
$$
  
\n
$$
1 + i_{RB} = (1 + i)^{du/252}
$$
  
\n
$$
1 + i = (1 + i_{RB})^{252/du}
$$
  
\n
$$
i = (1 + i_{RB})^{252/du} - 1
$$
\n(6.2)

onde *i* é a taxa de rentabilidade equivalente anual do título para o período de aplicação.

Vejamos um exemplo de como calcular a rentabilidade bruta no período e a taxa de rentabilidade anual equivalente:

<span id="page-54-1"></span>**Exemplo 34.** Um investidor comprou uma Letra do Tesouro Nacional (LTN) no dia 08 de fevereiro de 2013, com vencimento em 1 de janeiro de 2016, por R\$ 783,13 e pretende mantê-la até o vencimento. Determine nesse caso:

- (a) a rentabilidade bruta da aplicação no período;
- (b) a rentabilidade equivalente anual.

**Resolução**: (a) Considerando os dados do problema

$$
\begin{cases}\nC = 783, 13 \\
M = 1.000, 00\n\end{cases}
$$

e utilizando a equação  $(6.1)$ , temos:

$$
i_{RB} = \frac{M}{C} - 1
$$
  
\n
$$
i_{RB} = \frac{1.000,00}{783,13} - 1
$$
  
\n
$$
i_{RB} \approx 0,2769 = 27,69\% \text{ ao período}
$$

 $(b)$  Para calcular a taxa de rentabilidade anual usando a equação  $(6.2)$  será necessário calcular o número de dias úteis entre a data de liquidação (inclusive) e a data de venci-mento do título (exclusive). Entende-se por liquidação, segundo [Pereira](#page-79-2) [\(2012\)](#page-79-2), como o procedimento no qual o comprador faz o pagamento do t´ıtulo para o vendedor e o vendedor transfere a posse dos títulos para o comprador. A liquidação é sempre realizada no dia útil subsequente ao dia da compra ou da venda do título. No exemplo, a liquidação foi realizada no dia 13 de fevereiro de 2013, primeiro dia útil subsequente à data de compra. O rendimento de uma aplicação em títulos públicos começa na data de liquidação da compra do título e termina no dia útil imediatamente anterior à venda ou ao vencimento do título.

Usando a função DIATRABALHOTOTAL do Excel, como exposto no capítulo [4,](#page-32-0) fica f´acil fazer essa contagem. Basta inserir na coluna **A** da planilha as datas de todos

os feriados nacionais entre a data de liquidação  $(13/02/2013, \text{ inclusive})$  e a data de vencimento do título  $(01/01/2016$ , exclusive), na célula **B2** a data inicial  $(13/02/2013)$ data da liquidação) e na célula  $C2$  a data final  $(1/1/2016, \text{ data de vencimento do título}).$ Aplicando a função na célula  $D2$ , obtêm-se o resultado da contagem, 728 dias úteis. Veja figura [11.](#page-55-0)

Figura  $11$  – Cálculo de dia úteis

<span id="page-55-0"></span>

|                | 日り<br>$-11$<br>Pasta1 - Microsoft Excel<br>Ψ<br>$\times$<br>⊟<br>$\mathbf{C}$ |                                      |                                    |  |                                                 |       |                                                         |                        |                                                                         |                                                        |                  |
|----------------|-------------------------------------------------------------------------------|--------------------------------------|------------------------------------|--|-------------------------------------------------|-------|---------------------------------------------------------|------------------------|-------------------------------------------------------------------------|--------------------------------------------------------|------------------|
|                | Início                                                                        | Inserir                              | Layout da Pagina                   |  | Fórmulas                                        | Dados |                                                         | Revisão                | Exibição                                                                | 同<br>$\circ$                                           | $\propto$        |
|                | $\frac{1}{2}$<br>¥<br>le.<br>Colar<br>Area de Tran 5                          | Calibri<br>N I S<br>開,<br>ॐ<br>Fonte | $-11$<br>÷<br>$ A^A$<br>$- A$<br>肩 |  | = = =<br>亭<br>事事書図・<br>建建 》<br>Alinhamento<br>反 | Geral | - % 000<br>$^{+.0}_{0.0}$ $^{+.0}_{0.0}$<br>房<br>Número | $\mathbf{A}$<br>Estilo | $\frac{1}{2}$ Inserir $\sim$<br><b>Excluir</b><br>Formatar *<br>Células | $\Sigma$ - $\frac{4}{2}V$ -<br>可一 船一<br>$2-$<br>Edição |                  |
|                | $f_x$<br>۰<br>(m<br>=DIATRABALHOTOTAL(B2;C2-1;A2:A34)<br>D <sub>2</sub>       |                                      |                                    |  |                                                 |       | ¥                                                       |                        |                                                                         |                                                        |                  |
|                | A                                                                             | B                                    | C                                  |  | D                                               |       | E                                                       | F                      | G                                                                       | H                                                      |                  |
|                | <b>FERIADOS</b>                                                               |                                      |                                    |  | DATA INICIAL DATA FINAL TOTAL DIAS UTEIS        |       |                                                         |                        |                                                                         |                                                        |                  |
| $\overline{2}$ | 29/3/2013                                                                     | 13/2/2013                            | 1/1/2016                           |  |                                                 | 728   |                                                         |                        |                                                                         |                                                        | 〓                |
| $\overline{3}$ | 21/4/2013                                                                     |                                      |                                    |  |                                                 |       |                                                         |                        |                                                                         |                                                        |                  |
| $\overline{4}$ | 1/5/2013                                                                      |                                      |                                    |  |                                                 |       |                                                         |                        |                                                                         |                                                        |                  |
| 5              | 30/5/2013                                                                     |                                      |                                    |  |                                                 |       |                                                         |                        |                                                                         |                                                        |                  |
| $6\phantom{a}$ | 7/9/2013                                                                      |                                      |                                    |  |                                                 |       |                                                         |                        |                                                                         |                                                        |                  |
| 7              | 12/10/2013                                                                    |                                      |                                    |  |                                                 |       |                                                         |                        |                                                                         |                                                        |                  |
| 8              | 2/11/2013                                                                     |                                      |                                    |  |                                                 |       |                                                         |                        |                                                                         |                                                        |                  |
| $\overline{9}$ | 15/11/2013                                                                    |                                      |                                    |  |                                                 |       |                                                         |                        |                                                                         |                                                        |                  |
| $+$            | $\triangleright$ $\triangleright$ $\blacksquare$ Plan1                        | Plan2                                | Plan3 2                            |  |                                                 |       | ПΠ                                                      | HIL                    |                                                                         |                                                        |                  |
|                | Pronto                                                                        |                                      |                                    |  |                                                 |       | 田回凹                                                     | 100%                   | $\left( -\right)$                                                       | σ                                                      | $_{\oplus}$<br>温 |

Fonte: Construída pelo autor no Microsoft Excel 2007

Agora, substituindo os dados na equação  $(6.2)$ , obtemos:

$$
i = (1 + i_{RB})^{252/du} - 1
$$
  
\n
$$
i = (1 + 0, 2769)^{\frac{252}{728}} - 1
$$
  
\n
$$
i \approx 0,0882 = 8,82\% \text{ a.a.}
$$

A aplicação em títulos públicos tem rentabilidade composta. Para calcular o capital investido C na compra de uma Letra do Tesouro Nacional (LTN), utilizamos a equação  $(3.3)$  substuindo *n* por  $du/252$  pois a taxa de juros desse título é uma taxa ao ano e, como dissemos anteriormente, a unidade de tempo do prazo da operação e a unidade de tempo da taxa de juros devem ser iguais. Dessa forma, transformamos o período  $n = du$  dias  $\hat{\mu}$ teis para ano, dividindo por 252. Fazendo uma adaptação da equação [\(3.3\)](#page-26-0), temos:

<span id="page-55-1"></span>
$$
M = C \cdot (1 + i)^{du/252}
$$
  
\n
$$
C = \frac{M}{(1 + i)^{du/252}}
$$
\n(6.3)

em que M representa o montante recebido na data de vencimento (ou o preço de venda do título) e *C*, o capital investido (ou o preço de compra do título). A taxa prefixada *i* é a taxa de juros contratada no momento da compra da Letra do Tesouro Nacional (LTN).

**Exemplo 35.** Um investidor comprou uma Letra do Tesouro Nacional (LTN) à taxa de  $11,87\%$  a.a. e manteve esse título até o vencimento. Considerando que o prazo da operação foi de 347 dias úteis, calcule o valor de compra do título (capital investido na aplicação).

**Resolução**: Substituindo os dados do problema na equação [\(6.3\)](#page-55-1) obtemos o valor de compra da LTN.

$$
C = \frac{M}{(1+i)^{du/252}}
$$
  
\n
$$
C = \frac{1.000,00}{(1+0,1187)^{347/252}}
$$
  
\n
$$
C = \frac{1.000,00}{(1,1187)^{347/252}}
$$
  
\n
$$
C = 856,88
$$

A taxa de juros oferecida ao investidor no momento da compra, nesse caso 11,87% a.a., será igual à rentabilidade anual equivalente à rentabilidade bruta apenas se o investidor mantiver o título até o vencimento. Caso o investidor venda o título antes da data de vencimento a rentabilidade equivalente anual pode ser diferente da taxa contratada.

#### 6.1.2 Venda antecipada

O investidor em títulos públicos poderá se desfazer de sua aplicação a qualquer momento, ou seja, se for necessário, poderá vender o título antecipadamente. Diariamente o Tesouro divulga em seu sítio eletrônico os preços de compra e venda de todos os títulos públicos disponíveis. A tabela [3](#page-57-0) fornece um histórico de preços<sup>[1](#page-56-0)</sup> e de taxas de juros da Letra do Tesouro Nacional (LTN) com vencimento em  $1<sup>°</sup>$  de janeiro de 2016 (indicada por LTN 010116<sup>[2](#page-56-1)</sup>), no período de 2 de janeiro a 27 de fevereiro de 2014, divulgados pelo Tesouro Nacional.

**Exemplo 36.** Marcelo comprou uma Letra do Tesouro Nacional (LTN) no dia 08 de fevereiro de 2013 ao preço de R\$ 783,13 e precisou vendê-la antecipadamente no dia 10 de janeiro de 2014 por R\$ 801,33. Calcule:

- $(a)$  a taxa de rentabilidade bruta no período;
- (b) a taxa de rentabilidade equivalente anual da aplicação no período.

<span id="page-56-0"></span>Preço Unitário (PU) do título.

<span id="page-56-1"></span>Os seis dígitos após o nome do título indicam a data de vencimento

<span id="page-57-0"></span>

| Dia        | Taxa Compra | Taxa Venda  | PU<br>Compra | PU Venda | PU Base |
|------------|-------------|-------------|--------------|----------|---------|
|            | $(\%$ a.a.) | $(\%$ a.a.) | (R\$)        | (R\$)    | (R\$)   |
| 02/01/2014 | 11,76       | 11,82       | 801,32       | 800,47   | 800,11  |
| 03/01/2014 | 11,80       | 11,86       | 801,11       | 800,25   | 799,90  |
| 06/01/2014 | 11,78       | 11,84       | 801,75       | 800,89   | 800,54  |
| 07/01/2014 | 11,83       | 11,89       | 801,39       | 800,54   | 800,18  |
| 08/01/2014 | 11,75       | 11,81       | 802,88       | 802,03   | 801,67  |
| 09/01/2014 | 11,84       | 11,90       | 801,96       | 801,11   | 800,76  |
| 10/01/2014 | 11,86       | 11,91       | 802,03       | 801,33   | 800,97  |
| 13/01/2014 | 11,80       | 11,85       | 803,24       | 802,53   | 802,18  |
| 14/01/2014 | 11,83       | 11,88       | 803,17       | 802,47   | 802,11  |
| 15/01/2014 | 11,89       | 11,94       | 802,68       | 801,98   | 801,62  |
| 16/01/2014 | 11,82       | 11,87       | 804,02       | 803,32   | 802,96  |
| 17/01/2014 | 11,94       | 11,99       | 802,70       | 802,00   | 801,64  |
| 20/01/2014 | 11,85       | 11,90       | 804,32       | 803,62   | 803,26  |
| 21/01/2014 | 11,98       | 12,03       | 802,86       | 802,17   | 801,81  |
| 22/01/2014 | 12,07       | 12,12       | 801,97       | 801,28   | 800,92  |
| 23/01/2014 | 12,05       | 12,10       | 802,61       | 801,92   | 801,56  |
| 24/01/2014 | 12,30       | 12,35       | 799,53       | 798,85   | 798,48  |
| 27/01/2014 | 12,19       | 12,24       | 801,41       | 800,72   | 800,36  |

Tabela 3 – Histórico de preços e taxas da LTN 010116

Fonte: Dados extraídos do TESOURO NACIONAL

Resolução: São dados:

$$
\begin{cases}\nC = 783, 13 \\
M = 801, 33\n\end{cases}
$$

(a) Utilizando a equação  $(6.1)$  obtemos a taxa de rentabilidade bruta da operação.

$$
i_{RB} = \frac{M}{C} - 1
$$
  
\n
$$
i_{RB} = \frac{801,33}{783,13} - 1
$$
  
\n
$$
i_{RB} \approx 0,0232 = 2,32\%
$$

(b) O período da aplicação neste exemplo foi de 231 dias úteis. Então, pode-se calcular a rentabilidade equivalente anual do período utilizando a equação [\(6.2\)](#page-54-0):

$$
i = (1 + i_{RB})^{252/du} - 1
$$
  
\n
$$
i = (1 + 0, 0232)^{\frac{252}{231}} - 1
$$
  
\n
$$
i \approx 0, 0253 = 2, 53\% \text{ a.a.}
$$

Observe que a rentabilidade anual da aplicação no período foi de  $2,53\%$  a.a., enquanto que se o investidor mantivesse a aplicação até o vencimento obteria uma rentabilidade de 8,82% a.a., conforme exemplo [34.](#page-54-1)

#### 6.1.3 Tributação sobre a rentabilidade dos títulos

#### 6.1.3.1 Imposto de Renda (IR)

Sobre os rendimentos de aplicações em títulos públicos no Tesouro Direto há a incidência de Imposto de Renda. No caso da Letra do Tesouro Nacional (LTN) essa tributação é cobrada na venda antecipada ou no vencimento do título,

> *[...] com al´ıquota regressiva, a depender da dura¸c˜ao do investimento, da seguinte maneira:*

- *i*) 22,5% para aplicações com prazo de até 180 dias;
- *ii)* 20% para aplicações com prazo de 181 dias até 360 dias;
- *iii)* 17,5% para aplicações com prazo de 361 dias até 720 dias;
- *iv*) 15% para aplicações com prazo acima de 720 dias.

*[\(TESOURO NACIONAL,](#page-79-3) [2014c\)](#page-79-3).*

Para efeito de incidência de imposto de renda, são contados os dias corridos a partir da data da compra.

**Exemplo 37.** Michelly fez um investimento no Tesouro Direto comprando três Letras do Tesouro Nacional (LTN) com vencimento em 1<sup>o</sup> de janeiro de 2018, no dia 28 de janeiro de  $2014$ , no valor de R\$ 618,14 cada. Se ela mantiver esses títulos até o vencimento, quanto Michelly pagará de Imposto de Renda sobre a aplicação?

Resolução: Como Michelly comprou três unidades da LTN, o valor investido foi de  $3 \times 618$ ,  $14 = 1.854$ ,  $42$  reais na data da liquidação (29 de janeiro de 2014). Na data de vencimento Michelly receberá  $3 \times 1.000$ ,  $00 = 3.000$ ,  $00$  reais, ou seja, três vezes o valor nominal (ou valor de face) do título. Portanto, o rendimento da aplicação será de 3*.*000*,* 00 − 1*.*854*,* 42 = 1*.*145*,* 58 reais. Como a aplica¸c˜ao ter´a uma dura¸c˜ao superior a 720 dias a alíquota cobrada será de 15%. Logo, o valor que Michelly pagará de Imposto de Renda será de  $15\% \times 1.145$ ,  $58 = 0$ ,  $15 \times 1.145$ ,  $58 = 171$ , 83 reais.

#### 6.1.3.2 Imposto Sobre Operações Financeiras (IOF)

Além do Imposto de Renda, para as aplicações em títulos públicos resgatadas em menos de 30 dias, incide também o Imposto Sobre Operações Financeiras (IOF). A Receita Federal, por meio do Decreto nº 6.306, de 14/12/2007, divulgou uma tabela para cobrança de IOF sobre o rendimento bruto (Tabela [4\)](#page-59-0), nesse caso, dos t´ıtulos p´ublicos. Por exemplo, se um investidor resgatar um título público, como a LTN, em 7 dias corridos, haverá incidência de 76% de imposto sobre o rendimento bruto. Do  $30<sup>o</sup>$  dia em diante não haverá mais cobrança de IOF sobre o rendimento do título.

**Exemplo 38.** Um investidor comprou uma Letra do Tesouro Nacional (LTN), pelo preço de R\$ 801,32, e precisou vendê-la 20 dias após a compra, por R\$ 804,65. O período de

<span id="page-59-0"></span>

| Dias corridos | $%$ limite do rendimento | Dias corridos | $%$ limite do rendimento |
|---------------|--------------------------|---------------|--------------------------|
| 01            | 96                       | 16            | 46                       |
| 02            | 93                       | 17            | 43                       |
| 03            | 90                       | 18            | 40                       |
| 04            | 86                       | 19            | 36                       |
| 05            | 83                       | 20            | 33                       |
| 06            | 80                       | 21            | 30                       |
| 07            | 76                       | 22            | 26                       |
| 08            | 73                       | 23            | 23                       |
| 09            | 70                       | 24            | 20                       |
| 10            | 66                       | 25            | 16                       |
| 11            | 63                       | 26            | 13                       |
| 12            | 60                       | 27            | 10                       |
| 13            | 56                       | 28            | 06                       |
| 14            | 53                       | 29            | 03                       |
| 15            | 50                       | 30            | 00                       |

Tabela 4 – Tabela Regressiva de IOF

Fonte: Adaptado de BRASÍLIA, [2007](#page-78-6)

aplicação foi de 13 dias úteis a contar da data de liquidação (inclusive) até a data da venda (exclusive). Nessas condições, calcule:

- (a) a rentabilidade bruta do investimento;
- (b) o Imposto de Renda incidente sobre o rentabilidade bruta;
- $(c)$  o valor pago de IOF sobre a operação;
- $(d)$  o montante líquido do investimento descontados o IR e o IOF.

#### **Resolu¸c˜ao**:

(a) Utilizando a equação  $(6.1)$  obtemos a taxa efetiva da operação.

$$
i_{RB} = \frac{M}{C} - 1
$$
  
\n
$$
i_{RB} = \frac{804, 65}{801, 32} - 1
$$
  
\n
$$
i_{RB} \approx 0,0042 = 0,42\%
$$

(b) Para aplicações com prazo de até 180 dias corridos incide uma taxa de  $22.5\%$ de IR. Portanto, o valor pago foi de 0*,* 225 · (804*,* 65 − 801*,* 32) = 0*,* 225 · 3*,* 33 = 0*,* 74 reais.

 $(c)$  De acordo com a tabela [4](#page-59-0) o IOF incidente sobre uma operação resgatada em 20 dias corridos ser´a de 33%. Portanto, o valor pago foi de 0*,* 33 · (804*,* 65 − 801*,* 32) =  $0, 33 \cdot 3, 33 = 1, 09$  reais.

(d) Descontando o IR e o IOF do valor obtido com a venda da LTN, o montante l´ıquido do investimento foi de 804*,* 65−0*,* 74−1*,* 09 = 802*,* 82 reais. Nesse caso, o investidor teve um lucro líquido de  $R$ 1.83.$ 

# 6.2 Notas do Tesouro Nacional - Série F (NTN-F)

Assim como a Letra do Tesouro Nacional (LTN), a Nota do Tesouro Nacional - Série F (NTN-F) é um título público prefixado com valor nominal de R\$ 1.000,00. A diferença é que a NTN-F paga juros semestrais, denominados cupons semestrais de juros. A taxa dos cupons semestrais de juros é, atualmente, uma taxa efetiva de  $10\%$  a.a. Os cupons de juros s˜ao pagos retrospectivamente a cada seis meses a partir da data de vencimento do t´ıtulo, sendo que o ´ultimo cupom de juros coincide com a data de resgate do valor nominal, ou seja, na data de vencimento do título [\(TESOURO NACIONAL,](#page-79-4) [2014b\)](#page-79-4).

#### 6.2.1 Cálculo do cupom de juros

Primeiramente vamos aprender como se calcula o valor dos cupons de juros semestrais. Como a taxa dos cupons de juros é uma taxa efetiva anual, precisamos determinar a taxa equivalente ao semestre. Utilizando a equação  $(4.2)$  temos:

$$
1 + I = (1 + i)^{n}
$$
  
\n
$$
1 + 0, 10 = (1 + i)^{2}
$$
  
\n
$$
1 + i = (1, 10)^{1/2}
$$
  
\n
$$
i = (1, 10)^{1/2} - 1
$$
  
\n
$$
i \approx 0, 04880885 = 4, 880885\% \text{ a.s.}
$$

O valor dos cupons de juros semestrais s˜ao sempre calculados sobre o valor nominal do título  $(R$ 1.000,00)$ , portanto, temos:

Cupom de juros = 
$$
1.000 \cdot 0,04880885 = 48,80885
$$

Na data de vencimento de uma Nota do Tesouro Nacional - Série F (NTN-F) o investidor receberá R\$ 1.000,00 mais o cupom de juros de R\$ 48,80885 correspondente a essa data. Somados aos cupons de juros recebidos nos semestres anteriores obtém-se o montante total recebido no período.

#### 6.2.2 Cálculo do preço de compra

Dada a taxa de juros do título, para calcularmos o preço de compra precisamos calcular o valor presente *C* de cada um dos cupons de juros e do valor nominal utilizando a taxa de juros anual contratada na aplicação. O valor presente é igual ao capital que deveria ser investido na data presente, a uma determinada taxa de juros, para obter um valor esperado no futuro. Por exemplo, o valor presente correspondente a um dos cupons de juros ´e igual ao capital que deveria ser aplicado no presente, `a taxa *i*, para obter no futuro R\$ 48,80885 (na data de pagamento do cupom). Para isso é necessário saber a quantidade de dias úteis entre a data de liquidação (inclusive) e a data de vencimento do cupom (exclusive) ou a data de vencimento do t´ıtulo (exclusive), no caso do valor nominal. Vejamos um exemplo:

<span id="page-61-1"></span>**Exemplo 39.** Um investidor comprou uma Nota do Tesouro Nacional - Série F (NTN-F) no dia 28 de outubro de 2014, com vencimento em 01 de janeiro de 2017, com uma taxa de juros anual de 12,16%. Calcule o preço pago pelo investidor pela aquisição desse título.

<span id="page-61-0"></span>**Resolução**: Observe na tabela [5](#page-61-0) as datas de pagamento dos cupons de juros e do valor nominal, considerando, como foi dito anteriormente, que esses pagamentos ocorrem semestralmente e as datas s˜ao definidas retrospectivamente a partir da data de vencimento do título, nesse caso, 01 de janeiro de 2017.

| Parcelas          | Data       | Dias úteis |
|-------------------|------------|------------|
| $1^{\circ}$ cupom | 01/01/2015 | 45         |
| $2^{\circ}$ cupom | 01/07/2015 | 167        |
| $3°$ cupom        | 01/01/2016 | 295        |
| $4^{\circ}$ cupom | 01/07/2016 | 419        |
| $5^{\circ}$ cupom | 01/01/2017 | 546        |
| Valor nominal     | 01/01/2017 | 546        |

Tabela 5 – Fluxo de pagamentos da NTN-F 010117

Fonte: Elaborada pelo autor

E necessário também calcular a quantidade de dias úteis entre a data de liquidação (29 de outubro de 2014, inclusive) e as datas de pagamento dos cupons de juros e do valor nominal (exclusive). Usando a função DIATRABALHOTOTAL do Excel 2007, como exposto no capítulo [4,](#page-32-0) podemos facilmente obter essas informações. Os resultados estão na tabela [5.](#page-61-0)

Utilizando a equação  $(6.3)$  podemos obter o valor presente do  $1<sup>o</sup>$  cupom de juros,

aplicando-se a taxa de 12,16% a.a.

$$
C = \frac{M}{(1+i)^{du/252}}
$$
  
\n
$$
C = \frac{48,80885}{(1+0,1216)^{45/252}}
$$
  
\n
$$
C = \frac{48,80885}{(1,1216)^{45/252}}
$$
  
\n
$$
C = 47,81883
$$

Procedendo da mesma maneira com o cálculo do valor presente dos demais cupons de juros e do valor nominal e somando os resultados, obtemos o preço de compra da Nota do Tesouro Nacional - Série F (NTN-F):

$$
\begin{aligned} \n\text{Preço} &= \frac{48,80885}{(1+0,1216)^{45/252}} + \frac{48,80885}{(1+0,1216)^{167/252}} + \frac{48,80885}{(1+0,1216)^{295/252}} + \\ \n&\quad + \frac{48,80885}{(1+0,1216)^{419/252}} + \frac{48,80885}{(1+0,1216)^{546/252}} + \frac{1.000,00}{(1+0,1216)^{546/252}} \\ \n\text{Preço} &= 47,81883 + 45,23463 + 42,67332 + 40,33044 + 38,06416 + 779,86183 \\ \n\text{Preço} &\approx 993,98 \n\end{aligned}
$$

Representando o cupom de juros por  $1.000 \cdot (1, 10)^{1/2} - 1$  podemos, de forma geral, escrever uma fórmula para obtenção do preço de compra de uma Nota do Tesouro Nacional - Série F (NTN-F):

<span id="page-62-0"></span>
$$
\text{Prego} = \frac{1.000 \cdot [(1, 10)^{1/2} - 1]}{(1+i)^{\frac{DU_1}{252}}} + \frac{1.000 \cdot [(1, 10)^{1/2} - 1]}{(1+i)^{\frac{DU_2}{252}}} + \frac{1.000 \cdot [(1, 10)^{1/2} - 1]}{(1+i)^{\frac{DU_3}{252}}} + \dots + \frac{1.000 \cdot [(1, 10)^{1/2} - 1]}{(1+i)^{\frac{DU_n}{252}}} + \frac{1.000}{(1+i)^{\frac{DU_n}{252}}} \tag{6.4}
$$

onde  $DU_i$  ( $i = 1, 2, 3, \ldots, n$ ) representa a quantidade de dias úteis entre a data de liquidação (inclusive) e a data de vencimento do cupom ou do valor nominal (exclusive).

#### 6.2.3 C´alculo do taxa de rentabilidade anual

<span id="page-62-1"></span>Se tivermos o preço de compra de uma Nota do Tesouro Nacional - Série F (NTN-F) podemos determinar qual é a taxa de rentabilidade anual desse título (taxa de juros anual). Porém, determinar essa taxa de rentabilidade não é tarefa simples. No exemplo seguinte, veremos uma maneira de calcular essa taxa utilizando um método numérico denominado Método da Bissecção, com a ajuda do Excel 2007.

**Exemplo 40.** Marcos comprou uma Nota do Tesouro Nacional - Série F (NTN-F), com vencimento em 1<sup> $\text{o}$ </sup> de janeiro de 2017, no dia 28 de outubro de 2014 pelo preço de R\$ 993,98. Calcule a taxa de rentabilidade anual desse título.

**Resolução**: O método da bissecção é um método numérico iterativo para se obter zeros reais de uma função [\(RUGGIERO; LOPES,](#page-79-5) [1988\)](#page-79-5). Precisamos de uma função f (nesse caso, que descreva o fluxo de pagamentos da Nota do Tesouro Nacional - Série F (NTN-F)) contínua em um intervalo numérico [*a, b*] e tal que  $f(a) < 0$  e  $f(b) > 0$  ou vice-versa.

A partir da equação [\(6.4\)](#page-62-0) podemos escrever

$$
993,98 = \frac{48,80885}{(1+i)^{45/252}} + \frac{48,80885}{(1+i)^{167/252}} + \frac{48,80885}{(1+i)^{295/252}} + \frac{48,80885}{(1+i)^{419/252}} + \frac{48,80885}{(1+i)^{546/252}} + \frac{1.000,00}{(1+i)^{546/252}}
$$

ou seja,

$$
\frac{48,80885}{(1+i)^{45/252}} + \frac{48,80885}{(1+i)^{167/252}} + \frac{48,80885}{(1+i)^{295/252}} + \frac{48,80885}{(1+i)^{419/252}} + \frac{48,80885}{(1+i)^{546/252}} + \frac{1.000,00}{(1+i)^{546/252}} - 993,98 = 0
$$

Podemos tomar, então, o primeiro membro da igualdade acima como a função  $f(i)$ e escrever:

$$
f(i) = \frac{48,80885}{(1+i)^{45/252}} + \frac{48,80885}{(1+i)^{167/252}} + \frac{48,80885}{(1+i)^{295/252}} + \frac{48,80885}{(1+i)^{419/252}} + \frac{48,80885}{(1+i)^{546/252}} + \frac{1.000,00}{(1+i)^{546/252}} - 993,98
$$

Consequentemente, para determinarmos a taxa de rentabilidade anual, devemos encontrar o valor de *i* tal que  $f(i) = 0$ . A função  $f(i)$  pode ter mais de uma raiz real, entretanto, queremos determinar a raiz que seja plausível dentro do contexto da questão. Conhecendo o histórico das taxas de rentabilidade anual de uma Nota do Tesouro Nacional - Série F (NTN-F) no período, podemos crer que a taxa procurada esteja entre *a* = 10% e *b* = 14%. Substituindo esses valores na função *f* obtemos  $f(0, 10) ≈ 38, 26 > 0$ e  $f(0, 14) \approx −30, 84 < 0$ . Essa função é contínua no intervalo [0, 10, 0, 14], pois os denominadores correspondem a raízes com índice par (252) o que poderia implicar uma descontinuidade da função no intervalo  $1 + i \leq 0$ , ou seja,  $i \leq -1$ . Portanto, existe uma raiz no intervalo  $[0, 10; 0, 14]$ , já que  $f(0, 10) > 0$  e  $f(0, 14) < 0$ . Utilizando o método da bissecção, tomamos o ponto médio do intervalo  $[0, 10; 0, 14]$  que é igual a

$$
i_0 = \frac{0, 10 + 0, 14}{2} = 0, 12
$$

e determinamos o valor de *f*(0*,* 12).

$$
f(0,12) = \frac{48,80885}{(1+0,12)^{45/252}} + \frac{48,80885}{(1+0,12)^{167/252}} + \frac{48,80885}{(1+0,12)^{295/252}} + \frac{48,80885}{(1+0,12)^{419/252}} + \frac{48,80885}{(1+0,12)^{546/252}} + \frac{1.000,00}{(1+0,12)^{546/252}} - 993,98
$$
  

$$
f(0,12) = 2,759219756 > 0
$$

Tomamos agora o intervalo [0, 12, 0, 14], que satisfaz as condições  $f(a) = f(0, 12)$  $0 e f(b) = f(0, 14) < 0$ , calculamos o ponto médio desse intervalo

$$
i_1 = \frac{0, 12 + 0, 14}{2} = 0, 13
$$

e determinamos o valor de *f*(0*,* 13):

$$
f(0,13) = \frac{48,80885}{(1+0,13)^{45/252}} + \frac{48,80885}{(1+0,13)^{167/252}} + \frac{48,80885}{(1+0,13)^{295/252}} + \frac{48,80885}{(1+0,13)^{419/252}} + \frac{48,80885}{(1+0,13)^{546/252}} + \frac{1.000,00}{(1+0,13)^{546/252}} - 993,98
$$
  

$$
f(0,13) = -14,268508956 < 0
$$

Calculamos o ponto médio do intervalo  $[0, 12, 0, 13]$ , já que  $f(a) = f(0, 12) > 0$  e  $f(b) = f(0, 13) < 0$ :

$$
i_2 = \frac{0, 12 + 0, 13}{2} = 0, 125
$$

e determinamos o valor da função para o valor obtido:

$$
f(0, 125) = \frac{48,80885}{(1+0,125)^{45/252}} + \frac{48,80885}{(1+0,125)^{167/252}} + \frac{48,80885}{(1+0,125)^{295/252}} + \frac{48,80885}{(1+0,125)^{419/252}} + \frac{48,80885}{(1+0,125)^{546/252}} + \frac{1.000,00}{(1+0,125)^{546/252}} - 993,98
$$
  

$$
f(0, 125) = -5,813122752 < 0
$$

Prosseguimos, então, com esse processo até encontrarmos um valor de *i* que aproxime *f*(*i*) de zero, tanto quanto queiramos. Observe na tabela [6](#page-65-0) os resultados obtidos.

Observe que  $i_8$ ,  $i_9$  e  $i_{10}$  possuem a mesma precisão para as primeiras quatro casas decimais, portanto, parece bem racional tomarmos  $i \approx 0,1216 = 12,16\%$  como uma aproximação para a raiz da função. De fato, podemos verificar no exemplo [39](#page-61-1) que essa realmente é a taxa de rentabilidade anual do título.

| $\, n$ | $\iota_n$    | t(i)            | a, b                          |
|--------|--------------|-----------------|-------------------------------|
| 0      | 0,12         | 2,759219756     | [0,10, 0,14]                  |
|        | 0,13         | $-14,268508956$ | [0,12, 0,14]                  |
| 2      | 0,125        | $-5,813122752$  | [0,12, 0,13]                  |
| 3      | 0,1225       | $-1,541705182$  | [0,12, 0,125]                 |
| 4      | 0,12125      | 0,605051930     | [0,12, 0,12125]               |
| 5      | 0,121875     | $-0,469250841$  | [0,12125, 0,1225]             |
| 6      | 0,1215625    | 0,067669226     | [0,12125, 0,121875]           |
|        | 0,12171875   | $-0,200848604$  | [0,1215625, 0,121875]         |
| 8      | 0,121640625  | $-0,066604142$  | [0,1215625, 0,12171875]       |
| 9      | 0,1216015625 | 0,000528928     | [0,1215625, 0,121640625]      |
| 10     | 0,1216210938 | $-0,033038596$  | [0, 1216015625, 0, 121640625] |
|        |              |                 |                               |

<span id="page-65-0"></span>Tabela 6 – Resultados do método da bissecção para o exemplo [40](#page-62-1)

Fonte: Elaborada pelo autor

# 6.3 Letras Financeiras do Tesouro (LFT)

A Letra Financeira do Tesouro (LFT) é um título pós-fixado sem cupons de juros, ou seja, o seu valor de resgate somente ser´a conhecido no vencimento e n˜ao h´a pagamentos de juros intermedi´arios. O Tesouro Nacional estabeleceu que o Valor Nominal de uma unidade de LFT é R\$ 1.000,00 na data-base de  $1^{\circ}$  de julho de 2.000. A partir dessa data esse valor é atualizado pela taxa Selic diária, podendo ser aplicado ágio ou deságio sobre esse Valor Nominal Atualizado (VNA) do título. O ágio ou deságio, é uma taxa deduzida ou acrescida, respectivamente, da variação da taxa Selic diária e está relacionada a uma maior ou menor demanda pelas Letras Financeiras do Tesouro [\(TESOURO NACIONAL,](#page-79-6) [2014a\)](#page-79-6).

O índice Selic acumulado, que será denominado por Fator Selic Acumulado  $(i_{(FSA)})$ , pode ser obtido no sítio eletrônico do Banco Central do Brasil<sup>[3](#page-65-1)</sup>. É obtido pela seguinte fórmula:

$$
i_{(FSA)} = (1 + i_1)(1 + i_2)(1 + i_3) \cdot \ldots \cdot (1 + i_n)
$$
\n(6.5)

que é uma adaptação da equação [\(4.4\)](#page-41-1), onde *n* representa a quantidade de dias úteis entre 2 de julho de 2.000 (inclusive) e a data de vencimento do t´ıtulo (exclusive), e *i<sup>n</sup>* a taxa Selic diária para o n-ésimo dia no período considerado.

Por exemplo, dado que as taxas Selic<sup>[4](#page-65-2)</sup> dos dias  $01/12$ ,  $02/12$  e  $03/12/2014$  foram

<span id="page-65-1"></span><sup>&</sup>lt;sup>3</sup> www.bcb.gov.br/?SELICACUMUL (ou utilizando a "Calculadora do cidadão"disponível em https://www3.bcb.gov.br/CALCIDADAO/publico/exibirFormCorrecaoValores.do?method=exibir FormCorrecaoValores&aba=4)

<span id="page-65-2"></span> $4$  As taxas Selic diárias podem ser consultadas em www.bcb.gov.br/htms/selic/selicdia.asp

iguais a  $0.041957\%$ , a taxa Selic acumulada no período é de

 $i_{(FSA)} = (1 + i_1)(1 + i_2)(1 + i_3)$  $i_{(FSA)} = (1 + 0,00041957)(1 + 0,00041957)(1 + 0,00041957)$  $i_{(FSA)} = (1,00041957)^3$  $i_{(FSA)} = 1,00125923819082$ 

#### 6.3.1 Cálculo do preço da Letra Financeira do Tesouro (sem ágio ou deságio)

<span id="page-66-0"></span>O Valor Nominal Atualizado (VNA) de uma Letra Financeira do Tesouro (LFT)  $\acute{e}$  igual ao produto do Valor Nominal em 01/07/2000 pelo Fator Selic Acumulado entre  $01/07/2000$  (inclusive) e a data de atualização (exclusive).

$$
VNA = 1.000, 00 \cdot i_{(FSA)}
$$
\n(6.6)

O Valor Nominal Atualizado (VNA) s´o pode ser obtido quando se conhece as taxas Selic diárias para todo o período.

Não havendo ágio ou deságio, o preço de uma LFT é obtido projetando o Valor Nominal Atualizado (VNA) do título na data da compra para a data da liquidação. Como ainda não é conhecido a taxa Selic diária para a data da liquidação (data futura), calcula-se a taxa projetada a partir da meta da taxa Selic anual para o per´ıodo, definida pelo Banco Central do Brasil.

Como a meta da taxa Selic é uma taxa efetiva em bases anuais, utilizamos a equação  $(4.2)$  para encontrar a taxa equivalente diária.

$$
1 + I = (1 + i)^n
$$
  
\n
$$
1 + i_{(meta\_selic)} = (1 + i_{du})^{252}
$$
  
\n
$$
1 + i_{du} = (1 + i_{(meta\_selic)})^{\frac{1}{252}}
$$
  
\n
$$
i_{du} = (1 + i_{(meta\_selic)})^{\frac{1}{252}} - 1
$$

em que  $i_{du}$  é a taxa por dia útil equivalente à meta da taxa Selic ( $i_{(meta\_selic)}$ ).

Considerando o Valor Nominal Atualizado (VNA) na data da compra como um capital que será aplicado por um dia à taxa  $i_{du}$ , o valor a ser pago na data da liquidação (preço) do título é igual ao montante composto para essa operação de um dia. Reescrevendo a equação  $(3.3)$ , temos:

$$
M_n = C_0 \cdot (1+i)^n
$$
  
Preço = VNA<sub>(data-da.compra)</sub> · [1 + (1 + i<sub>(meta.selic)</sub>) <sup>$\frac{1}{252}$</sup>  - 1]<sup>1</sup>

$$
\text{Preço} = \text{VNA}_{(data\_da\_compra)} \cdot (1 + i_{(meta\_selic)})^{\frac{1}{252}} \tag{6.7}
$$

em qu

 $\sqrt{ }$ 

<span id="page-67-0"></span>
$$
\text{Re:} \begin{cases} M_n = \text{Prego} \\ C_0 = \text{VNA}_{(data\_da\_compra)} \\ i = (1 + i_{(meta\_selic)})^{\frac{1}{252}} - 1 \\ n = 1 \end{cases}
$$

Vejamos um exemplo:

**Exemplo 41.** Um investidor comprou uma unidade de Letra Financeira do Tesouro (LFT), com vencimento em 7 de março de 2017, no dia 14 de novembro de 2014. Esse título estava sendo negociado sem ágio ou deságio. Calcule o preço pago por esse título.

**Resolução**: O Fator Selic Acumulado  $(i_{(FSA)})$  entre 01/07/2000 e 14/11/2014 é igual a 6,44806255834505. Portanto, o Valor Nominal Atualizado (VNA) na data da compra é igual a:

$$
VNA = 1.000, 00 \cdot i_{(FSA)}
$$
  

$$
VNA = 1.000, 00 \cdot 6, 44806255834505
$$
  

$$
VNA = 6.448, 062558
$$

Projetando o Valor Nominal Atualizado (VNA) para a data de liquidação da operação (17/11/2014, primeiro dia útil subsequente), considerando a meta da taxa Selic de  $11,25\%$  a.a. no período, temos:

> $\text{Prego} = \text{VNA}_{(data\_da\_compra)} \cdot (1 + i_{(meta\_selic)})^{\frac{1}{252}}$  $Preço = 6.448, 062558 \cdot (1 + 0, 1125)^{\frac{1}{252}}$  $Preco = 6.450, 79$

# 6.3.2 C´alculo do valor de resgate da Letra Financeira do Tesouro (LFT) na data de vencimento

Para calcular o valor de resgate de uma Letra Financeira do Tesouro (LFT) na data de vencimento, projetamos o Valor Nominal Atualizado (VNA) do dia ´util anterior ao vencimento para a data de vencimento pela meta da taxa Selic. Alterando a equação [\(6.7\)](#page-67-0), podemos escrever:

<span id="page-67-1"></span>
$$
\text{Preço} = \text{VNA}_{(dia\_ anterior\_venc)} \cdot (1 + i_{(meta\_selic)})^{\frac{1}{252}} \tag{6.8}
$$

**Exemplo 42.** Calcule o valor de resgate da Letra Financeira do Tesouro (LFT) que venceu no dia 7 de março de 2014, sem aplicação de ágio ou deságio.

**Resolução**: Neste caso, como a data de vencimento é o dia 7/3/2014, calculamos o Valor Nominal Atualizado (VNA) para 6/3/2014 e projetamos para o vencimento a partir da meta da taxa Selic para o período. O Fator Selic Acumulado entre  $01/07/2000$  e  $06/03/2014$ , obtido no sítio eletrônico do Banco Central do Brasil é igual a 5,99660013363022 (Veja figura [12\)](#page-68-0). O histórico de metas da taxa Selic pode ser obtido também no sítio eletrônico do Banco Central<sup>[5](#page-68-1)</sup>. No período, a meta da taxa Selic era de 10,75% ao ano.

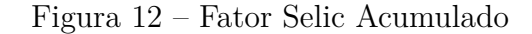

<span id="page-68-0"></span>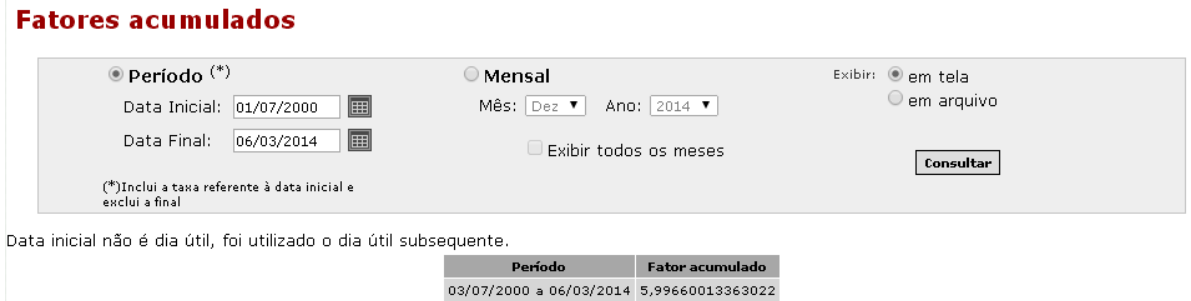

Fonte: Criado pelo autor a partir de um print da página do sítio eletrônico

Utilizando a fórmula [\(6.6\)](#page-66-0), obtemos o Valor Nominal Atualizado (VNA) do título para o dia anterior ao vencimento:

> $VNA = 1.000, 00 \cdot i_{(FSA)}$ VNA = 1*.*000*,* 00 · 5*,* 99660013363022 VNA = 5*.*996*,* 60013363022 VNA = 5*.*996*,* 600133

E, a partir da equação [\(6.8\)](#page-67-1), podemos calcular o valor de resgate da Letra Financeira do Tesouro (LFT) no vencimento (07/03/2014):

> $\text{Prego} = \text{VNA}_{(dia\_ anterior\_venc)} \cdot (1 + i_{(meta\_selic)})^{\frac{1}{252}}$  $Preço = 5.996, 600133 \cdot (1 + 0, 1075)^{\frac{1}{252}}$  $Preco = 5.999, 03$

### 6.3.3 Cálculo do preço da Letra Financeira do Tesouro (com ágio ou deságio)

Se houver incidência de ágio ou deságio sobre o Valor Nominal Atualizado (VNA) da Letra Financeira do Tesouro (LFT), devemos obter primeiramente a cotação. A cotação corresponde ao valor presente *C* do percentual de 100% (correspondente ao valor de resgate do título no vencimento), considerando a taxa de ágio/deságio e o período de tempo entre

<span id="page-68-1"></span><sup>5</sup> www.bcb.gov.br/?COPOMJUROS

<span id="page-69-0"></span>a data de liquidação e a data de vencimento do título. Utilizando a equação [\(6.3\)](#page-55-1) podemos escrever

$$
\text{Cotação } (\%) = \frac{100}{(1+i)^{(\frac{du}{252})}}
$$
\n(6.9)

onde *i* representa a taxa de ´agio ou des´agio e *du* a quantidade de dias ´uteis entre a data de liquidação (inclusive) e a data de vencimento (exclusive).

Dessa forma, o preço da Letra Financeira do Tesouro (LFT) é obtido pela fórmula:

$$
Preço = VNA(projectado) \cdot (Cotação)
$$
\n(6.10)

em que

$$
\text{VNA}_{(projectado)} = \text{VNA}_{(data\_da\_compra)} \cdot (1 + i_{(meta\_selic)})^{\frac{1}{252}} \tag{6.11}
$$

**Exemplo 43.** Calcule o preço de compra da Letra Financeira do Tesouro (com vencimento em 7 de março de 2015) no dia 22 de janeiro de 2014, negociada com um ágio de -  $0.02\%$ a.a.

**Resolução**: São 282 dias úteis entre a data da liquidação (23/01/2014) e a data de vencimento  $(07/03/2015)$ . A cotação é obtida pela equação  $(6.9)$ .

Cotação (%) = 
$$
\frac{100}{(1+i)^{(\frac{du}{252})}}
$$
  
Cotação (%) = 
$$
\frac{100}{(1-0,0002)^{(\frac{282}{252})}}
$$
  
Cotação (%) = 100,0223%

O Fator Selic Acumulado entre 01/07/2000 e 22/01/2014 é igual a 5,92855003981630. Obtemos, então, o Valor Nominal Atualizado (VNA) para a data da compra.

$$
VNA = 1.000, 00 \cdot i_{(FSA)}
$$
  

$$
VNA = 1.000, 00 \cdot 5, 92855003981630
$$
  

$$
VNA = 5.928, 550039
$$

Projetamos o Valor Nominal Atualizado (VNA) para a data de liquidação (23/01/2014), sendo que a meta da taxa Selic no período era de  $10,50\%$  a.a.:

$$
VNA_{(projectado)} = VNA_{(data\_da\_compra)} \cdot (1 + i_{(meta\_selic)})^{\frac{1}{252}}
$$

$$
VNA_{(projectado)} = 5.928, 550039 \cdot (1 + 0, 1050)^{\frac{1}{252}}
$$

$$
VNA_{(projectado)} = 5.930, 899465
$$

Obtemos, a partir dos dados anteriores o preço da Letra Financeira do Tesouro  $(LFT)$ , aplicando um ágio de -0,02% a.a.

$$
Preço = VNA(projectado) \cdot (Cotação)
$$

$$
Preço = 5.930, 899465 \cdot 1, 000223
$$

$$
Preço = 5.932, 22
$$

# 6.4 Notas do Tesouro Nacional - Série B Principal (NTN-B Principal)

A Nota do Tesouro Nacional - Série B Principal (NTN-B Principal), em especial, foi criada somente para investidores do Tesouro Direto [\(PEREIRA,](#page-79-2) [2012\)](#page-79-2). Assim como a Letra Financeira do Tesouro (LFT), a NTN-B Principal é um título pós-fixado, sem pagamento de cupons de juros intermediários, ou seja, o investor irá receber o montante do investimento uma ´unica vez, no vencimento ou na venda antecipada. Entretanto, sua remuneração é dada pelo Índice Nacional de Preços ao Consumidor Amplo (IPCA) que, como já dissemos anteriormente, é o índice de referência para o sistema de metas de inflação nacional. Segundo [Pereira](#page-79-2) [\(2012\)](#page-79-2), a Nota do Tesouro Nacional - Série B Principal (NTN-B Principal) proporciona ao investidor uma rentabilidade real, pois seu valor nominal é corrigido pela inflação. Porém, quem busca um investimento em um título remunerado por um índice de preço (como o Índice de Preço ao Consumidor Amplo - IPCA), espera ter uma rentabilidade acima da inflação, dada pela taxa de rentabilidade anual (taxa de juros), que é divulgada juntamente com o preço de compra, e reflete o ágio ou deságio do título sobre o seu Valor Nominal Atualizado (VNA).

Para o cálculo da cotação (relativa ao ágio ou deságio do título) utilizamos a  $fórmula (6.9)$  $fórmula (6.9)$ . Vejamos um exemplo:

**Exemplo 44.** Uma Nota do Tesouro Nacional - Série B Principal (NTN-B Principal), com vencimento em 15/05/2019, foi negociada no dia 28 de agosto de 2014 com uma taxa de rentabilidade anual de 5,51%. Calcule a cotação para esse título na data da liquidação.

**Resolução**: Entre a data de liquidação (inclusive) e a data de vencimento (exclusive) o prazo é de 1.180 dias úteis. Sendo assim temos:

Cotação (%) = 
$$
\frac{100}{(1+i)^{(\frac{du}{252})}}
$$
  
Cotação (%) = 
$$
\frac{100}{(1+0,0551)^{(\frac{1.180}{252})}}
$$
  
Cotação (%) = 77,7905

O Valor Nominal de uma Nota do Tesouro Nacional - Série B Principal (NTN-B Principal) na data-base  $(15/07/2000)$  é de R\$ 1.000,00. O Valor Nominal Atualizado (VNA) de uma NTN-B é igual ao produto do Valor Nominal em  $15/07/2000$  pela variação do IPCA entre  $15/07/2000$  e o dia 15 do mês atual. Por exemplo, o VNA para  $15/10/2014$ ´e obtido da seguinte maneira:

$$
VNA = 1.000, 00 \cdot (1 + IPCA_{(08/2000)}) \cdot (1 + IPCA_{(09/2000)}) \cdot (1 + IPCA_{(09/2000)}) \cdot (1 + IPCA_{(10/2000)}) \cdot \dots \cdot (1 + IPCA_{(08/2014)}) \cdot (1 + IPCA_{(09/2014)})
$$

em que *IPCA*(*MM*/*AAAA*) é o Índice de Preços ao Consumidor Amplo (IPCA), divulgado mensalmente pelo Instituto Brasileiro de Geografia e Estatística (IBGE).

O IPCA, em geral, é divulgado antes do dia 15 de cada mês, portanto, no dia 15 já se conhece o valor do ´ındice. Sendo assim, o Valor Nominal Atualizado (VNA) de uma Nota do Tesouro Nacional - Série B Principal (NTN-B Principal) é corrigido no dia 15 de cada mês. Para uma operação com data de liquidação no dia 15, esse valor é conhecido. O histórico de divulgação dos Valores Nominais Atualizados de uma Nota do Tesouro Nacional - Série B Principal (NTN-B Principal) pode ser obtido, por exemplo, no sítio eletrônico do Tesouro da Fazenda<sup>[6](#page-71-0)</sup>.

**Exemplo 45.** Uma Nota do Tesouro Nacional - Série B Principal (NTN-B Principal), com vencimento em 15/08/2024, foi negociada no dia 14 de outubro de 2014 com uma taxa de rentabilidade anual de 5,46%. Calcule o preço de compra para esse título na data da liquidação.

**Resolução**: Como a liquidação deu-se no dia 15 de outubro de 2014, data da divulgação do Valor Nominal Atualizado (VNA) da Nota do Tesouro Nacional - Série B Principal (NTN-B Principal), obtemos o preço do título pela seguinte fórmula:

$$
Preço = VNA \cdot \text{Cotação} \tag{6.12}
$$

Entre a data de liquidação (inclusive) e a data de vencimento (exclusive) o prazo é de 2.467 dias úteis. Logo, a cotação é igual a:

Cotação (%) = 
$$
\frac{100}{(1+i)^{(\frac{du}{252})}}
$$
  
Cotação (%) = 
$$
\frac{100}{(1+0,0546)^{(\frac{2.467}{252})}}
$$
  
Cotação (%) = 59,4262

<span id="page-71-0"></span><sup>6</sup> http://www.tesouro.fazenda.gov.br/balanco-e-estatisticas
O Valor Nominal Atualizado (VNA) divulgado no dia 15/10/2014 era de 2.471,937669. Portanto, o preço de compra da Nota do Tesouro Nacional - Série B Principal (NTN-B Principal), com vencimento em 15 de outubro de 2014, obtido a partir da fórmula  $(6.12)$ , era de:

$$
Preço = VNA \cdot \text{Cotação}
$$

$$
Preço = 2.471,937669 \cdot 0,594262
$$

$$
Preço = 1.468,97
$$

Para o caso em que a data de liquidação não coincide com o dia 15, podemos utilizar a projeção do IPCA divulgado pela Associação Brasileira das Entidades dos Mercados Financeiro e de Capitais (ANBIMA) para o cálculo do VNA da NTN-B Principal. Dessa forma, tomamos o último Valor Nominal Atualizado (VNA) divulgado, ou seja, o VNA divulgado no dia 15 do mês da última divulgação do VNA e, a partir da projeção do IPCA para o período, projetamos o VNA para a data de liquidação da seguinte forma:

<span id="page-72-0"></span>
$$
\text{VNA}_{(projectado)} = \text{VNA}^* \cdot (1 + IPCA_{(projectado)})^{\frac{\text{DU Liq}}{\text{DU Mes}}} \tag{6.13}
$$

em que VNA<sup>\*</sup> é o último VNA divulgado (no dia 15 do mês da última divulgação do VNA), *DU Liq* é a quantidade de dias úteis entre o dia 15 do mês da última divulgação do VNA (inclusive) e a data da liquida¸c˜ao (exclusive) e *DU Mˆes* ´e a quantidade de dias ´uteis entre o dia 15 do mˆes da ´ultima divulga¸c˜ao do VNA (inclusive) e o dia 15 do mˆes subsequente ao da última divulgação do VNA (exclusive).

O preço da Nota do Tesouro Nacional - Série B Principal (NTN-B Principal), por sua vez, é dado por:

<span id="page-72-1"></span>
$$
Preço = VNA(projectado) · Cotação
$$
 (6.14)

**Exemplo 46.** Um investidor comprou no dia 05 de janeiro de 2015 uma NTN-B Principal, com vencimento em 15/05/2015, negociada com uma taxa de rentabilidade anual de 2,51%. Considere a projeção de  $0.79\%$  a.m. para o IPCA no período e o VNA em  $15/12/2014$  de 2.494,977146. Calcule o preço pago pelo investidor, por esse título, na data da liquidação.

**Resolução**: O VNA divulgado no dia 15 de dezembro de 2014 (dia 15 do mês da última divulgação do VNA) era de 2.494,977146. A quantidade de dias úteis entre o dia  $15/12/2014$ (inclusive) e a data da liquidação  $(06/01/2015, \text{ exclusive})$  é igual a 14 (*DU Liq*). A quantidade de dias úteis entre o dia  $15/12/2014$  (inclusive) e o dia  $15/01/2015$  (exclusive) ´e igual a 21 (*DU Mˆes*). Utilizando a f´ormula [\(6.13\)](#page-72-0), podemos calcular, ent˜ao, o Valor Nominal Atualizado Projetado para a data da liquidação:

$$
VNA_{(projectado)} = VNA^* \cdot (1 + IPCAp_{rojetado})^{\frac{DU \text{ Liq}}{DU \text{ Me}}}
$$
  
\n
$$
VNA_{(projectado)} = 2.494,977146 \cdot (1 + 0,0079)^{\frac{14}{21}}
$$
  
\n
$$
VNA_{(projectado)} = 2.508,100118
$$

A quantidade de dias úteis entre a data da liquidação  $(06/01/2015, \text{inclusive})$  e a data de vencimento do título  $(15/05/2015, \text{ exclusive})$  é igual a 88. Portanto, a cotação é igual a:

Cotação (%) = 
$$
\frac{100}{(1+i)^{(\frac{du}{252})}}
$$
  
Cotação (%) = 
$$
\frac{100}{(1+0,0251)^{(\frac{88}{252})}}
$$
  
Cotação (%) = 99,1380

Utilizando, por fim, a fórmula [\(6.14\)](#page-72-1) obtemos o preço pago pelo investidor na aquisição da NTN-B Principal.

$$
Preço = VNA(projectado) \cdot Cotação
$$

$$
Preço = 2.508, 100118 \cdot 0, 991380
$$

$$
Preço = 2.486, 48
$$

## 6.5 Notas do Tesouro Nacional - Série B

A diferença entre a Nota do Tesouro Nacional - Série B Principal (NTN-B Principal) e a Nota do Tesouro Nacional - Série B (NTN-B) tradicional, que estudaremos nesta seção, ´e que a NTN-B tradicinal possui pagamentos de cupons semestrais de juros, atualmente, de 6% a.a. Entretanto, o valor dos cupons pagos somente podem ser determinados no dia do pagamento pois dependem do VNA do título. Assim como na NTN-F, na NTN-B<sup>[7](#page-73-0)</sup> os cupons de juros s˜ao pagos retrospectivamente a cada seis meses a partir da data de vencimento do t´ıtulo, sendo que o ´ultimo cupom de juros coincide com a data de vencimento.

Para calcularmos a cotação para a NTN-B, aplicamos a seguinte fórmula:

<span id="page-73-1"></span>
$$
\begin{split} \text{Cotação } (\%) &= \left[ \frac{100 \cdot (1,06^{0.5} - 1)}{(1+i)^{\left(\frac{du_1}{252}\right)}} \right] + \left[ \frac{100 \cdot (1,06^{0.5} - 1)}{(1+i)^{\left(\frac{du_2}{252}\right)}} \right] + \\ &+ \left[ \frac{100 \cdot (1,06^{0.5} - 1)}{(1+i)^{\left(\frac{du_3}{252}\right)}} \right] + \dots + \left[ \frac{100 \cdot (1,06^{0.5} - 1)}{(1+i)^{\left(\frac{du_{n-1}}{252}\right)}} \right] + \\ &+ \left[ \frac{100 \cdot (1,06^{0.5} - 1)}{(1+i)^{\left(\frac{du_2}{252}\right)}} \right] + \left[ \frac{100}{(1+i)^{\left(\frac{du_n}{252}\right)}} \right] \end{split} \tag{6.15}
$$

em que cada parcela corresponde ao produto da fórmula [\(6.9\)](#page-69-0) pela taxa semestral equivalente dos cupons de juros, sendo  $du_n$  a quantidade de dias úteis entre a data de liquidação

<span id="page-73-0"></span> $\overline{7}$  A NTN-B tradicional será denominada apenas por NTN-B

(inclusive) e data de pagamento do cupom (exclusive). Veja, para a primeira parcela temos:

$$
\frac{100}{(1 + \tan)^{(\frac{du_1}{252})}} \cdot [(1 + 0, 06)^{0.5} - 1] = \left[\frac{100 \cdot (1, 06^{0.5} - 1)}{(1 + i)^{(\frac{du_1}{252})}}\right]
$$

Os cálculos do VNA, VNA Projetado e do preço da NTN-B, determinada a cotação e conhecida a taxa de juros, realiza-se de forma semelhante aos da NTN-B Principal, utilizando-se as mesmas fórmulas.

**Exemplo 47.** No dia 27/11/2014 um investidor comprou uma NTN-B, com vencimento em 15/05/2017, com uma taxa de juros de 5,07% a.a. O VNA da NTN-B em 15/11/2014 era 2.482,317820. Considere a projeção de  $0.51\%$  a.m. para o IPCA no período. Calcule o preço pago por esse título, pelo investidor, na data da liquidação.

**Resolução**: O último VNA divulgado, anterior à data de liquidação da compra do título, foi em 15/11/2014 e seu valor era de 2.482,317820, conforme mencionado no problema. A quantidade de dias úteis entre o dia  $15/11/2014$  (inclusive) e a data de liquidação  $(28/11/2014, \text{ exclusive})$  é igual a 9 (*DU Liq*). A quantidade de dias úteis entre o dia  $15/11/2014$  (inclusive) e o dia  $15/12/2014$  (exclusive) é de 20 dias. Dado que a projeção do IPCA para o período era de 0,51%, podemos obter o valor do VNA Projetado utilizando a fórmula  $(6.13)$ :

$$
VNA_{(projectado)} = VNA^* \cdot (1 + IPCA_{Projectado})^{\frac{\text{DU Lig}}{\text{DU Mes}}} VNA_{(projectado)} = 2.482,317820 \cdot (1 + 0,0051)^{\frac{9}{20}} VNA_{(projectado)} = 2.488,00677
$$

Dado que o valor da taxa de juros é igual a 5,07% a.a., podemos obter a cotação para esse título na data de liquidação. Entretanto, é necessário calcular também a quantidade de dias úteis entre a data de liquidação (inclusive) e as datas dos cupons de juros (exclusive). Retrospectivamente, a partir da data de vencimento do título temos os seguintes vencimentos dos cupons e as respectivas quantidade de dias úteis do período, a partir da data de liquidação, mostrados na tabela [7.](#page-75-0)

Utilizando a fórmula [\(6.15\)](#page-73-1), podemos calcular, então, a cotação para esse título, referente à data de liquidação.

$$
\begin{split} \text{Cotação } (\%) &= \left[ \frac{100 \cdot (1,06^{0.5} - 1)}{(1 + 0,0507)^{\left(\frac{113}{252}\right)}} \right] + \left[ \frac{100 \cdot (1,06^{0.5} - 1)}{(1 + 0,0507)^{\left(\frac{240}{252}\right)}} \right] + \\ &+ \left[ \frac{100 \cdot (1,06^{0.5} - 1)}{(1 + 0,0507)^{\left(\frac{364}{252}\right)}} \right] + \left[ \frac{100 \cdot (1,06^{0.5} - 1)}{(1 + 0,0507)^{\left(\frac{491}{252}\right)}} \right] + \\ &+ \left[ \frac{100 \cdot (1,06^{0.5} - 1)}{(1 + 0,0507)^{\left(\frac{614}{252}\right)}} \right] + \left[ \frac{100}{(1 + 0,0507)^{\left(\frac{614}{252}\right)}} \right] \end{split}
$$

Cotação  $(\%) = 102, 4172$ 

| Parcelas                 | Data       | Dias úteis |
|--------------------------|------------|------------|
| $1^{\circ}$ cupom        | 15/05/2015 | 113        |
| $2^{\circ}$ cupom        | 15/11/2015 | 240        |
| $3°$ cupom               | 15/05/2016 | 364        |
| $4^{\circ}$ cupom        | 15/11/2016 | 491        |
| $5^{\circ}$ cupom        | 15/05/2017 | 614        |
| Valor Nominal Atualizado | 15/05/2017 | 614        |
|                          |            |            |

<span id="page-75-0"></span>Tabela 7 – Fluxo de pagamentos da NTN-B com vencimento em 15 de maio de 2017

Fonte: Elaborada pelo autor

Por fim, calculamos o preço da NTN-B, multiplicando o VNA Projetado pela  $cotação (fórmula (6.14))$  $cotação (fórmula (6.14))$  $cotação (fórmula (6.14))$ :

> Preço = VNA<sub>(projetado)</sub> · Cotação  $Preço = 2.488,00677 \cdot 1,024172$  $Preço = 2.548, 14$

## **CONCLUSÃO**

O conhecimento matem´atico financeiro mais apurado n˜ao deve ser, de forma alguma, restringido a um grupo de pessoas que cursam uma graduação voltada à área administrativo-financeira. É um conhecimento que deve ser difundido para toda a sociedade. Um país desenvolvido se faz de pessoas esclarecidas e a escola tem esse papel fundamental de instruir as pessoas e apresentar-lhes formas de tomar decisões e de gerenciar, como nesse caso, suas finanças.

A participação em minicursos sobre investimentos financeiros e o contato diário com as análises de risco desses investimentos em instituição financeira fomentou a elaboração deste trabalho por se perceber que é possível uma pessoa aproveitar melhor o dinheiro se souber investí-lo de maneira adequada.

Diversos trabalhos foram desenvolvidos, principalmente no âmbito do PROFMAT, com a mesma preocupação de transformar o ensino-aprendizagem da matemática financeira, dando mais significado ao seu estudo. Entretanto, neste trabalho buscou-se apontar todos os holofotes para formas de poupar e aplicar o dinheiro. N˜ao foram aqui abordados todos os tipos de investimentos, alguns deles também populares como os Certificados de Depósitos Bancários (CDB) e ações, pois tornaria o trabalho muito extenso. Também não era pretensão mostrar qual é o melhor investimento pois essa análise depende do perfil de cada pessoa, podendo ser mais conservador ou mais ousado, ou seja, disposto a assumir mais risco no investimento.

O objetivo deste trabalho era apresentar um pouco da matemática que está por trás desses produtos oferecidos no mercado e servir como um referencial para que professores possam buscar novas formas de elaborar suas aulas, dando mais aplicabilidade à matemática financeira ensinada. Entretanto, planejar aulas que objetivam a aplicação da matemática exige do professor uma dedicação maior para adquirir novos conhecimentos que, na maioria das vezes, não estão presentes nas ementas de um curso de Matemática como, por exemplo, conhecimentos de mercado financeiro. Porém, essa conexão com a realidade torna o ensino-aprendizagem mais prazeroso e produtivo.

Esperamos, portanto, que os assuntos aqui expostos sirvam como ponto de partida para que professores naveguem em ´aguas mais profundas e se aventurem em busca de uma nova realidade na educação brasileira. Contudo, é preciso estar disposto a enfrentar desafios e explorar novas áreas de conhecimentos que, talvez, não sejam tão fáceis de serem conquistadas.

Quanto aos alunos, esperamos que o material aqui apresentado seja útil para

a construção de uma base para novos conhecimentos adquiridos e aplicáveis às suas realidades.

Durante o desenvolvimento deste trabalho houve momentos em que as fontes escassas dificultaram a compreensão de determinados assuntos. Porém, o cansativo trabalho em busca de fontes confiáveis e precisas em seus detalhamentos trouxeram resultados gratificantes.

## Referências

AMERICANAS.COM. *Smartphone*. Disponível em:  $\langle \text{http://www.americanas.com.}$  $\langle \text{http://www.americanas.com.}$  $\langle \text{http://www.americanas.com.}$ [br/linha/350392/celulares-e-telefones/smartphone?epar=googlegrupo499&WT.mc=](http://www.americanas.com.br/linha/350392/celulares - e - telefones/smartphone?epar=googlegrupo499&WT.mc=Click&WT.srch=1&opn=YZMEZP) [Click&WT.srch=1&opn=YZMEZP](http://www.americanas.com.br/linha/350392/celulares - e - telefones/smartphone?epar=googlegrupo499&WT.mc=Click&WT.srch=1&opn=YZMEZP)). Acesso em: 01 mai. 2014.

ASSOCIAÇÃO BRASILEIRA DE SUPERMERCADOS. Supermercados têm vendas 6,92% maiores. 2014. Disponível em:  $\langle \frac{http://www.abras.com.br/clipping.php?area=$  $\langle \frac{http://www.abras.com.br/clipping.php?area=$ [20&clipping=44468](http://www.abras.com.br/clipping.php?area=20&clipping=44468)i. Acesso em: 01 mai. 2014.

BANCO CENTRAL DO BRASIL. *FAQ - fundo garantidor de créditos (FGC)*. 2014. Disponível em:  $\langle \frac{http://www.bcb.gov.br/?FAQFGC\rangle}{http://www.bcb.gov.br/?FAQFGC\rangle}$  $\langle \frac{http://www.bcb.gov.br/?FAQFGC\rangle}{http://www.bcb.gov.br/?FAQFGC\rangle}$  $\langle \frac{http://www.bcb.gov.br/?FAQFGC\rangle}{http://www.bcb.gov.br/?FAQFGC\rangle}$ . Acesso em: 29 jun. 2014.

BRASIL. *Lei nº 8.177, de 1º de março de 1991. Estabelece regras para a* desindexação da economia e dá outras providências. Brasília, DF, 1991. Disponível em:  $\langle \frac{\hbar \omega}{\hbar \omega}$ /www.planalto.gov.br/ccivil 03/leis/l8177.htm). Acesso em: 29 jun. 2014.

BRASIL. *Decreto n<sup>o</sup> 6.306, de 14 de dezembro de 2007. Regulamenta o Imposto sobre Opera¸c˜oes de Cr´edito, Cˆambio e Seguro, ou relativas a T´ıtulos ou Valores Mobili´arios - IOF*. Brasília, DF, 2007. Disponível em:  $\langle \frac{http://www.planalto.gov.br/ccivil_03/}{http://www.planalto.gov.br/ccivil_03/}$  $\langle \frac{http://www.planalto.gov.br/ccivil_03/}{http://www.planalto.gov.br/ccivil_03/}$  $\langle \frac{http://www.planalto.gov.br/ccivil_03/}{http://www.planalto.gov.br/ccivil_03/}$  $-\text{Ato2007-2010}/2007/\text{Decreto}/\text{D6306.htm}$ . Acesso em: 19 jul. 2014.

BRASIL. *Lei n<sup>o</sup> 12.703, de 7 de agosto de 2012. Altera o art. 12 da Lei no* 8.177, de 1<sup>*o*</sup> de março de 1991, que estabelece regras para a desindexação *da economia e d´a outras providˆencias*. Bras´ılia, DF, 2012. Dispon´ıvel em:  $\langle \frac{\hbar}{\hbar} \rangle$ /www.planalto.gov.br/ccivil 03/ [Ato2011-2014/2012/Lei/L12703.htm#art1](http://www.planalto.gov.br/ccivil_03/_Ato2011-2014/2012/Lei/L12703.htm#art1)). Acesso em: 29 jun. 2014.

CAMARGOS, M. A. d. *Matemática Financeira*: aplicada a produtos financeiros e análise de investimentos. São Paulo: Saraiva, 2013.

CONSELHO MONETÁRIO NACIONAL. Resolução nº 3.354, de 31 de março de *2006. Altera e consolida as normas relativas `a metodologia de c´alculo da Taxa B´asica Financeira - TBF e Taxa Referencial – TR.* Brasília, DF, 2006. Disponível em:  $\langle \frac{\hbar}{\hbar} \cdot \frac{\hbar}{\hbar} \cdot \frac{\hbar}{\hbar} \cdot \frac{\hbar}{\hbar} \cdot \frac{\hbar}{\hbar} \cdot \frac{\hbar}{\hbar} \cdot \frac{\hbar}{\hbar} \cdot \frac{\hbar}{\hbar} \cdot \frac{\hbar}{\hbar} \cdot \frac{\hbar}{\hbar}}{\hbar} \cdot \frac{\hbar}{\hbar} \cdot \frac{\hbar}{\hbar} \cdot \frac{\hbar}{\hbar} \cdot \frac{\hbar}{\hbar} \cdot \frac{\hbar}{\hbar} \cdot \frac{\hbar}{\hbar} \cdot \frac{\hbar}{\hbar} \cdot \frac{\hbar}{\hbar}$ jun. 2014.

DEPARTAMENTO DE RELACIONAMENTO COM INVESTIDORES E ESTUDOS ESPECIAIS DO BANCO CENTRAL DO BRASIL. Índices de preços no brasil: com informa¸c˜oes at´e mar¸co de 2014. 2014. Dispon´ıvel em: h[http://www4.bcb.gov.br/pec/gci/](http://www4.bcb.gov.br/pec/gci/port/focus/FAQ%202-%C3%8Dndices%20de%20Pre%C3%A7os%20no%20Brasil.pdf) [port/focus/FAQ%202-%C3%8Dndices%20de%20Pre%C3%A7os%20no%20Brasil.pdf](http://www4.bcb.gov.br/pec/gci/port/focus/FAQ%202-%C3%8Dndices%20de%20Pre%C3%A7os%20no%20Brasil.pdf)i. Acesso em: 30 jun. 2014.

FERNANDES, S.; GUERREIRO, G. Reajuste de 10% no bolsa família não repõe perdas com a inflação. 2014. Disponível em:  $\langle \frac{http://www1.folha.uol.com.br/poder/2014/05/2014/05/2014/05/2014/05/2014/05/2014/05/2014/05/2014/05/2014/05/2014/05/2014/05/2014/05/2014/05/2014/05/2014/05/2014/05/2014/05/2014/05/2014/05/2014/05/2014$  $\langle \frac{http://www1.folha.uol.com.br/poder/2014/05/2014/05/2014/05/2014/05/2014/05/2014/05/2014/05/2014/05/2014/05/2014/05/2014/05/2014/05/2014/05/2014/05/2014/05/2014/05/2014/05/2014/05/2014/05/2014/05/2014$  $\langle \frac{http://www1.folha.uol.com.br/poder/2014/05/2014/05/2014/05/2014/05/2014/05/2014/05/2014/05/2014/05/2014/05/2014/05/2014/05/2014/05/2014/05/2014/05/2014/05/2014/05/2014/05/2014/05/2014/05/2014/05/2014$ [1448388-reajuste-de-10-no-bolsa-familia-nao-repoe-perdas-com-a-inflacao.shtml](http://www1.folha.uol.com.br/poder/2014/05/1448388-reajuste-de-10-no-bolsa-familia-nao-repoe-perdas-com-a-inflacao.shtml)i. Acesso em: 02 mai. 2014.

IEZZI, G. et al. Progressões. In: ... *Matemática*: ciências e aplicações. 2. ed. São Paulo: Atual, 2004. v. 1, cap. 9, p. 263–303.

LIMA, E. L. et al. Progressões. In:  $\ldots$  *A matemática do ensino médio*. 6. ed. Rio de Janeiro: SBM, 2006. v. 2, cap. 1, p. 1–43.

LUZIO, N. W. *Um Pouco da Hist´oria da Poupan¸ca na Caixa Econˆomica Federal.* 2014. Disponível em:  $\frac{\hbar t}{\hbar t}$ . //downloads.caixa.gov.br/\_arquivos/poupanca/ historia da [poupanca/HISTPOUP.pdf](http://downloads.caixa.gov.br/_arquivos/poupanca/historia_da_poupanca/HISTPOUP.pdf)). Acesso em: 18 jan. 2015.

NETO, A. A. *Matem´atica financeira e suas aplica¸c˜oes*. 12. ed. S˜ao Paulo: Atlas, 2012.

NETO, A. A. *Mercado Financeiro*. 11. ed. S˜ao Paulo: Atlas, 2012.

OFERTAS FÁCIL. *Livros baratos: Saraiva com descontos de até 20%*. 2011. Disponível em:  $\langle$ <http://www.ofertasfacil.com/livros-baratos-saraiva-com-descontos-de-ate-20/%>). Acesso em: 02 mai. 2014.

PEREIRA, F. *Títulos Públicos sem Segredos*: guia para investimentos no tesouro direto. Rio de Janeiro: Elsevier, 2012.

RUGGIERO, M. A. G.; LOPES, V. L. da R. *Cálculo numérico*: aspectos teóricos e computacionais. S˜ao Paulo: McGraw-Hill, 1988.

SECURATO, J. R. *C´alculo financeiro das tesourarias*: bancos e empresas. 4. ed. S˜ao Paulo: Saint-Paul Editora, 2008.

SOBRINHO, J. D. V. *Matem´atica financeira*. 7. ed. S˜ao Paulo: Atlas, 2013.

TESOURO NACIONAL. *C´alculo da Rentabilidade dos T´ıtulos P´ublicos ofertados no Tesouro Direto*: Lft. Braília, DF, 2014. Disponível em:  $\langle \text{http://www3.tesouro.gov.br/}$  $\langle \text{http://www3.tesouro.gov.br/}$  $\langle \text{http://www3.tesouro.gov.br/}$ tesouro [direto/download/metodologia/lft.pdf](http://www3.tesouro.gov.br/tesouro_direto/download/metodologia/lft.pdf)i. Acesso em: 16 ago. 2014.

TESOURO NACIONAL. *Metodologia de c´alculo dos t´ıtulos p´ublicos ofertados no tesouro* direto: Notas do tesouro nacional, série f – ntn-f. Braília, DF, 2014. Disponível em:  $\langle \text{http://www3.tesouro.gov.br/tesouro-direto/download/metodologia/ntnf.pdf}\rangle$  $\langle \text{http://www3.tesouro.gov.br/tesouro-direto/download/metodologia/ntnf.pdf}\rangle$  $\langle \text{http://www3.tesouro.gov.br/tesouro-direto/download/metodologia/ntnf.pdf}\rangle$ . Acesso em: 02 ago. 2014.

TESOURO NACIONAL. *Quais são os custos do programa?*: impostos. Braília, DF, 2014. Disponível em:  $\langle$ <http://www.tesouro.fazenda.gov.br/quais-sao-os-custos-do-programa-> $\rangle$ . Acesso em: 19 jul. 2014.